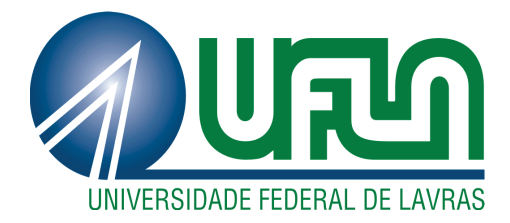

# TAMARA APARECIDA NOGUEIRA DOS ANJOS

# EFEITO DAS MUDANÇAS NAS RESOLUÇÕES E LEIS SOBRE AS CARACTERÍSTICAS DE CRESCIMENTO DO PINTADO

LAVRAS - MG

2013

#### TAMARA APARECIDA NOGUEIRA DOS ANJOS

# EFEITO DAS MUDANÇAS NAS RESOLUÇÕES E LEIS SOBRE AS CARACTERÍSTICAS DE CRESCIMENTO DO PINTADO

Dissertação apresentada à Universidade Federal de Lavras, como parte das exigências do Programa de Pós-Graduação em Estatística e Experimentação Agropecuária, área de concentração em Estatística e Experimentação Agropecuária, para a obtenção do título de Mestre.

Orientadora Dra. Solange Gomes Faria Martins Coorientadora Dra. Thelma Sáfadi

> LAVRAS - MG 2013

## Ficha Catalográfica Elaborada pela Coordenadoria de Produtos e Serviços da Biblioteca Universitária da UFLA

Anjos, Tamara Aparecida Nogueira dos.

Efeito das mudanças nas resoluções e leis sobre as características de crescimento do Pintado / Tamara Aparecida Nogueira dos Anjos. – Lavras: UFLA, 2013.

170 p. : il.

Dissertação (mestrado) - Universidade Federal de Lavras, 2013. Orientador: Solange Gomes Faria Martins. Bibliografia.

1. Pintado –Dinâmica populacional –Simulação. 2. Modelo Penna. 3. Pintado – Pesca seletiva –Simulação. 4. *P. corruscans*. 5. Séries Temporais. 6. Modelos computacionais. I. Universidade Federal de Lavras. II. Título.

CDD - 519.5

#### TAMARA APARECIDA NOGUEIRA DOS ANJOS

## EFEITO DAS MUDANÇAS NAS RESOLUÇÕES E LEIS SOBRE AS CARACTERÍSTICAS DE CRESCIMENTO DO PINTADO

Dissertação apresentada à Universidade Federal de Lavras, como parte das exigências do Programa de Pós-Graduação em Estatística e Experimentação Agropecuária, área de concentração em Estatística e Experimentação Agropecuária, para a obtenção do título de Mestre.

APROVADA em 04 de dezembro de 2013.

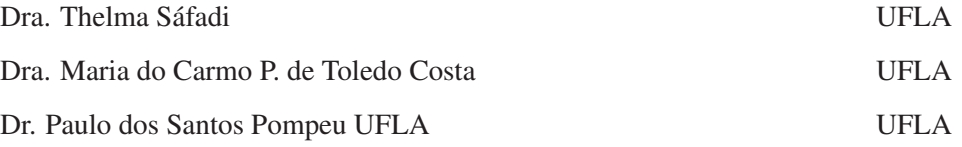

Dra. Solange Gomes Faria Martins Orientadora

> LAVRAS - MG 2013

#### AGRADECIMENTOS

Em primeiro lugar, agradeço a Deus, por ter me dado forças e iluminado meu caminho para que pudesse concluir mais uma etapa da minha vida.

A Solange, minha orientadora, e à Thelma, minha coorientadora, pelos ensinamentos, amizade, paciência, apoio e disponibilidade.

Aos professores Paulo Pompeu e Maria do Carmo, por terem aceitado o convite de participar da banca e contribuir de forma significativa com meu trabalho.

Aos meus pais, Sergimara e Aloísio, meus exemplos de vida, por todo apoio e carinho.

À minha irmã, Tamires, por me alegrar nos momentos difíceis.

Ao meu namorado, Hebertty, pelo incentivo e compreensão.

À Coordenação de Aperfeiçoamento de Pessoal de Nível Superior (CA-PES), pela concessão da bolsa estudos.

À Fundação de Amparo à Pesquisa do estado de Minas Gerais (FAPE-MIG), pelo apoio financeiro.

Aos colegas de curso, que se tornaram grandes amigos, Érica, Laís, Allan, Carioca, Micha, Fernando, Giulia, Andrezza, Carlos, Luciano, Rafael e André, por todos os momentos que passamos juntos.

À Monique, minha grande amiga e companheira de morada, por sempre me escutar.

Não poderia me esquecer das minhas grandes amigas da graduação: Lívia, Zizi e Taís que, mesmo longe, se mostram presentes de alguma forma. Tenho muitas saudades de vocês!

Aos professores e funcionários do Departamento de Ciências Exatas (DEX).

À Universidade Federal de Lavras e ao Programa de Pós-Graduação em

Estatística e Experimentação Agropecuária.

Por fim, agradeço a todos que me ajudaram, direta ou indiretamente para o desenvolvimento desta dissertação.

#### RESUMO

A pesca é uma atividade de destaque no cenário mundial. Entretanto, uma diminuição nos estoques pesqueiros de determinadas espécies tem sido notada. Neste trabalho, simulou-se a dinâmica populacional da espécie pintado, um dos principais alvos nas capturas de peixes de água doce da América do Sul, considerando cinco cenários de pesca. Todos os cenários se baseiam na regulamentação da pesca na bacia do rio Paraguai (Mato Grosso), nos anos de 1996 a 2013. O cenário (1) leva em consideração apenas a Resolução n<sup>o</sup> <sup>009</sup>/1996<sup>−</sup> CONSEMA, a qual define o tamanho mínimo de captura de 80 cm. Já no cenário (2) são aplicadas a Resolução n<sup>o</sup> 009/1996− CONSEMA e também a Resolução n<sup>o</sup> 001/2000− CONSEMA e a Lei nº 9096/2009, ambas definindo o tamanho mínimo de captura como 85 cm. No cenário (3) são consideradas as resoluções e as leis já citadas e a Lei nº 9794/2012 que, além de determinar um tamanho mínimo de captura, 90 cm, também determinou um comprimento máximo de 102 cm. No ano de 2013, a legislação passou por duas alterações. O cenário (4) levou em consideração todas as legislações, de 1996 a 2012 e a Lei nº 9893/2013, que determinou um tamanho mínimo de captura de 90 cm e um tamanho máximo de 115 cm. Por último, no cenário (5), em vez da Lei nº 9893/2013, aplicou-se a Lei nº 9895/2013, que definiu o tamanho mínimo de captura de 85 cm. Além de estudar os impactos das mudanças nas leis e nas resoluções nos parâmetros de crescimento do pintado em um longo período de tempo, analisaram-se, em um período no qual ocorreram as intervenções, as séries temporais da captura, comprimento de maturação e biomassa obtidas com os diferentes cenários. Os resultados obtidos ajudaram a compreender melhor as possíveis consequências das mudanças nas resoluções e leis sobre o estoque do pintado. A situação atual (cenário (5)) foi benéfica, quando comparada à situação que leva em consideração apenas a legislação de 1996 (cenário (1)).

Palavras-chave: *P. corruscans*. Modelo Penna. Séries Temporais.

#### ABSTRACT

Fishery is an activity of paramount importance in the worldwide scenario. However, a decrease in fish stocks of certain species has been noted. In this work, the population dynamics of the species pintado, one of the main targets in the catch of freshwater fish from South America, considering five fishing scenarios, was simulated. All the scenarios are based on the regulations of Fishing in the Paraguay River Basin (Mato Grosso) in the years of 1996 to 2013. Scenario (1) takes into account only resolution 009/96− CONSEMA which defines the minimum catch size of 80 cm. However, in scenario (2), resolution 009/1996− CONSEMA is applied as well as resolution 001/2000− CONSEMA and act 9096/2009, both setting the minimum catch size as  $85 \, \text{cm}$ . In scenario  $(3)$  are considered the aforementioned resolutions and acts and also act 9794/2012 which in addition to determining a minimum catch size, 90 cm, also determined a maximum length of 102 cm . In the year of 2013, the legislation went through two amendments. Scenario (4) takes into account all acts from 1996 to 2012 and act  $9893/2013$ that determined a catch size of at least 90  $cm$  and a maximum length of 115  $cm$ . At last, scenario (5), instead of act 9893/2013, it applied act 9895/2013 which defined the minimum catch size of  $85 \, \text{cm}$ . In addition to studying the impacts of the changes in the acts and resolutions in the growth parameters of the pintado over a long time period, the time series of the catch, length of maturation and biomass obtained with the different scenarios were surveyed, in a period where the interventions occurred. The results obtained helped us to understand better the possible consequences of the changes in the acts and resolutions about the stock of the pintado. The current situation (scenario (5)) was beneficial when compared to the situation that takes into account only the 1996 legislation (Scenario  $(1)$ ).

Keywords: *P. corruscans*. Penna model. Time Series.

### LISTA DE FIGURAS

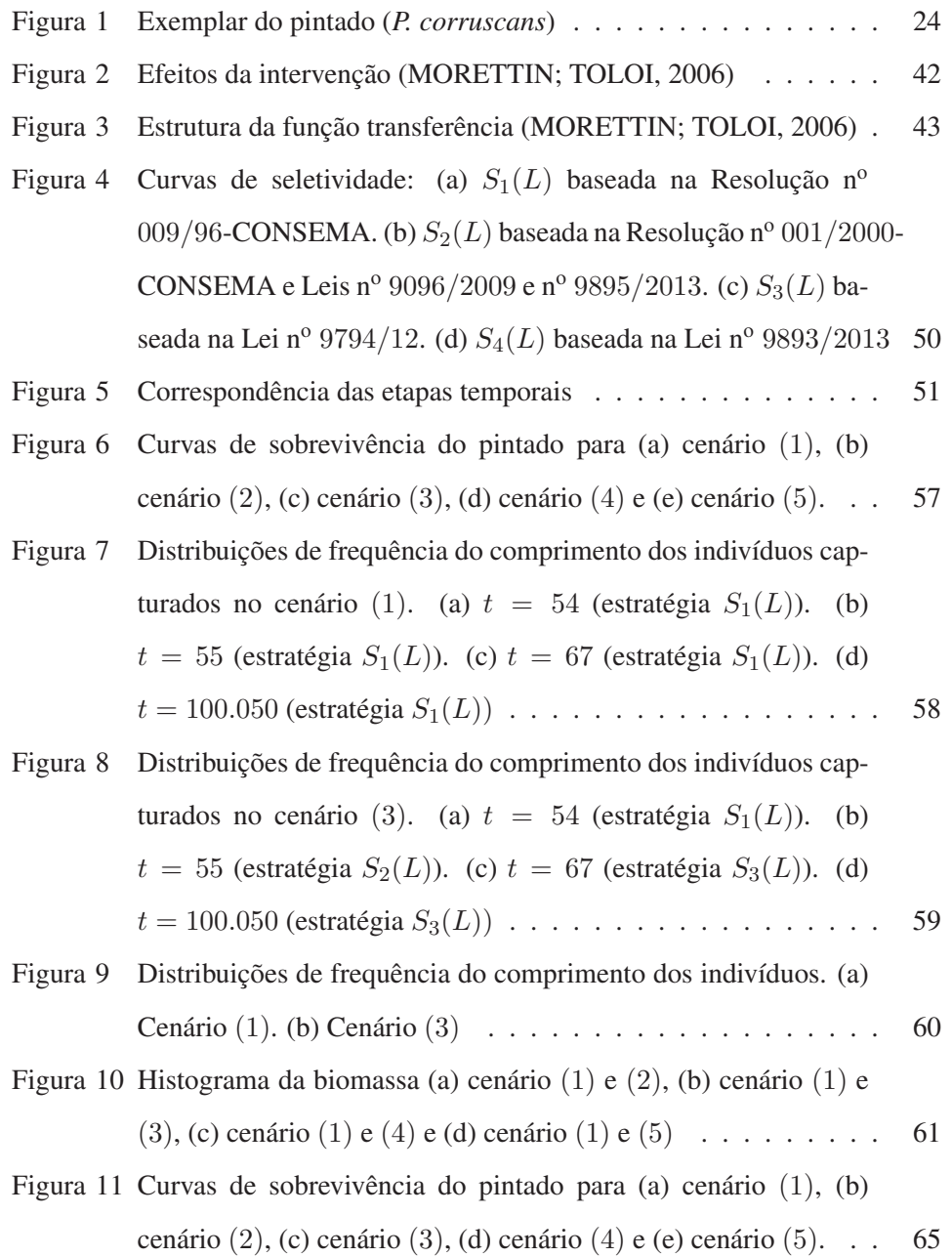

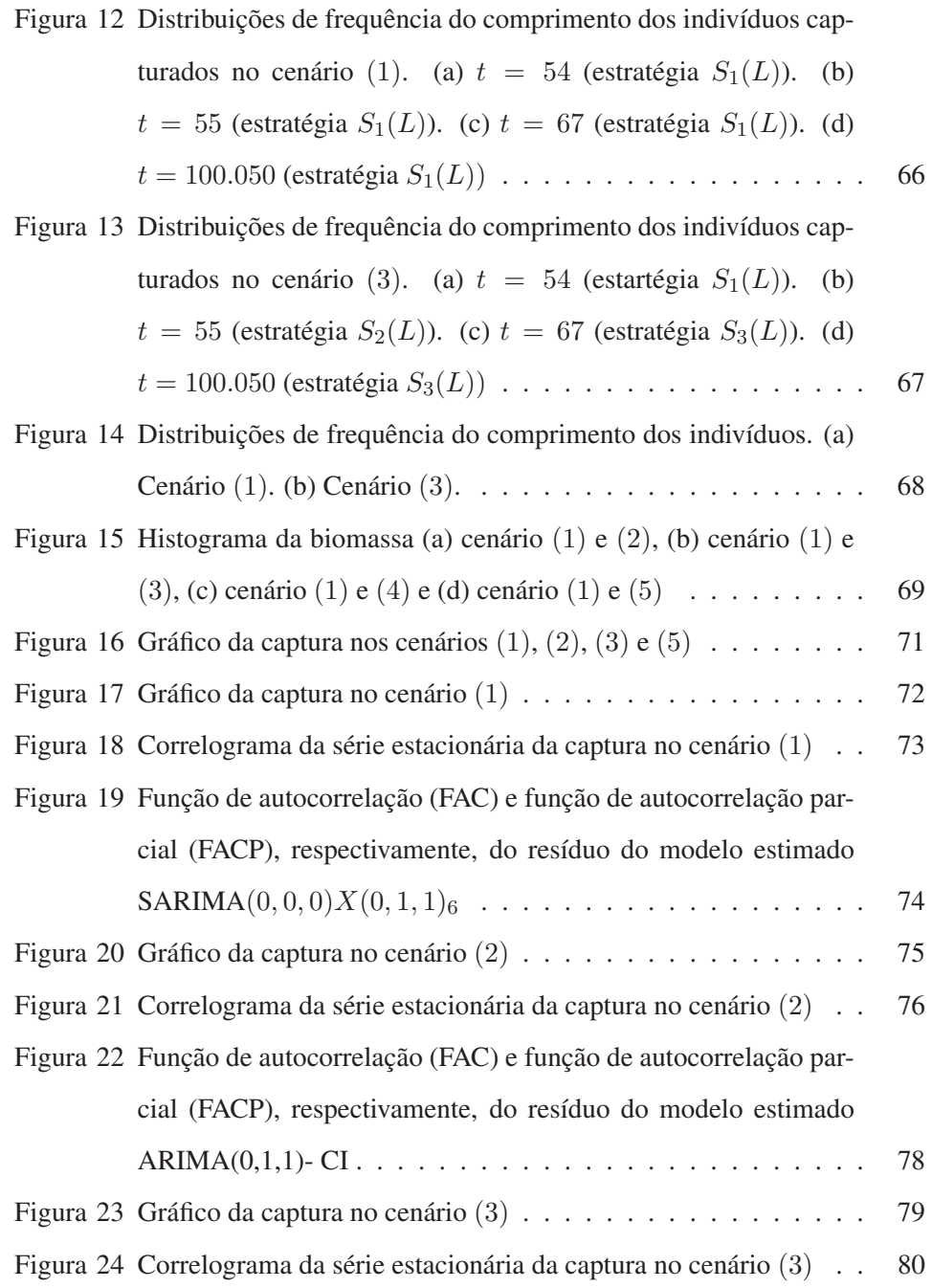

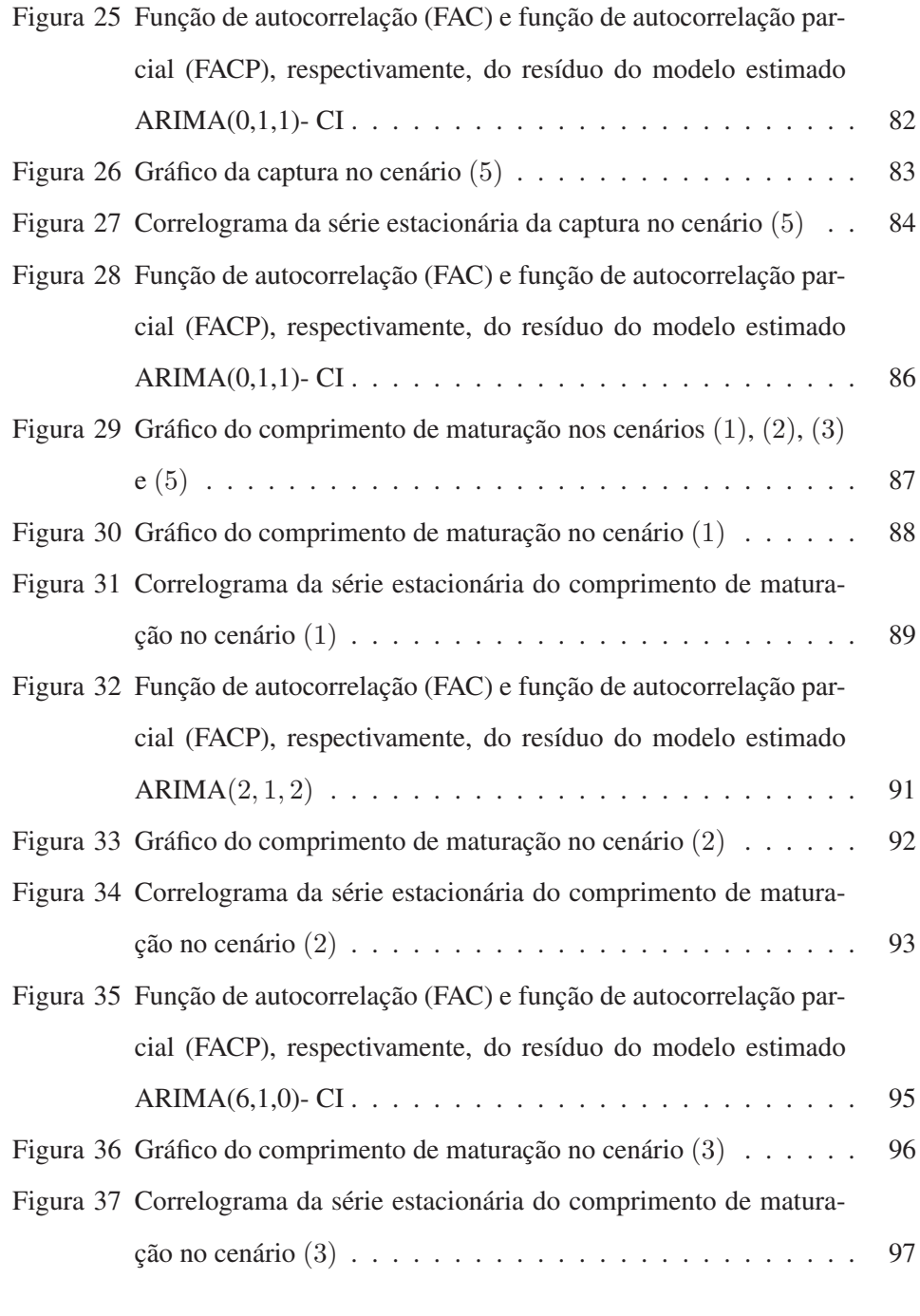

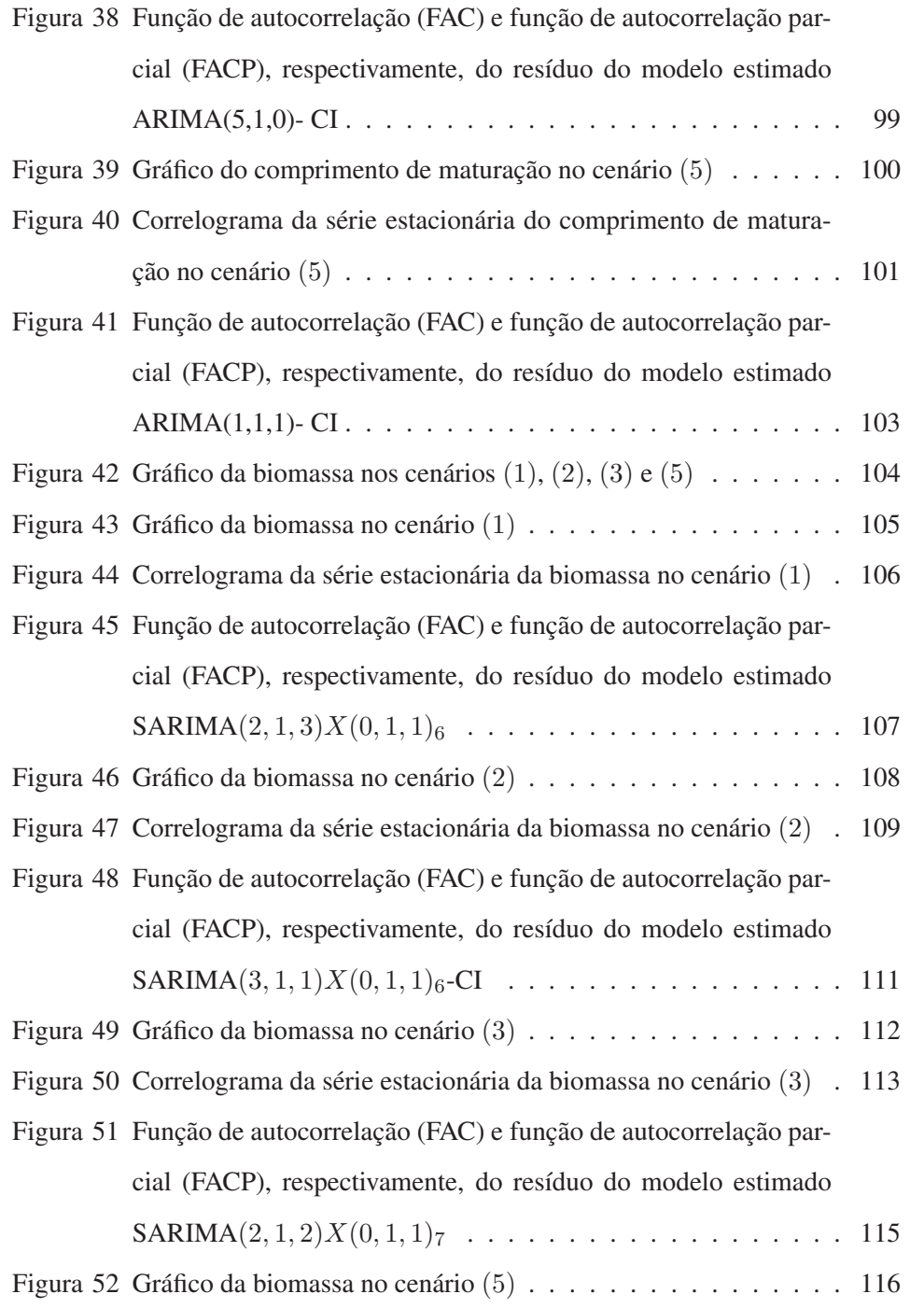

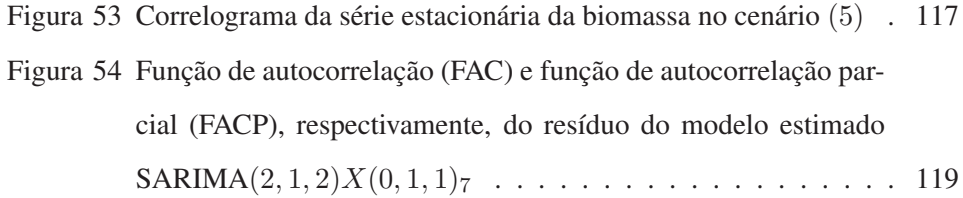

# LISTA DE TABELAS

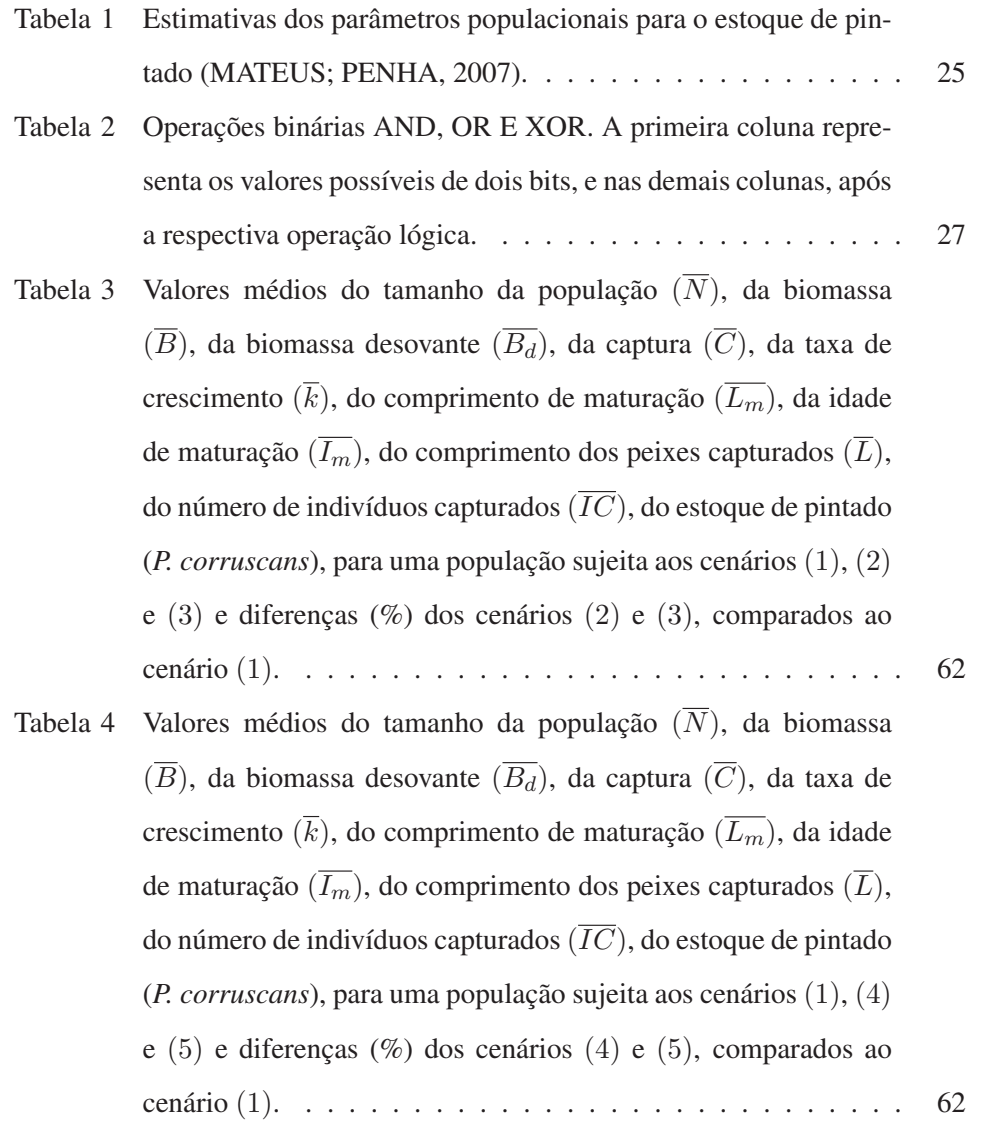

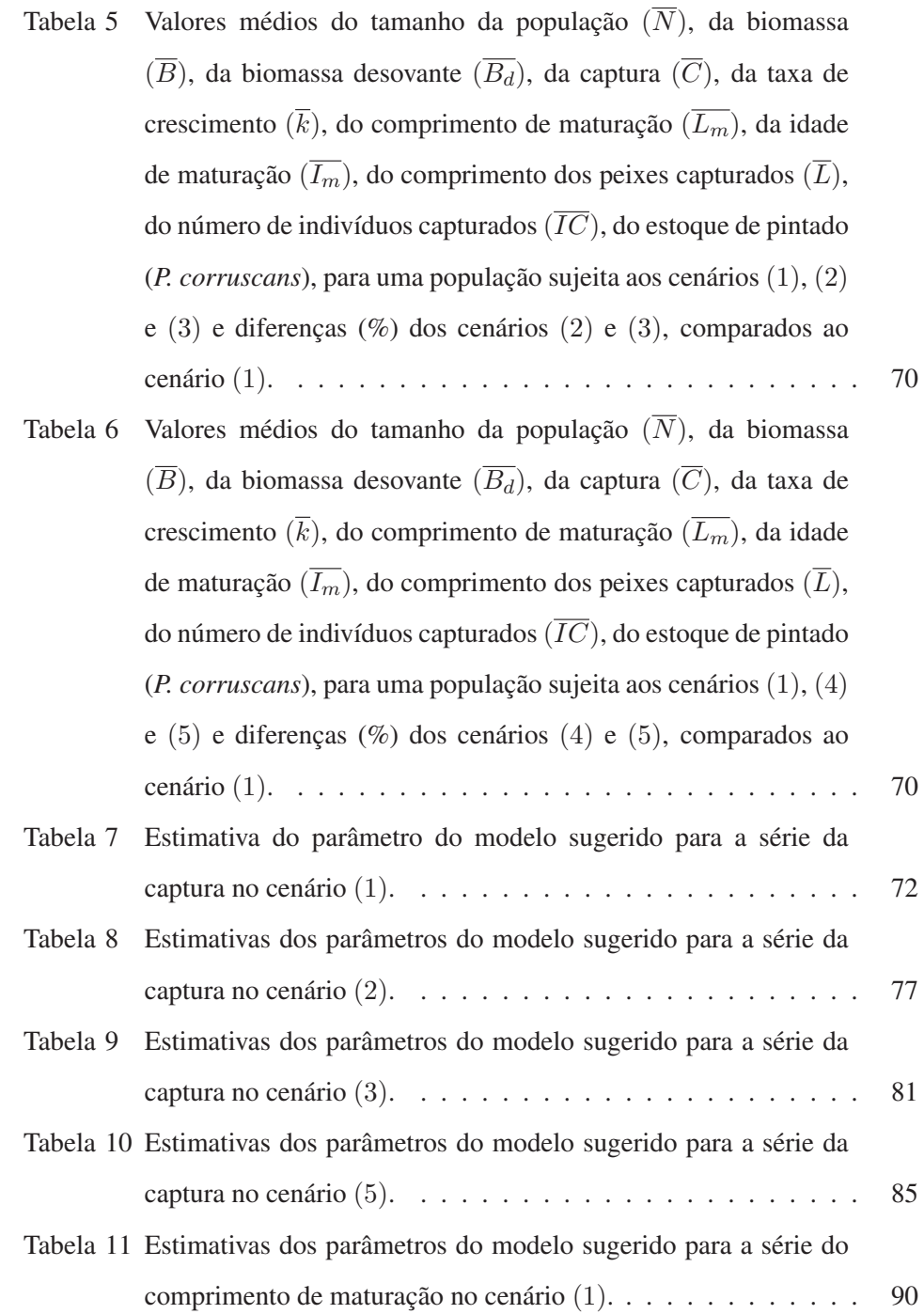

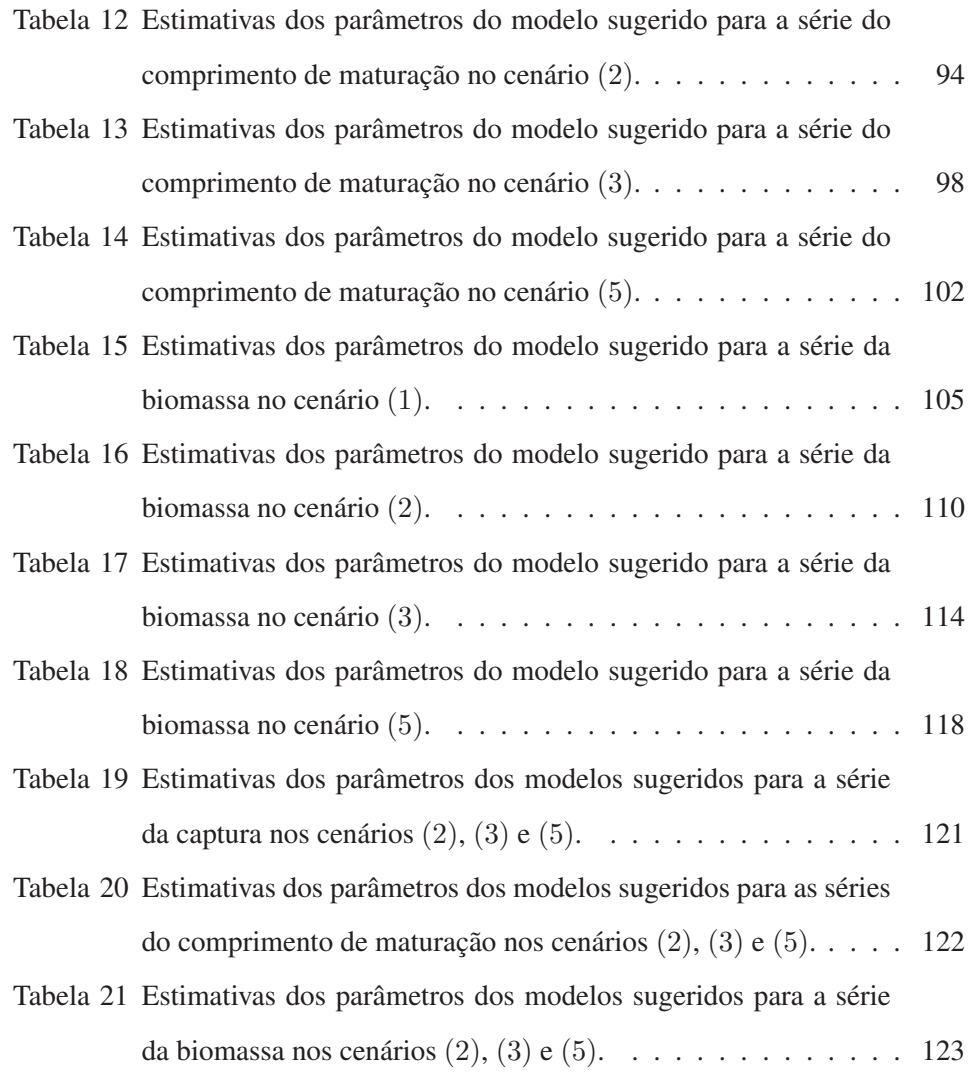

# SUMÁRIO

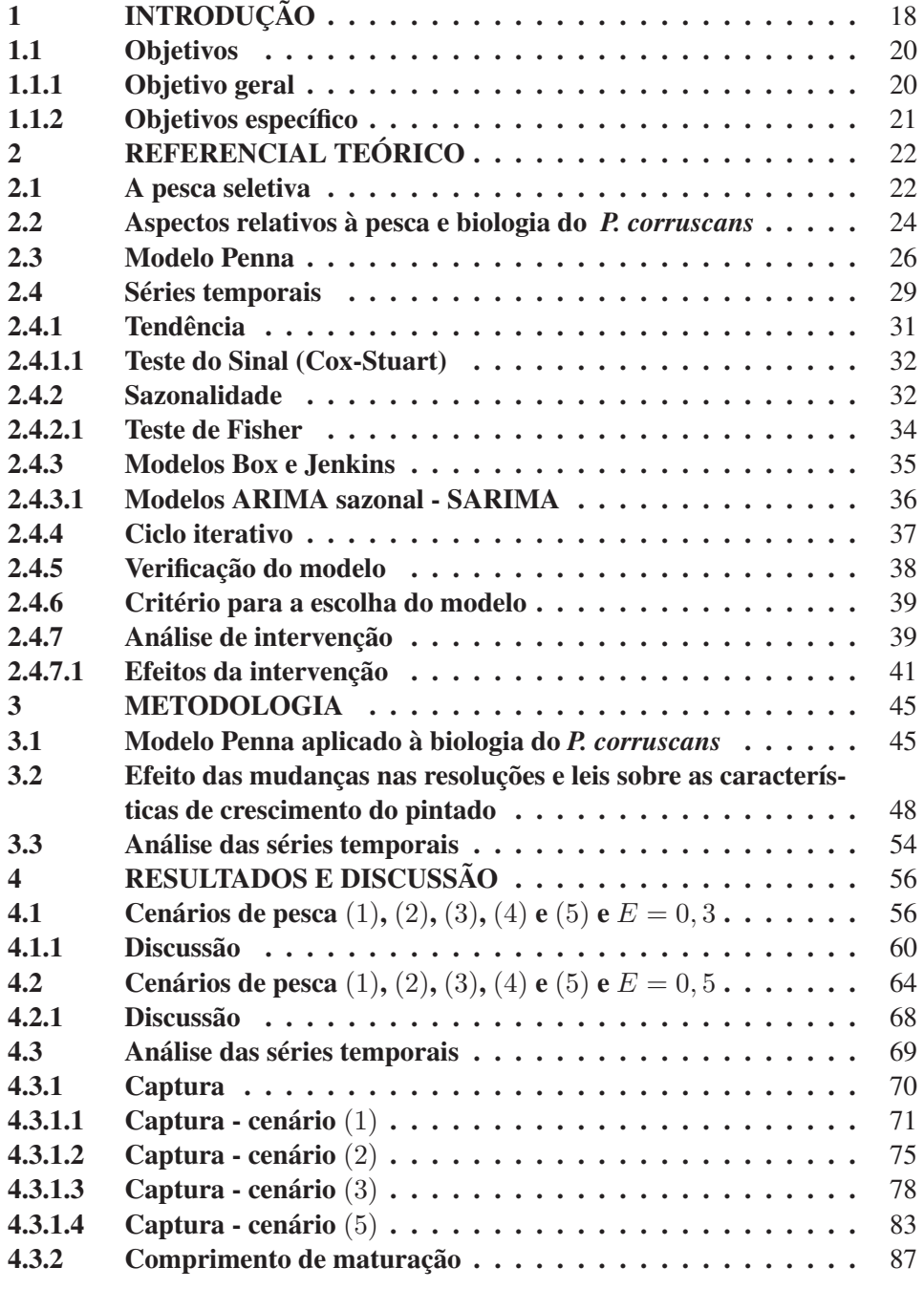

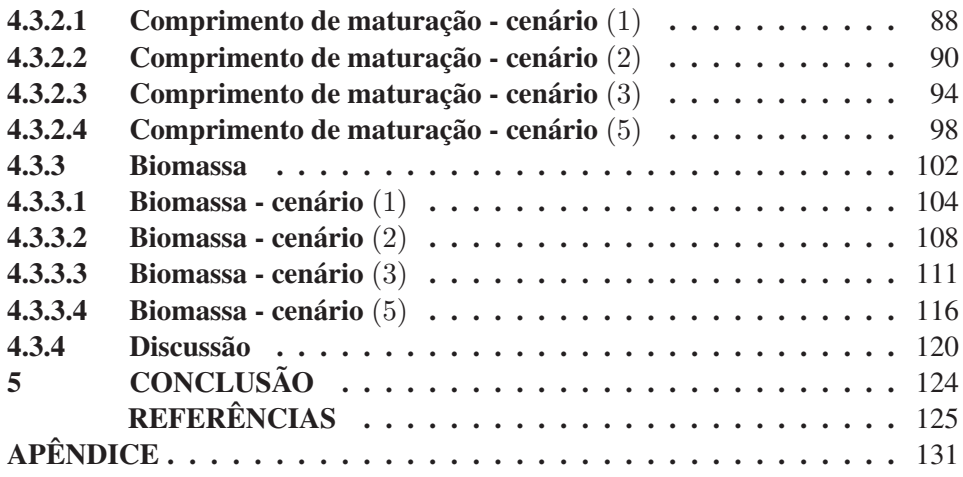

#### 1 INTRODUÇÃO

A pesca é uma atividade de destaque no cenário mundial, entretanto, tem sido notada uma diminuição nos estoques pesqueiros de determinadas espécies. Diante dessa situação, há grande necessidade do estudo da dinâmica populacional dessas espécies, podendo proporcionar um manejo adequado que não as coloque em risco, pois os recursos pesqueiros são renováveis, mas limitados e a avaliação dos estoques pesqueiros fornece recomendação para a melhor exploração (SPARRE; VENEMA, 1997).

Dentre os peixes que vêm sofrendo o efeito da pesca seletiva, destacase o pintado *Pseudoplatystoma corruscans* que, segundo Mateus e Penha (2007), é um dos principais alvos nas capturas de peixes de água doce da América do Sul. O pintado e mais três espécies de grandes bagres presentes no Pantanal representaram, em 2000 e 2001, 64% da captura no pantanal norte e, em 2002, 45% da captura no pantanal sul. Essa situação deve ocorrer, principalmente, devido à alta qualidade de sua carne, ao alto valor de comercialização e à sua marcante participação na pesca comercial.

A simulação computacional é uma ferramenta útil, que pode ser utilizada para representar populações e, portanto, compreender melhor a sua dinâmica. Santos, Martins e Pompeu (2012) propuseram um modelo baseado no indivíduo, que leva em conta os efeitos evolutivos da pesca seletiva sobre população explorada. Esse modelo é uma adaptação do modelo Penna (PENNA, 1995), baseado na biologia do *P. corruscans*. Nessa mesma linha, Souza, Martins e Pompeu (2012) simularam a dinâmica dessa mesma espécie, considerando diferentes cenários de pesca. Souza, Martins e Pompeu (2012) ressaltaram a necessidade de, além do tamanho mínimo de captura, definir um limite máximo (janela de captura), no intuito de salvar os peixes de tamanho maior, preservando, assim, a variabilidade

genética populacional das espécies exploradas.

No período de 1996 a 2013, a regulamentação da pesca na bacia do rio Paraguai (Mato Grosso) passou por seis mudanças. A Resolução nº 009/1996-CONSEMA, vigente até 2000, determinou o comprimento de 80 cm como o tamanho mínimo de captura da espécie pintado (MATO GROSSO, 1996). Em seguida, a Resolução nº 001/2000-CONSEMA, vigente até 2009, aumentou o tamanho mínimo de captura para 85 cm e a Lei nº 9096/2009, vigente até 2012, manteve este comprimento como o tamanho mínimo de captura (MATO GROSSO, 2000, 2009). Já a Lei nº 9794/2012, além de alterar o tamanho mínimo de captura para 90 cm, estipulou também um tamanho máximo de captura de 102 cm. No ano de 2013, a legislação passou por duas alterações (MATO GROSSO, 2012). A Lei n<sup>o</sup> 9893/2013 manteve o tamanho mínimo de captura de 90 cm e aumentou o tamanho máximo para 115 cm. Esta lei foi criada no dia 1<sup>o</sup> de março e, em 7 de março, foi modificada pela Lei nº  $9895/2013$  que definiu somente o tamanho mínimo de captura de 85 cm (MATO GROSSO, 2013a, 2013b).

A análise de série temporal tem se constituído um dos principais instrumentos de análise de fenômenos que estão associados ao tempo, sendo os dados da simulação computacional do modelo utilizado neste trabalho gerados ao longo do tempo, eles apresentam correlação entre si, podendo ser empregadas técnicas de séries temporais.

Este trabalho foi realizado com o principal objetivo de avaliar o impacto das mudanças nas resoluções e leis na regulamentação de pesca do pintado na bacia do rio Paraguai (Mato Grosso), utilizando o modelo proposto por Santos, Martins e Pompeu (2012). Para isso, consideraram-se diferentes cenários de pesca. Em cada um desses cenários foram adotadas diferentes estratégias de pesca, baseadas nas alterações ocorridas na legislação. Os parâmetros de crescimento

foram analisados, para cada cenário, em um longo período de tempo e no período em que ocorreram as intervenções, aplicando-se as teorias que têm por base as séries temporais.

Assim, este trabalho está estruturado em cinco seções, incluindo esta introdução. Na segunda seção, é apresentado o referencial teórico, que visa abordar conceitos necessários para a compreensão do trabalho desenvolvido. São eles: a pesca seletiva, os aspectos relativos à pesca e à biologia do pintado, o modelo Penna e as séries temporais.

A terceira seção consiste na metodologia, na qual são descritas as adaptações do modelo Penna aplicado à biologia do pintado, os diferentes cenários que foram utilizados para estudar os efeitos das mudanças nas resoluções e leis nos parâmetros de crescimento da espécie estudada e como foram analisadas as séries temporais. Na quarta seção são apresentados os resultados e a discussão. Última seção, encontram-se as conclusões.

#### 1.1 Objetivos

Os objetivos deste trabalho são descritos nas subseções abaixo.

#### 1.1.1 Objetivo geral

Visando atender à necessidade de compreender melhor a dinâmica populacional do pintado, buscou-se, neste trabalho, o desenvolvimento de modelos computacionais que reproduzam eficientemente a dinâmica dessa população e que possam auxiliar no estudo dos efeitos da pesca seletiva.

#### 1.1.2 Objetivos específico

Estudar, considerando diferentes cenários de pesca, os efeitos das mudanças nas resoluções e leis nos parâmetros de crescimento do pintado.

Analisar as séries temporais da captura, comprimento de maturação e biomassa, obtidas com os diferentes cenários, objetivando descrever o comportamento de cada série. Para isso, será verificada a existência das componentes tendência e ciclo, e realizada a análise de intervenção, podendo avaliar o impacto das mudanças na regulamentação da pesca no comportamento da série.

#### 2 REFERENCIAL TEÓRICO

Nesta seção, é apresentado o referencial teórico, que visa abordar conceitos necessários para a compreensão do trabalho desenvolvido. São eles: a pesca seletiva, os aspectos relativos à pesca e à biologia do pintado, o modelo Penna e as séries temporais.

#### 2.1 A pesca seletiva

Frequentemente, utiliza-se, neste texto, o termo estoque pesqueiro. Então inicia-se esta seção apresentando uma definição para este conceito. Segundo Sparre e Venema (1997), estoque pesqueiro pode ser definido como um subgrupo de determinada espécie que tem os mesmos parâmetros de crescimento e mortalidade, e que habita uma mesma área. Existem várias outras definições para o conceito de estoque pesqueiro disponíveis na literatura de pesca, porém, neste estudo, essa é suficiente.

Quando se avalia um estoque pesqueiro, o objetivo principal é fornecer recomendações para a exploração adequada dos peixes, ou seja, na qual se obtenha uma captura considerável, sem prejudicar a dinâmica da população.

A regulamentação da pesca depende do local e da espécie em questão. Na maioria das vezes, a regulamentação da pesca é baseada na adoção de cotas e de tamanhos mínimos de captura, resultando na retirada dos peixes maiores e mais velhos. Essa forma de manejo é baseada no princípio de que se o tamanho mínimo de captura for superior ao de primeira maturação, o exemplar pescado terá tido a oportunidade de se reproduzir ao menos uma vez (AGOSTINHO; GOMES; PELICICE, 2007).

Por algum tempo, acreditou-se que a pesca dos indivíduos maiores seria

benéfica para os estoques pesqueiros, entretanto, estudos mostram o contrário, ou seja, indicam que essa estratégia causa múltiplos efeitos negativos no estoque da espécie (BIRKELAND; DAYTON, 2005).

Conover e Munch (2002) realizaram um experimento nos estoques de *Menidia menidia* (espécie parente da sardinha, com certa importância nos desembarques comerciais), mantidos em tanques artificiais, tendo a pesca experimental sido realizada da seguinte maneira: retirada somente dos indivíduos menores, somente dos maiores e retirada ao acaso. Após quatro gerações, os mesmos autores detectaram alterações marcantes na estrutura populacional da espécie, quando somente os indivíduos maiores eram experimentalmente retirados. Esse tratamento experimental resultou em menores rendimentos, menor captura e crescimento mais lento dos indivíduos. Após a quarta geração, os indivíduos remanescentes tinham tamanho corporal muito menor, com crescimento substancialmente mais lento em relação aos dos demais tratamentos.

Segundo Agostinho, Gomes e Pelicice (2007), esse fenômeno tem explicação genética: os indivíduos maiores da população têm aparato genético ligeiramente diferente, o que, de forma geral, lhes confere maior rapidez no crescimento. Como esses indivíduos foram subtraídos da população, a característica genética também foi retirada. Dessa forma, o rendimento diminuiu, pois a população remanescente era formada por indivíduos de crescimento mais lento, que precisam de mais tempo para um incremento em peso.

Nota-se que a adoção somente de um tamanho mínimo de captura pode prejudicar a população da espécie, portanto, uma nova medida é requerida. Uma estratégia alternativa é a liberação da pesca para um dado intervalo de comprimento, excluindo-se os indivíduos muito pequenos e muito grandes. Essa estratégia é denominada janela de captura "slot limit" (AGOSTINHO; GOMES;

#### 2.2 Aspectos relativos à pesca e biologia do *P. corruscans*

A espécie *Pseudoplatystoma corruscans* (Figura 1) é popularmente conhecida como pintado e surubim, e encontrada nas bacias dos rios São Francisco, Paraná e Paraguai (BUCKUP; MENEZES; GHAZZI, 2007). Segundo Lauder e Liem (1983), ocupa a seguinte posição sistemática: Super Classe Pisces, Classe Osteichthyes, Subclasse Actinopterygii, Ordem Siluriformes, Subordem Siluroidei, Família Pimelodidae, Gênero *Pseudoplatystoma* e Espécie *Pseudoplatystoma corruscans*.

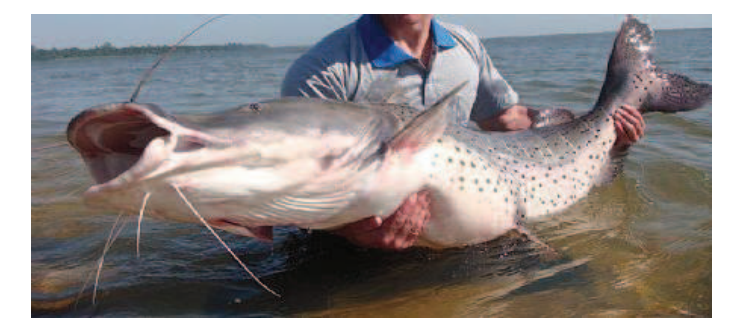

Figura 1 Exemplar do pintado (*P. corruscans*)

A ordem Siluriformes inclui os chamados peixes de couro, que têm como principal característica a ausência de escamas sobre o corpo, e sendo muitos deles cobertos com placas ósseas (SANTOS, 1981). O gênero *Pseudoplatystoma* compreende os maiores peixes da família Pimelodidae e pode ser encontrado nas principais bacias hidrográficas da América do Sul (ROMAGOSA et al., 2003).

Segundo Miranda e Ribeiro (1997), o *P. corruscans* é a espécie de água doce de maior importância econômica e de demanda não apenas pelos consumidores, como também pelos aquicultores em potencial. Sua grande importância comercial se deve, principalmente, à alta qualidade de sua carne, ao alto valor de comercialização e à sua marcante participação na pesca comercial.

Benites (2008) ressaltou que, nos últimos anos, tem ocorrido aumento expressivo de interesse por estudos voltados a esta espécie, não somente devido à sua importância econômica, mas também pelo declínio acentuado que ela vem sofrendo nos rios onde anteriormente habitavam com fartura.

Segundo Mateus e Penha (2007), o pintado *Pseudoplatystoma corruscans* é um dos principais alvos nas capturas de peixes de água doce da América do Sul. O pintado e mais três espécies de grandes bagres representaram, em 2000 e 2001, 64% da captura no pantanal norte e, em 2002, 45% da captura no pantanal sul.

Conhecer os parâmetros de crescimento de determinada espécie de peixe é de extrema importância para seu manejo adequado. Mateus e Penha (2007) estimaram os parâmetros de crescimento  $L_{\infty}$ ; o comprimento assintótico, k; a taxa de crescimento,  $j_0$ ; a idade teórica em que o comprimento do indivíduo é zero,  $L_m$ ; o comprimento médio de primeira maturação e  $I_m$ , a idade média da primeira maturação . Esses parâmetros são apresentados na Tabela 1.

Tabela 1 Estimativas dos parâmetros populacionais para o estoque de pintado (MATEUS; PENHA, 2007).

|       | $L_{\infty}$ (cm) $k$ (ano <sup>-1</sup> ) $j_0$ (ano) $L_m$ (cm) $I_m$ (ano) |        |      |     |
|-------|-------------------------------------------------------------------------------|--------|------|-----|
| 149,7 | 0.127                                                                         | -0,871 | 75,0 | 4.6 |

Sato et al. (1997) verificaram relação linear entre a fertilidade e o peso corporal de pintado, expressa por

$$
b(P) = -890137 + 191079P, \tag{2.1}
$$

sendo P o peso do indivíduo em kg.

Segundo Godinho et al. (1997), a relação entre peso e comprimento do

pintado é dada por

$$
P(L) = 1,734 \times 10^{-6} L^{3,335},\tag{2.2}
$$

sendo  $P(L)$  o peso, em kg e L o comprimento do indivíduo, em cm.

#### 2.3 Modelo Penna

O modelo Penna (PENNA, 1995), também conhecido como "Bit-String", é um modelo de dinâmica populacional simples, de fácil implementação e reflete características de populações reais. Este modelo é baseado na teoria da seleção natural de Darwin para a evolução das espécies e na teoria do acúmulo de mutações para explicar o envelhecimento biológico.

Desde sua publicação em 1995, o modelo Penna vem sendo utilizado, com sucesso, na compreensão de muitos fenômenos evolucionários observados na natureza, tais como dinâmica populacional da espécie pintado e os efeitos da pesca seletiva (SANTOS; MARTINS; POMPEU, 2012; SOUZA; MARTINS; POMPEU, 2012), dinâmica populacional de praga e sua interação com o inimigo natural (SOUZA; MARTINS; ZACARIAS, 2009), dinâmica populacional de praga (GIAROLA; MARTINS; COSTA, 2006; OLIVEIRA; MARTINS; ZACA-RIAS, 2008), estudo de microevolução na população de cabras das Ram Mountain (BRIGATTI; MARTINS; RODITI, 2005), regulamentação da pesca da lagosta (PENNA; RACCO; SOUSA, 2001), simulação da reprodução cíclica assexuadasexuada (MARTINS; RACCO, 2001), desaparecimento do bacalhau-do-norte devido à sobrepesca (MOSS; PENNA; STAUFFER, 1995) e senescência catastrófica do salmão-do-pacífico (PENNA; MOSS; STAUFFER, 1995).

Também são encontrados, na literatura, estudos analíticos do modelo

Penna, embora ele tenha sido idealizado para implementação em computadores (BRIGATTI; MARTINS; RODITI, 2004; COE; MAO, 2004; PIZA, 1997).

Por ser um modelo "Bit-String", a manipulação é realizada bit a bit, por meio de operações lógicas (AND, OR E XOR), como ilustrado na Tabela 2 para o caso particular de dois bits. Dessa forma, é possível simular populações com milhões de indivíduos, de forma simples e rápida, cujos tamanhos podem ser comparados aos de populações reais.

Tabela 2 Operações binárias AND, OR E XOR. A primeira coluna representa os valores possíveis de dois bits, e nas demais colunas, após a respectiva operação lógica.

| bit            | <b>AND</b> | OR.               | <b>XOR</b> |
|----------------|------------|-------------------|------------|
| 0 <sup>0</sup> | 0          | $\mathbf{\Omega}$ | 0          |
| $\Omega$ 1     | 0          |                   |            |
| 10             | 0          |                   |            |
| 11             |            |                   | 0          |

Na versão assexuada do modelo Penna, cada indivíduo de uma população de tamanho  $N(t)$ , sendo t uma etapa temporal, é representado por uma palavra computacional de A bits, a qual é interpretada como seu "genótipo".

O "genótipo" é responsável pelas mutações deletérias, ou seja, bit setado em 1 indica presença de mutação deletéria e bit setado em 0 indica que não há presença de mutação deletéria. É assumido que cada bit corresponde a uma idade (hora, dia, mês, ano, etc) do indivíduo. Dessa maneira, se, na idade i, o  $i$ -ésimo bit do "genótipo" for setado em 1, o indivíduo sofrerá o efeito da mutação deletéria naquela e nas demais idades de sua vida. O indivíduo permanecerá vivo enquanto o número de mutações deletérias na sua idade atual for menor que um limiar T, que é um parâmetro desse modelo.

Quando o indivíduo (todos considerados fêmeas) atinge uma idade R, certamente ele se torna maturo e poderá gerar b filhas em cada instante t. Para cada filha, inicialmente, é feita cópia do "genótipo" da mãe. Então, são escolhidos M bits, nos quais é feita a seguinte alteração: se o bit da mãe for setado em 0, o bit do filho passa a ser 1 ou se o bit da mãe for setado em 1 o do filho permanecerá 1, ou seja, na melhor das hipóteses, o "genótipo" do filho será igual ao da mãe.

Mesmo permitindo apenas mutações ruins, a população que se obtém com a dinâmica até aqui descrita cresce exponencialmente, pois não existe competição entre os indivíduos. Diante dessa situação, é inserido no modelo o fator de Verhuslt,  $N(t)/N_{max}$ , sendo  $N(t)$  o número de indivíduos em determinada etapa temporal e  $N_{max}$  a capacidade de carga do ambiente, já que, em dinâmica de populações, é comum o indivíduo morrer por falta de comida ou espaço, entre outros fatores.

Pode-se resumir o modelo Penna nas seguintes etapas:

- 1. reprodução, se já tiver atingido a maturidade sexual (idade  $\geq R$ );
- 2. teste de morte por fatores genéticos (depende da idade);
- 3. teste de morte por competição (independe da idade);
- 4. envelhecimento.

Depois de todos os indivíduos serem testados por estas etapas, conclui-se uma etapa temporal.

Então, o modelo Penna (PENNA, 1995) trabalha com os seguintes parâmetros:

 $N_{max}$ : capacidade de carga do ambiente;

M: número de mutações deletérias;

T: limite de mutações deletérias;

R: idade mínima para reprodução;

b: número de filhas, por indivíduo, a cada reprodução.

#### 2.4 Séries temporais

Em nosso dia-a-dia, são comuns fenômenos que evoluem no tempo. Alguns exemplos são: reprodução das bactérias, valores mensais de temperatura, registro de marés no porto, taxa com que um determinado remédio é eliminado do corpo de uma pessoa, crescimento da população, etc. O conjunto das observações ordenadas no tempo é comumente chamado série temporal. A análise de série temporal tem se constituído como um dos principais instrumentos de análise desses fenômenos que estão associados ao tempo.

A análise de uma série temporal se diferencia das demais análises estatísticas, por levar em consideração a correlação existente entre a observação no instante t e a observação no instante  $t+h$ , sendo  $t+h$  um período da série posterior ao tempo t.

Um modelo clássico para séries temporais consiste em escrever  $Z_t$  como uma soma de três componentes não observáveis que são

$$
Z_t = T_t + S_t + a_t,\tag{2.3}
$$

sendo  $T_t$  a componente tendência,  $S_t$  a componente sazonalidade e  $a_t$  a componente aleatória. A suposição usual é que  $a_t$  seja uma série puramente aleatória ou ruído branco, ou seja, independente e identicamente distribuído, com média zero e variância constante.

O modelo aditivo (2.3) ocorre quando as componentes são independentes. Se existe dependência entre as componentes, o melhor modelo proposto é o multiplicativo.

$$
Z_t = T_t \times S_t \times a_t. \tag{2.4}
$$

O modelo multiplicativo (2.4) é comum em séries econômicas. Frequentemente, são utilizadas transformações, no intuito de estabilizar a variância e tornar o efeito sazonal aditivo. Algumas séries que possuem tendência apresentam um aumento da variância da série à medida que o tempo passa. Dessa maneira, uma transformação logarítmica pode ser adequada.

Uma das suposições mais frequentes que se faz a respeito de uma série temporal é a de que ela seja estacionária, ou seja, ela se desenvolve no tempo, aleatoriamente ao redor de uma média constante. No entanto, a grande maioria das séries apresenta componentes como tendência e sazonalidade, que são uma forma de não estacionariedade. No intuito de tornar uma série estacionária, um procedimento comum é tomar diferenças sucessivas da série original. A primeira diferença de  $Z_t$  é definida por

$$
\triangle Z_t = Z_t - Z_{t-1}.\tag{2.5}
$$

A segunda diferença é

$$
\triangle^2 Z_t = Z_t - 2Z_{t-1} + Z_{t-2}.
$$
\n(2.6)

Generalizando, a n-ésima diferença é

$$
\triangle^{n} Z_{t} = \triangle[\triangle^{n-1} Z_{t}]. \tag{2.7}
$$

Retiradas as componentes  $T_t$  e  $S_t$ , o que sobra é a componente aleatória  $a_t$ .

#### 2.4.1 Tendência

A componente tendência pode ser entendida como uma mudança de nível ou inclinação das observações no decorrer do tempo. Supondo-se, inicialmente, que a componente sazonalidade não esteja presente, tem-se o modelo

$$
Z_t = T_t + a_t,\tag{2.8}
$$

sendo  $a_t$  um ruído branco.

Há vários métodos para estimar a tendência. Os mais utlizados são: ajustar uma função do tempo, como um polinômio, uma exponencial ou outra função suave de t e suavizar (ou filtrar) os valores da série ao redor de um ponto, para estimar a tendência naquele ponto. Estes métodos são descritos em Morettin e Toloi (2006).

Estimando-se a tendência por meio de  $\hat{T}_t$ , pode-se obter a série ajustada para tendência ou livre de tendência,

$$
Y_t = Z_t - \hat{T}_t. \tag{2.9}
$$

Uma outra maneira, bastante utilizada, para retirar a tendência de uma série é tomar diferenças. Conforme já visto, a primeira diferença de  $Z_t$  é dada pela equação (2.5).

A presença da componente tendência pode ser notada visualmente pelo gráfico da série. Para a confirmação utilizam-se o gráfico da função de autocorrelação e o teste para tendência.

Existem alguns testes para verificar a existência da componente tendência em uma série temporal. A seguir, apresenta-se o Teste do Sinal (Cox-Stuart).

#### 2.4.1.1 Teste do Sinal (Cox-Stuart)

Para aplicar o Teste do Sinal deve-se proceder às seguintes etapas:

- 1. agrupam-se as observações em pares  $(Z_1, Z_{1+c}), (Z_2, Z_{2+c}), \cdots, (Z_{N-c}, Z_N)$ , sendo  $c = \frac{N}{2}$  $\frac{N}{2}$ , se N for par ou  $c = \frac{N+1}{2}$  $\frac{+1}{2}$ , se N for ímpar;
- 2. a cada par  $(Z_i, Z_{i+c})$  associa-se o sinal + se  $Z_i < Z_{i+c}$  e o sinal se  $Z_i > Z_{i+c}$ . Eliminam-se os casos em que  $Z_i = Z_{i+c}$ . Atribui-se a n o número de pares em que  $Z_i \neq Z_{i+c}$ ;
- 3. testa-se a hipótese de nulidade.

 $H_0$ : não existe tendência.

A estatística do teste a ser utilizada é dada por T, sendo T o número de sinais positivos atribuídos na comparação entre  $Z_i$  e  $Z_{i+c}$ ;

4. compara-se a estatística  $T$  com o valor de  $t$ , dado por

$$
t = \frac{1}{2}(n + \omega_{\alpha/2}\sqrt{n}),\tag{2.10}
$$

sendo *n* o número de pares em que  $Z_i \neq Z_{i+c}$  e  $\omega_{\alpha/2}$  o valor tabelado ao nível de significância α. Se  $n \leq 20$ , o valor tabelado de  $\omega_{\alpha/2}$  é dado pela distribuição binomial com  $p = 0, 5$  e, se  $n > 20$ , utiliza-se a distribuição normal;

5. rejeita-se  $H_0$  se  $T \le t$  ou  $T \ge n - t$ .

#### 2.4.2 Sazonalidade

Não é fácil definir o que seja sazonalidade, entretanto, considera-se que fenômenos sazonais ocorrem de forma regular dentro do período de um ano.

Em séries sazonais, observa-se que ocorrem relações:

- 1. entre observações para meses sucessivos, em um ano particular;
- 2. entre as observações para o mesmo mês, em anos consecutivos.

Há vários procedimentos para estimar sazonalidade. Alguns deles são: o método de regressão, que é adequado para séries que apresentam sazonalidade determinística, ou seja, que pode ser prevista perfeitamente a partir de etapas anteriores e método de médias móveis, apropriado para séries em que a componente sazonal varia com o tempo. Estes métodos são descritos em Morettin e Toloi (2006).

A série sazonalmente ajustada é obtida fazendo-se

$$
Z_t^{SA} = Z_t - \hat{S}_t,\tag{2.11}
$$

se o modelo for do tipo aditivo, conforme visto na equação (2.3) ou

$$
Z_t^{SA} = Z_t / \hat{S}_t,\tag{2.12}
$$

se o modelo for do tipo multiplicativo, conforme visto na equação (2.4).

Ao se estimar  $S_t$ , geralmente, comete-se um erro de ajustamento sazonal, dado por

$$
\delta_t = S_t - \hat{S}_t,
$$

se  $E(\delta_t^2)$  é mínimo, diz-se que o procedimento de ajustamento sazonal é ótimo.

É importante salientar que toda periodicidade acima do período de 12 meses é considerada ciclo.

A presença da componente sazonalidade pode ser notada visualmente pelo gráfico da série. Para a confirmação, utilizam-se o gráfico da função de autocorrelação e teste para sazonalidade.

Existem alguns testes para verificar a existência da componente sazonalidade em uma série temporal. A seguir, apresenta-se o Teste de Fisher.

#### 2.4.2.1 Teste de Fisher

Segundo Priestley (1989), o teste de Fisher utiliza valores do periodograma e detecta grandes periodicidades. O periodograma do processo estacionário  $(a_t)$  é definido como

$$
I_p(f_i) = \frac{2}{n} \left[ \left( \sum_{t=1}^n a_t \cos \frac{2\pi i}{n} t \right)^2 \left( \sum_{t=1}^n a_t \sin \frac{2\pi i}{n} t \right)^2 \right]
$$
(2.13)

com  $0 < f_i < \frac{1}{2}$  $\frac{1}{2}$  e  $t = 1, 2, \dots, n$  em que  $I(f_i)$  indica a intensidade da frequência  $f_i$ . A periodicidade pode ser verificada observando-se a existência de picos na frequência  $f_i = \frac{i}{n}$  $\frac{i}{n}$ , o que indica uma periodicidade de período  $\frac{1}{f_i}$ .

Se é observado que o periodograma contém um número de picos, não se pode concluir imediatamente que cada um desses corresponde a um componente periódico. Deve-se testar se estes picos não são devido apenas às flutuações aleatórias amostrais.

Para aplicar o Teste de Fisher, deve-se proceder às seguintes etapas:

- 1. plota-se o periodograma com o auxílio de algum software estatístico;
- 2. calcula-se a estatística:

$$
g = \frac{\max(I_p)}{\sum_{p=1}^{N/2} I_p},\tag{2.14}
$$

sendo  $I_p$  o valor do periodograma no período  $p$ ;

3. calcula-se a estatística do teste de Fisher,  $z_{\alpha}$ , dada por

$$
z_{\alpha} = 1 - \left(\frac{\alpha}{n}\right)^{1/(n-1)},\tag{2.15}
$$

sendo  $n = \frac{N}{2}$  $\frac{N}{2}$  e  $\alpha$  o nível de significância do teste;

4. testa-se a hipótese de nulidade.

 $H_0$ : não existe periodicidade.

Se  $g > z_\alpha$ , rejeita-se  $H_0$ , ou seja, a série apresenta período p.

#### 2.4.3 Modelos Box e Jenkins

Box e Jenkins (1976) apresentaram uma metodologia bastante utilizada na análise de modelos paramétricos. Tal metodologia consiste em ajustar modelos autorregressivos integrados de médias móveis ARIMA(p,d,q) a um conjunto de dados.

Definem-se os modelos do tipo autorregressivo média móvel de ordem p e q, (ARMA(p, q)), da forma

$$
Z_t = \phi_1 Z_{t-1} + \dots + \phi_p Z_{t-p} + a_t - \theta_1 a_{t-1} - \dots - \theta_q a_{t-q},
$$
 (2.16)

sendo  $\phi_1, \dots, \phi_p$  os parâmetros autorregressivos do modelo,  $\theta_1, \dots, \theta_q$  os parâmetros médias móveis do modelo e  $a_t$  é o ruído branco. Este modelo pode ser reescrito como

$$
\phi(B)Z_t = \theta(B)a_t, \tag{2.17}
$$

sendo B o operador de translação para o passado,  $\phi(B) = 1 - \phi_1 B - \phi_2 B^2$  $\cdots - \phi_p B^p$  o polinômio autorregressivo e  $\theta(B) = 1 - \theta_1 B - \theta_2 B^2 - \cdots - \theta_p B^p$
o polinômio de médias móveis.

Na realidade, a maioria das séries é não estacionária, entretanto, após tomar a primeira ou a segunda diferença, elas se tornam estacionárias. Esse tipo de não estacionariedade é chamado de homogêneo (MORETTIN; TOLOI, 2006).

Se a série é não estacionária do tipo homogêneo, o modelo utilizado é o autorregressivo integrado de médias móveis, ARIMA(p, d, q), da forma

$$
\phi(B)\Delta^d Z_t = \theta(B)a_t,\tag{2.18}
$$

sendo d o número de diferenças necessárias para tornar a série estacionária, ∆ o operador diferença e  $\phi(B)$  e  $\theta(B)$ , os polinômios autorregressivo e média móvel, respectivamente.

### 2.4.3.1 Modelos ARIMA sazonal - SARIMA

Pode acontecer de, mesmo após eliminar a sazonalidade determinística, haver autocorrelação significativa em "lags" de baixa ordem ou em "lags" sazonais, múltiplos de período s. Portanto, há a necessidade de se considerar uma sazona-lidade estocástica, ou seja, ajustar à série original um modelo ARIMA sazonal (SARIMA).

O modelo SARIMA $(p, d, q)X(P, D, Q)$ <sub>s</sub> pode ser escrito como

$$
\phi(B)\Phi(B^s)(1 - B^s)^D(1 - B)^d Z_t = \theta(B)\Theta(B^s)a_t, \tag{2.19}
$$

sendo  $\phi(B)$ ,  $\theta(B)$  e d como definidos em (2.18) e  $\Phi(B^s) = 1 - \Phi_1 B^s - \cdots$  $\phi_P(B^{sP})$  o polinômio autorregressivo sazonal de ordem  $P$ ,  $\Theta(B^s) = 1 - \Theta_1 B^s \cdots - \Theta_{\Omega}(B^{sQ})$ , o polinômio médias móveis sazonal de ordem Q e D o número de diferenças sazonais.

## 2.4.4 Ciclo iterativo

Box e Jenkins (1976) propõem um ciclo iterativo para a construção do modelo, no qual a escolha da estrutura é baseada nos próprios dados, que consiste das seguintes etapas:

- 1. especificação, uma classe geral de modelos é considerada para a análise;
- 2. identificação do modelo, com base na análise de autocorrelações, autocorrelações parciais e outros critérios;
- 3. estimação, na qual os parâmetros do modelo identificado são estimados;
- 4. verificação ou diagnóstico do modelo ajustado, por meio de uma análise de resíduos, para saber se este é adequado para os fins em vista.

Segundo Morettin e Toloi (2006), a fase crítica desse procedimento é a identificação. É possível que vários pesquisadores identifiquem modelos diferentes para a mesma série temporal.

Deve-se atentar para três etapas no processo de identificação, descritas a seguir.

1. Verificar se há a necessidade de uma transformação na série original no intuito de estabilizar a variância, por meio do gráfico amplitude X média. Esse gráfico é construído da seguinte maneira: divide-se a série em subconjuntos do mesmo tamanho, então, obtém-se para cada subconjunto a média  $(\bar{Z})$  e a amplitude  $\omega$ . No gráfico, o eixo das abscissas traz as médias e o das ordenadas, as amplitudes. Se  $\omega$  independer de  $\overline{Z}$ , obtêm-se pontos espalhados ao redor de uma reta paralela ao eixo das abscissas e, neste caso, não há necessidade de transformação. Se  $\omega$  for diretamente proporcional a  $\overline{Z}$ , a transformação logarítmica é apropriada.

- 2. Tomar diferenças da série tantas vezes quantas necessárias, para se obter uma série estacionária;
- 3. identificar as ordens do modelo por meio das funções de autocorrelação e autocorrelação parcial da série estacionária.

#### 2.4.5 Verificação do modelo

Depois de estimado o modelo, tem-se que verificar se ele representa, ou não, adequadamente os dados. Esta verificação é feita por meio da análise dos resíduos. Suponha-se que o modelo ajustado foi

$$
\phi(B)\Delta^d Z_t = \theta(B)a_t.
$$

Se este modelo representa adequadamente os dados, então, os resíduos

$$
a_t = \theta^{-1}(B)\phi(B)\Delta^d Z_t
$$

constituem um ruído branco.

Morettin e Toloi (2006) apresentam alguns testes de diagnósticos de um modelo ajustado a uma série, os quais são baseados nas autocorrrelações estimadas dos resíduos.

O teste de Box e Pierce (1970) é frequentemente utilizado para verificar se os resíduos apresentam um processo de ruído branco. O teste é baseado nas primeiras k autocorrelações  $(r_k)$  dos resíduos e verifica a existência de correlação.

#### 2.4.6 Critério para a escolha do modelo

Como já dito, podem-se identificar vários modelos para representar uma série temporal, portanto, é necessário estabelecer algum critério para a escolha do modelo.

Na comparação de modelos, com N fixo, o Critério de Informação de Akaike (AIC) pode ser expresso por

$$
AIC(k, l) = \ln \hat{\sigma}_{k,l}^2 + \frac{2(k+l)}{N},
$$
\n(2.20)

em que  $\hat{\sigma}_{k,l}^2$  é o estimador de máxima verossimilhança da variância dos resíduos do modelo ARMA(k,l) ajustado às N observações da série. Dependendo do valor de k e l, muitos modelos têm que ser ajustados, a fim de obter o mínimo de AIC (MORETTIN; TOLOI, 2006).

## 2.4.7 Análise de intervenção

Em uma série temporal, pode ocorrer, em determinado instante de tempo, um evento, independente do fenômeno que originou a série temporal, cujos efeitos são significativos sobre a mesma. Para compreender melhor, imagine uma série temporal do número de peixes (por exemplo, o pintado) capturados em determinado local, da qual se dispõe de um modelo para fazer previsões ou ajuste. A implantação de uma nova lei que altera o tamanho mínimo de captura ocasiona uma mudança no número de peixes capturados em um determinado intervalo de tempo. Este fenômeno é estimado por um modelo que possa representá-lo. Chama-se esse evento, cujo efeito deve ser introduzido ao modelo, de intervenção.

A ocorrência de uma intervenção pode manifestar-se por um intervalo de tempo subsequente e afetar a série temporal, temporariamente ou permanentemente. O objetivo da análise de intervenção é avaliar o impacto do evento no comportamento da série.

Geralmente, as séries indicadoras de intervenções podem ser representadas por três tipos de variáveis binárias: função degrau, função impulso e função intermediária.

1. A função degrau é dada por

$$
X_{j,t} = \begin{cases} 0, & \text{se} \quad t < T \\ 1, & \text{se} \quad t \ge T. \end{cases} \tag{2.21}
$$

2. A função impulso é dada por

$$
X_{j,t} = \begin{cases} 0, & \text{se} \quad t \neq T \\ 1, & \text{se} \quad t = T. \end{cases} \tag{2.22}
$$

3. A função intermediária é dada por

$$
X_{j,t} = \begin{cases} 0, & \text{se} \quad t < T_1 \quad \text{e} \quad t > T_2 \\ 1, & \text{se} \quad T_1 \le t \le T_2. \end{cases} \tag{2.23}
$$

Morettin e Toloi (2006) apresentam um modelo que leva em conta a ocorrência de múltiplas intervenções, dado por

$$
Z_t = \sum_{j=1}^k \nu_j(B) X_{j,t} + N_t,
$$
\n(2.24)

sendo

k o número de intervenções;

 $X_{j,t}$  a variável do tipo 2.21, 2.22 ou 2.23;

 $\nu_j(B)$  a função transferência;

 $N_t$  a série livre do efeito da intervenção e denominada série residual.

## 2.4.7.1 Efeitos da intervenção

Uma intervenção pode afetar uma série temporal de várias formas, sendo que, na sua manifestação, ela pode ser abrupta ou gradual, na sua duração, permanente ou temporária. Esses tipos de intervenção são apresentados na Figura 2.

Dependendo do efeito da intervenção, tem-se uma forma apropriada para a função de transferência,  $\nu(B)$ , que é dada por

$$
\nu(B) = \frac{\omega(B)B^b}{\delta(B)}\tag{2.25}
$$

sendo  $\omega(B) = \omega_0 - \omega_1 B - \cdots - \omega_s B^s$  e  $\delta(B) = 1 - \delta_1 B - \cdots - \delta_r B^r$  polinômios em B e b é a defasagem para o início do efeito da intervenção.

Considera-se, por simplicidade, o caso de uma única intervenção,

$$
Z_t = \nu(B)X_t + N_t, \qquad (2.26)
$$

sendo  $\nu(B) = \frac{\omega(B)}{\delta(B)}$ .

Na Figura 3 mostram-se algumas formas de  $\nu(B)$ , para  $X_t$  da forma (2.21) ou (2.22).

Consideremos  $u_t = \nu(B)X_t$  para os casos da Figura 3. Então,

(a) nessa situação temos

$$
u_t = \begin{cases} 0, & \text{se} \quad t < T \\ \omega_0, & \text{se} \quad t \ge T \end{cases}
$$

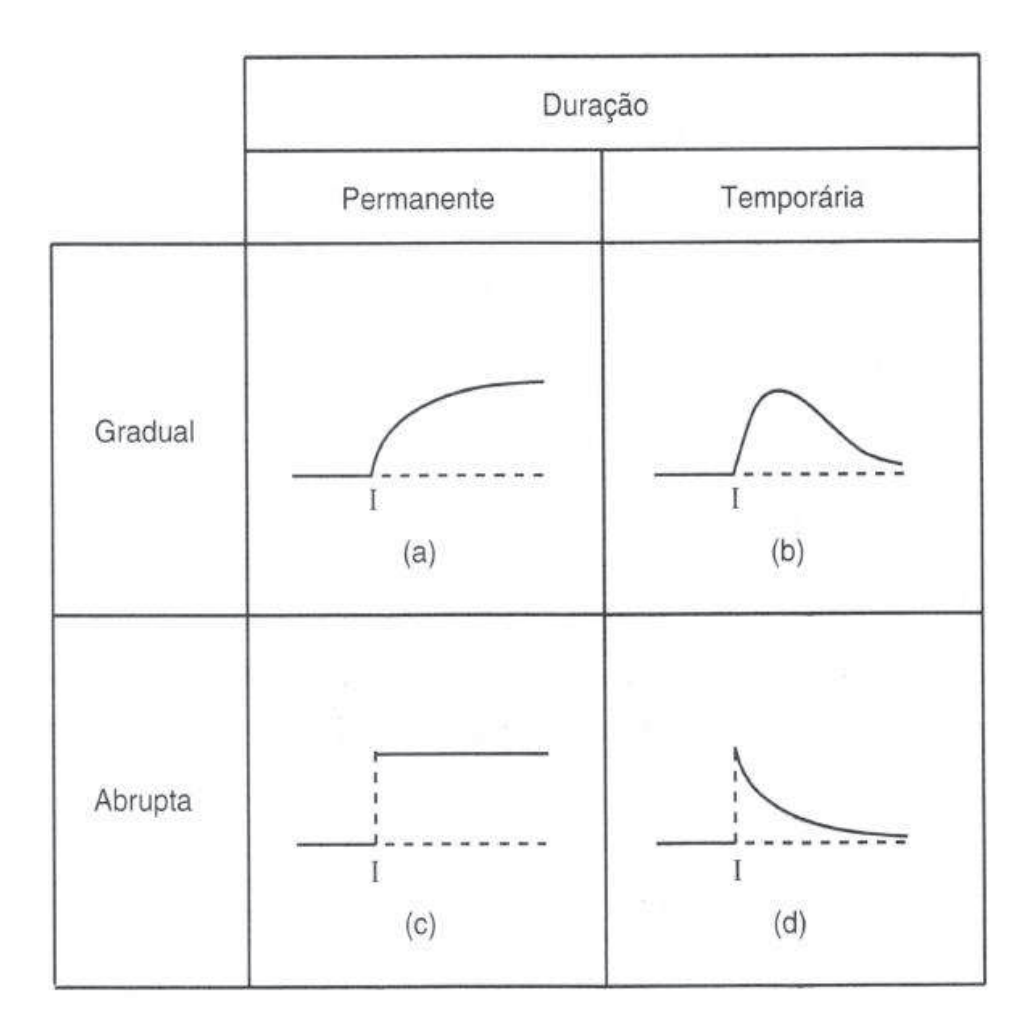

Figura 2 Efeitos da intervenção (MORETTIN; TOLOI, 2006)

ou seja, um efeito permanente, após um início abrupto (imediato) de mudança de nível.

(b) Neste caso,

$$
u_t = \begin{cases} 0, & \text{se} \quad t \neq T \\ \omega_0, & \text{se} \quad t = T \end{cases}
$$

de modo que tem-se uma mudança de nível da série apenas no instante T.

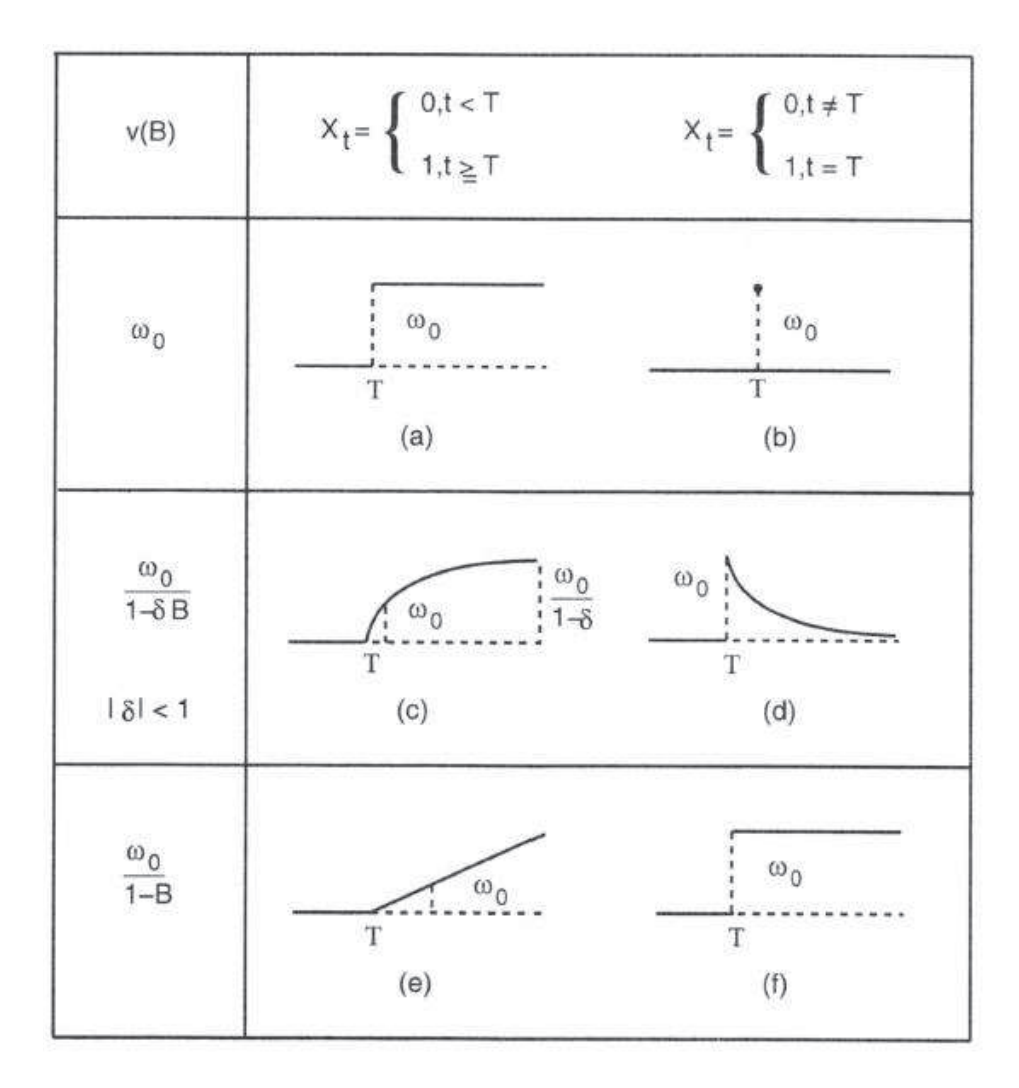

Figura 3 Estrutura da função transferência (MORETTIN; TOLOI, 2006)

(c) Aqui,  $\nu(B) = \frac{\omega_0}{1-\delta B}$ . Assim,  $Z_t = \delta Z_{t-1} + \omega_0 X_t + N_t$  e, então,

$$
u_t = \begin{cases} 0, & \text{se} \quad t < T \\ \omega_0 \sum_{j=0}^k \delta^j, & \text{se} \quad t = T + k, k = 0, 1, 2, \dots \end{cases}
$$

de modo que  $u_t \to \frac{\omega_0}{1-\delta}$ , quando  $t \to \infty$ , e tem-se uma manifestação gradual da intervenção, com duração permanente, até atingir a assíntota  $\frac{\omega_0}{1-\delta}$ . (d) Se

$$
u_t = \begin{cases} 0, & \text{se} \quad t < T \\ \delta^k \omega_0, & \text{se} \quad t = T + k, k = 0, 1, 2, \dots \end{cases}
$$

então, a série muda abruptamente de nível, sendo  $\omega_0$  o valor da mudança e depois decai exponencialmente para zero.

(e) Aqui,  $\delta = 1$  e, após a intervenção, o modelo torna-se não estacionário:  $Z_t$  =  $Z_{t-1} + \omega_0 X_t + N_t$  e

$$
u_t = \begin{cases} 0, & \text{se} \quad t < T \\ (k+1)\omega_0, & \text{se} \quad t = T + k, k = 0, 1, 2, \cdots \end{cases}
$$

esta situação corresponde a uma mudança de direção da série, apresentando uma tendência determinística a partir do instante T.

(f) Neste caso,

$$
u_t = \begin{cases} 0, & \text{se} \quad t < T \\ \omega_0, & \text{se} \quad t \ge T \end{cases}
$$

conforme ocorreu em (a).

#### 3 METODOLOGIA

Esta seção consiste na metodologia, na qual são descritas as adaptações do modelo Penna aplicado à biologia do pintado, os diferentes cenários que foram utilizados para estudar os efeitos das mudanças nas resoluções e leis nos parâmetros de crescimento da espécie estudada e como foram analisadas as séries temporais.

#### 3.1 Modelo Penna aplicado à biologia do *P. corruscans*

A seguir, serão apresentadas as adaptações feitas por Santos, Martins e Pompeu (2012) ao modelo Penna, baseadas na biologia e nas características de pesca do pintado, com o objetivo de estudar os efeitos da pesca seletiva sobre as características de crescimento desta espécie.

Cada indivíduo da população é representado por duas palavras computacionais de 64 bits, uma denominada "genótipo"e a outra denominada "fenótipo". O "genótipo" é responsável pelas características de envelhecimento do indivíduo e, portanto, relacionado à idade. É assumido que cada bit no genótipo corresponde a uma idade do indivíduo em anos. Dessa maneira, se, na idade  $i$ , o  $i$ -ésimo bit do genótipo for setado em 1, o indivíduo sofrerá o efeito da mutação deletéria naquela e nas demais idades de sua vida. O indivíduo certamente morrerá quando o número de mutações deletérias na idade atual for igual ao limiar T, que é um parâmetro desse modelo.

O comprimento de cada indivíduo em cada idade é obtido por meio da equação de Von Bertalanffy (BERTALANFFY, 1938),

$$
L(j) = L_{\infty}[1 - e^{-k_i(j-j_0)}],
$$
\n(3.1)

sendo  $L(j)$  o comprimento do indivíduo,  $L_{\infty}$  o comprimento assintótico,  $j_0$  a idade teórica em que o comprimento é zero, j a idade atual do indivíduo e  $k_i$  a taxa de crescimento característica do indivíduo. Essa taxa de crescimento é definida pelo "fenótipo" de cada indivíduo como

$$
k_i = \frac{\alpha \times s}{64},\tag{3.2}
$$

sendo s a soma de bit setados em 1 no "fenótipo" e  $\alpha$  um parâmetro que determina o valor máximo que a taxa de crescimento  $k_i$  pode alcançar. O valor de  $\alpha$  é determinado por meio de ajuste, no intuito de se obter os parâmetros de crescimento o mais próximo possível dos parâmetros obtidos experimentalmente.

Segundo Santos (1978), o tamanho em que cada indivíduo começa a reproduzir não é fixo e a frequência de indivíduos maturos aumenta de acordo com o comprimento do peixe. No modelo Penna, quando o indivíduo atinge uma idade R, certamente, ele se torna maturo. Aqui, o indivíduo matura em um dado tamanho, com uma probabilidade de maturação  $m_i(L)$ . Essa probabilidade é dada por

$$
m_i(L) = \frac{1}{1 + e^{-\beta_m(L - L_{im})}},
$$
\n(3.3)

sendo  $\beta_m$  o coeficiente de inclinação da curva de maturidade e  $L_{im}$  o tamanho em que o indivíduo tem 50% de probabilidade de tornar-se maturo. O comprimento  $L_{im}$  é proporcional à taxa de crescimento  $k_i$  e ao comprimento assintótico  $L_{\infty}$ (HE; STEWART, 2001), ou seja,

$$
L_{im} = \frac{1}{\alpha} \times k_i \times L_{\infty}.
$$
 (3.4)

Como  $\alpha$  define o valor máximo que a taxa de crescimento  $k_i$  pode assumir, a

equação (3.4) garante que  $L_{im} \leq L_{\infty}$ .

Quando o indivíduo se tornar maturo, ele irá gerar b filhos a cada reprodução. A equação (2.1) apresenta uma relação linear entre a fertilidade e o peso corporal do pintado. Baseado nesta relação linear, Santos, Martins e Pompeu (2012) consideraram que a fertilidade depende do peso, de acordo com a seguinte equação:

$$
b(P) = 1, 0 + 2, 0(P - P_{mat}),
$$
\n(3.5)

sendo  $P_{mat} = 1.734 \times 10^{-6} L_{mat}^{3,335}$  e  $L_{mat}$  o tamanho em que o indivíduo tornou-se maturo.

Neste trabalho, considera-se que a fertilidade depende do peso, de acordo com a seguinte equação:

$$
b(P) = 2 \times P,\tag{3.6}
$$

sendo P o peso do indivíduo em kg dado pela equação (2.2). Note que, no momento em que o indivíduo maturar, a equação (3.5) fornecerá um número de filhos igual a 1, independente da idade em que o indivíduo maturou, pois, neste caso,  $P = P_{mat}$ , diferente da equação (3.6), em que o número de filhos irá variar de acordo com a idade em que o indivíduo maturou.

Para cada filho, no momento do nascimento, são feitas cópias do genótipo e do fenótipo da mãe. Então, no genótipo, são escolhidos M bits, nos quais é feita a seguinte alteração: se o bit da mãe for setado em 0, o bit do filho passa a ser 1 ou se o bit da mãe for setado em 1 o do filho permanecerá 1, ou seja, na melhor das hipóteses, o genótipo do filho será igual ao da mãe. Já no fenótipo, os M bits sorteados são invertidos em relação aos bits correspondentes no fenótipo da mãe, com uma probabilidade de ocorrência de mutação de 0,5.

Além da morte por envelhecimento, o indivíduo poderá morrer com proba-

bilidade  $\frac{N(t)}{N_{max}}$  (fator de Verhuslt), devido às restrições ambientais, sendo  $N(t)$  o número de indivíduos em determinada etapa temporal e  $N_{max}$ , a capacidade de carga do ambiente. O indivíduo poderá morrer também devido à pesca seletiva.

A pesca seletiva é implementada da seguinte maneira: há uma probabilidade E de o indivíduo ser encontrado e, se ele for encontrado, ele será capturado com uma probabilidade determinada por

$$
S(L) = \frac{1}{1 + e^{-\beta_s(L - LC)}}.\tag{3.7}
$$

Essa curva é denominada como curva de seletividade logística, sendo LC o tamanho mínimo de captura definido pela legislação local e  $\beta_s$  é o coeficiente da curva de seletividade.

No final de cada etapa temporal, se o indivíduo não morrer, ele terá sua idade acrescida de um ano, e seu tamanho e peso serão atualizados de acordo com as equações (3.1) e (2.2), respectivamente.

# 3.2 Efeito das mudanças nas resoluções e leis sobre as características de crescimento do pintado

Neste trabalho, o modelo proposto por Santos, Martins e Pompeu (2012), apresentado na seção 3.1, foi implementado com o desenvolvimento de um programa em linguagem C.

Para fazer o estudo do impacto sobre as características de crescimento do pintado, devido a mudanças na legislação que regulamenta a pesca, foram considerados diferentes cenários. Em cada um desses cenários, foram adotadas diferentes estratégias de pesca, baseadas nas alterações ocorridas nas resoluções e leis que regulamentam a pesca na bacia do rio Paraguai (Mato Grosso). As

diferentes estratégias de pesca foram as seguintes:

- 1. estratégia de pesca (1)- curva de seletividade logística  $S_1(L)$  (Figura 4a) baseada na Resolução nº 009/1996−CONSEMA, em que o tamanho mínimo de captura é de 80 cm (MATO GROSSO, 1996);
- 2. estratégia de pesca (2)- curva de seletividade logística  $S_2(L)$  (Figura 4b) baseada na Resolução nº 001/2000-CONSEMA e Leis nº 9096/2009 e nº 9895/2013, que definem o tamanho mínimo de captura como 85 cm (MATO GROSSO, 2000, 2009, 2013b);
- 3. estratégia de pesca (3)- curva de seletividade  $S_3(L)$  (Figura 4c), denominada janela de captura, baseada na Lei nº 9794/2012, em que é definido, além do tamanho mínimo de captura (90 cm), um tamanho a partir do qual os peixes não são mais capturados (102 cm) (MATO GROSSO, 2012);
- 4. estratégia de pesca (4)- curva de seletividade  $S_4(L)$  (Figura 4d), denominada janela de captura, baseada na Lei nº 9893/2013, em que é definido, além do tamanho mínimo de captura (90 cm), um tamanho a partir do qual os peixes não são mais capturados (115 cm) (MATO GROSSO, 2013a).

As equações que definem as curvas de seletividade  $S_1$ ,  $S_2$ ,  $S_3$  e  $S_4$  são as seguintes:

$$
S_1(L) = \frac{1}{1 + e^{-0.5(L - 80)}}\tag{3.8}
$$

$$
S_2(L) = \frac{1}{1 + e^{-0.5(L - 85)}}
$$
\n(3.9)

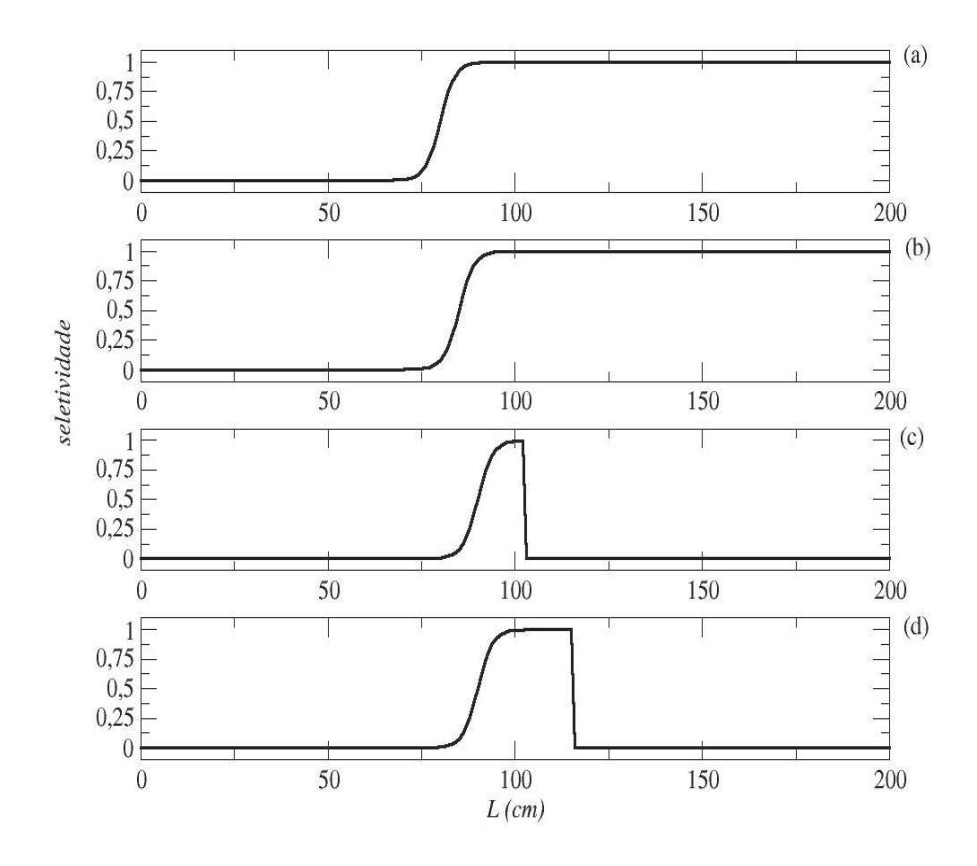

Figura 4 Curvas de seletividade: (a)  $S_1(L)$  baseada na Resolução n<sup>o</sup> 009/96-CONSEMA. (b)  $S_2(L)$  baseada na Resolução nº 001/2000-CONSEMA e Leis nº 9096/2009 e nº 9895/2013. (c)  $S_3(L)$  baseada na Lei nº 9794/12. (d)  $\mathcal{S}_4(L)$ baseada na Lei nº 9893/2013

$$
S_3(L) = \begin{cases} \frac{1}{1 + e^{-0.5(L - 90)}}, & \text{se} \quad 0 < L \le 102\\ 0, & \text{se} \quad L > 102. \end{cases}
$$
(3.10)

$$
S_4(L) = \begin{cases} \frac{1}{1 + e^{-0.5(L - 90)}}, & \text{se} \quad 0 < L \le 115\\ 0, & \text{se} \quad L > 115. \end{cases}
$$
(3.11)

Cada simulação foi composta de 200.000 etapas temporais. A população

inicial em cada cenário corresponde à população em  $t' = 99.951$  (tempo suficiente para que a população atinja uma estrutura estável), obtida considerando pesca seletiva a partir de  $t' = 1$  e curva de seletividade logística  $S_1(L)$ . Em  $t' = 1$ , a população inicial foi composta de 10.000 indivíduos. Cabe ressaltar que não foram levadas em consideração alterações na legislação de pesca anteriores à Resolução nº 009/1996 – CONSEMA. A etapa temporal  $t' = 99.951$  corresponde à primeira etapa temporal  $(t = 1)$  de cada cenário e  $t' = 100.001$  corresponde ao ano de 1996  $(t = 51)$  (Figura 5). Cada cenário de pesca consiste de 100.050 etapas temporais. Os cenários foram os seguintes:

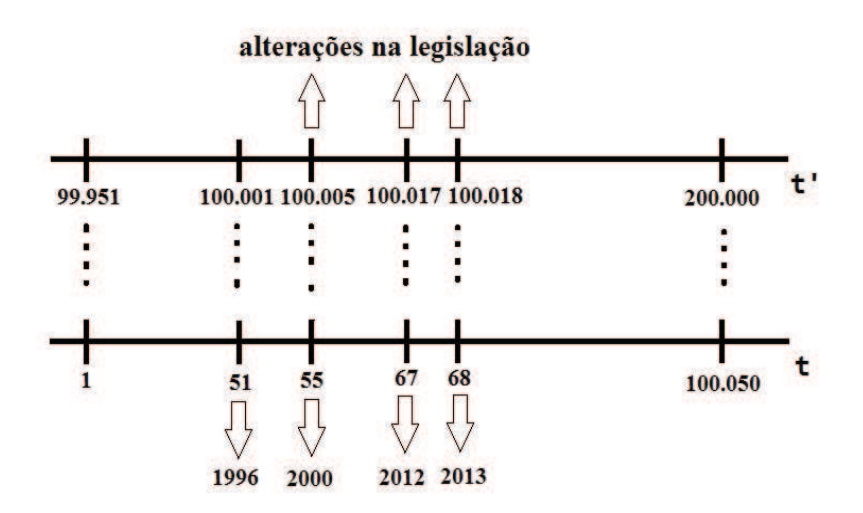

Figura 5 Correspondência das etapas temporais

- 1. cenário 1 (sem intervenção): neste cenário, a pesca foi inserida por meio da estratégia  $S_1(L)$ ;
- 2. cenário 2 (com uma intervenção): neste cenário, a curva de seletividade logística  $S_1(L)$  foi mantida até  $t = 54$ , sendo que  $t = 51$  a  $t = 54$ corresponde ao período em que a pesca foi regulamentada pela Resolução

n <sup>o</sup> <sup>009</sup>/1996−CONSEMA, a qual define o tamanho mínimo de captura de 80 cm (MATO GROSSO, 1996). Anterior à vigência desta Resolução, considerou-se que havia, 50% de chance, de o indivíduo ser capturado ter 80 cm, dada a falta da regulamentação de pesca anterior a 1996. A seguir, a curva de seletividade  $S_2$  foi aplicada a partir de  $t = 55$ , devido à alteração no tamanho mínimo de captura para 85 cm, definido pela Resolução 001/2000−CONSEMA e pela Lei nº 9096/2009 (MATO GROSSO, 2000, 2009);

- 3. cenário 3 (com duas intervenções): neste cenário, a curva de seletividade logística  $S_1(L)$  foi mantida até  $t = 54$ . A seguir, a curva de seletividade  $S_2$  foi aplicada de  $t = 55$  a  $t = 66$ , período de pesca regulamentada pela Resolução nº 001/2000−CONSEMA e pela Lei nº 9096/2009, ambas definindo o tamanho mínimo de captura como 85 cm. A partir de  $t = 67$ , foi aplicada a curva de seletividade  $S_3(L)$ , baseada na Lei nº 9794/2012 que, além de determinar um tamanho mínimo de captura, 90 cm, também determinou um comprimento máximo de 102 cm (MATO GROSSO, 2000, 2009);
- 4. cenário 4 (com três intervenções): neste cenário, a curva de seletividade logística  $S_1(L)$  foi mantida até  $t = 54$ . A seguir, a curva de seletividade  $S_2$  foi aplicada de  $t = 55$  a  $t = 66$ . Em  $t = 67$ , foi aplicada a curva de seletividade  $S_3(L)$ , baseada na Lei nº 9794/2012, que esteve em vigor apenas no ano de 2012. A partir de  $t = 68$ , foi aplicada a curva de selevidade  $S_4$ , baseada na Lei nº 9893/2013 que, além de determinar um tamanho mínimo de captura, 90 cm, também determinou um comprimento máximo de 115 cm (MATO GROSSO, 2012, 2013a);

5. cenário 5 (com três intervenções): neste cenário, a curva de seletividade logística  $S_1(L)$  foi mantida até  $t = 54$ . A seguir, a curva de seletividade  $S_2$  foi aplicada de  $t = 55$  a  $t = 66$ . Em  $t = 67$ , foi aplicada a curva de seletividade  $S_3(L)$ , baseada na Lei nº 9794/2012, que esteve em vigor apenas no ano de 2012. A partir de  $t = 68$ , foi aplicada a curva de selevidade  $S_2$ , baseada na legislação atual, Lei nº 9895/2013, que define somente um tamanho mínimo de captura de 85 cm. É importante salientar que não se considerou, neste cenário, a Lei nº 9893/2013, pelo fato de que ela só esteve em vigor durante 7 dias, e os dados da simulação são gerados anualmente (MATO GROSSO, 2012, 2013a, 2013b).

Os parâmetros  $L_{\infty}$  e  $j_0$  assumiram os valores apresentados na Tabela 1 e os demais parâmetros assumiram os seguintes valores:

- 1.  $T = 1$  (limite de mutações deletérias);
- 2.  $N_{max}$  = 100.000 (capacidade de carga do ambiente);
- 3.  $M = 1$  (número de mutações);
- 4.  $\alpha = 0, 25$  ano (constante de proporcionalidade);
- 5.  $\beta_m = 0, 5$  (coeficiente de inclinação da maturidade);
- 6.  $E = 0, 3$  e  $E = 0, 5$  (probabilidade de encontrar o indivíduo).

Duas características importantes da população a serem medidas para avaliação dos níveis dos estoques pesqueiros são a biomassa (peso do número total de peixes) e a biomassa desovante (biomassa dos indivíduos em idades reprodutivas). Dessa forma, para cada etapa temporal  $t$ , foram calculadas as biomassas, de acordo com as funções

$$
B(t) = \sum_{j=1}^{j=N(t)} P_j,
$$
\n(3.12)

$$
B_d(t) = \sum_{j=1}^{j=N_d(t)} P_{d,j},
$$
\n(3.13)

em que  $B(t)$  é a biomassa da população,  $N(t)$  é o tamanho da população na etapa temporal  $t,$   $P_j$ é o peso do indivíduo  $j,$   $B_d(t)$ é a biomassa desovante,  $N_d(t)$ é o número de indivíduos maturos na etapa temporal  $t e P_{d,j}$  é o peso do indivíduo maturo j.

Outra informação quantitativa relevante para os pescadores é a captura em peso, ou seja, o peso total de peixes capturados. Assim, a captura em peso anual foi calculada pela expressão

$$
C(t) = \sum_{j=1}^{j=N_c(t)} P_{jc}
$$
 (3.14)

em que  $N_c(t)$  é o tamanho da população de pescado na etapa temporal  $t$  e  $P_{jc}$  é o peso do indivíduo capturado j.

Os valores médios foram calculados considerando-se as últimas 80.000 etapas temporais de cada cenário.

## 3.3 Análise das séries temporais

Foram analisadas as séries temporais da biomassa, captura e comprimento de maturação com os cenários (1), (2), (3) e (5) e  $E = 0, 3$  no período de  $t = 1$  a  $t = 320$ , com o objetivo de comparar os cenários e avaliar o impacto das intervenções. As séries obtidas com o cenário (4) não foram analisadas, por levarem em consideração a Lei nº 9893/2013, que esteve em vigor apenas 7 dias

(MATO GROSSO, 2013a).

A estratégia utilizada para a análise das séries temporais se resume nos seguintes passos:

- 1. construir o gráfico da série original para uma inspeção visual quanto à presença de tendência e/ou sazonalidade e efeito das intervenções;
- 2. analisar a função de autocorrelação (fac);
- 3. aplicar o teste de tendência (Teste do Sinal) e o teste de sazonalidade (Teste de Fisher), para confirmar a presença dessas componentes;
- 4. tomar o número de diferenças necessárias para que a série se torne estacionária,
- 5. analisar a função de autocorrelação (fac) e a função de autocorrelação parcial (facp) da série estacionária e levar em consideração as intervenções para escolha do modelo;
- 6. ajustar o modelo;
- 7. testar, a partir da fac e facp dos resíduos do modelo ajustado, se o resíduo é um ruído branco e confirmar a hipótese pelo teste de Box e Pierce;
- 8. escrever o modelo matemático com os parâmetros ajustados.

As análises estatísticas foram realizadas utilizando-se as funções do pacote TSA do programa R 2.14.2 (R DEVELOPMENT CORE TEAM, 2012).

## 4 RESULTADOS E DISCUSSÃO

A seguir são apresentados os resultados obtidos em todos os cenários envolvidos, bem como as discussões desses resultados.

## 4.1 Cenários de pesca  $(1)$ ,  $(2)$ ,  $(3)$ ,  $(4)$  e  $(5)$  e  $E = 0, 3$

A seguir tem-se o gráfico das curvas de sobrevivência (Figura 6) para os diferentes cenários. Na Figura 6 pode-se observar que a longevidade dos peixes não sofreu alteração com a mudança de cenários. Nas cinco situações, os peixes têm longevidade máxima de 10 anos. Na Figura 6c nota-se um aumento da sobrevivência na idade 8, comparada com os demais casos. Como o tamanho médio do indivíduo, neste cenário, aos 8 anos, é de 104 cm, esse fato deve ocorrer pela estratégia de pesca  $S_3$ , que não captura indivíduos maiores que 102 cm.

Nas Figuras 7 e 8 são apresentadas as distribuições de frequência relativa do comprimento dos indivíduos capturados nos cenários (1) e (3), nos tempos  $t = 54$ ,  $t = 55$ ,  $t = 67$  e  $t = 100.050$ . O histograma do comprimento dos indivíduos capturados dos cenários (2), (4) e (5) é apresentado no Apêndice A.

No cenário (1) não ocorrem mudanças na estratégia de pesca e os tempos  $t = 54$ ,  $t = 55$ ,  $t = 67$  e  $t = 100.050$  correspondem à estratégia de pesca  $S<sub>1</sub>$ . Nota-se, pela Figura 7, que não há diferenças significantes no histograma dos indivíduos capturados no decorrer do tempo.

No cenário (3) (Figura 8), as estratégias de pesca mudaram e, consequentemente, os histogramas dos indivivíduos capturados sofreram alterações no decorrer do tempo. Em  $t = 55$ , a estratégia de pesca é a  $S_2$  e, comparando-se os histogramas (a)  $(t = 54)$  e (b)  $(t = 55)$ , notam-se um aumento no tamanho mínimo em que o indivíduo foi capturado e uma maior frequência relativa nos

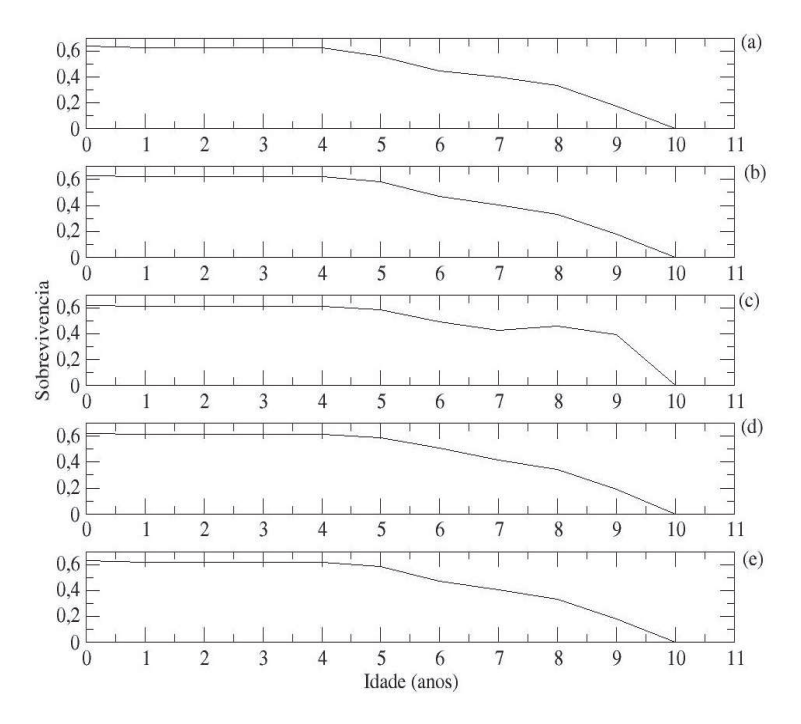

Figura 6 Curvas de sobrevivência do pintado para (a) cenário (1), (b) cenário (2), (c) cenário (3), (d) cenário (4) e (e) cenário (5).

indivíduos de comprimento de 80 a 100 cm, na segunda situação. Em  $t = 67$  e  $t = 100.050$ , a estratégia de pesca é a  $S_3$ , a qual define um tamanho máximo de captura de 102cm. Esse fato pode ser claramente percebido pelo histograma.

A utilização da simulação computacional torna possível conhecer, além do histograma dos indivíduos capturados, a distribuição daqueles que permaneceram no rio, o que, na prática, seria muito complicado. No Apêndice são apresentadas as distribuições de comprimento dos indivíduos nos cenários (1), (2), (3), (4) e (5), nos tempos  $t = 54$ ,  $t = 55$ ,  $t = 67$  e  $t = 100.050$ . Os histogramas do comprimento dos indivíduos nos cenários (1) e (3) na etapa  $t = 100.050$  (última etapa temporal) são apresentados na Figura 9.

Comparando-se a distribuição de comprimento dos indivíduos nos cená-

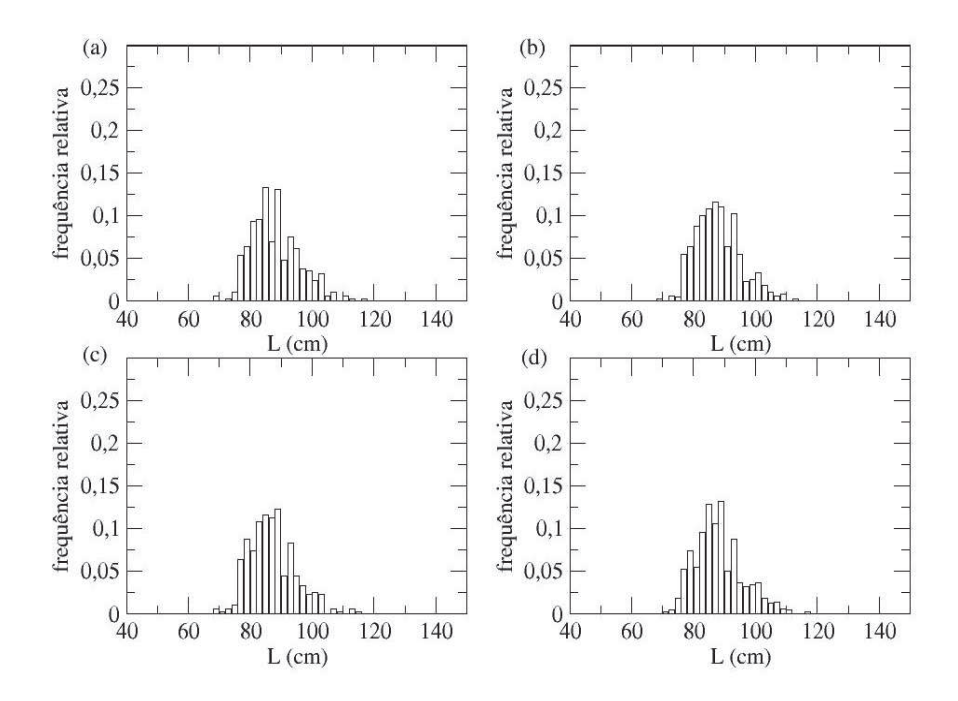

Figura 7 Distribuições de frequência do comprimento dos indivíduos capturados no cenário (1). (a)  $t = 54$  (estratégia  $S_1(L)$ ). (b)  $t = 55$  (estratégia  $S_1(L)$ ). (c)  $t = 67$  (estratégia  $S_1(L)$ ). (d)  $t = 100.050$  (estratégia  $S_1(L)$ 

rios (1) e (3) (Figuras 9) na etapa temporal  $t = 100.050$  (última etapa temporal realizada), nota-se que o maior tamanho do indivíduo encontrado no rio aumentou de 115 cm (cenário (1)) para 123 cm (cenário (3)). Tal diferença é explicada pelos diferentes valores médios da taxa de crescimento nos cenários (1) e (3) (Tabela 3).

Na Figura 10 são apresentados os histogramas da biomassa nos cenários (2), (3), (4) e (5), comparados ao histograma da biomassa no cenário (1). Apesar de, em algumas classes, a biomassa no cenário (1) ter superado a biomassa nos demais cenários, nota-se, predominantemente, o contrário, ou seja, um aumento da biomassa em todas as situações, o que é consistente com os valores desta nos diferentes cenários (Tabelas 3 e 4).

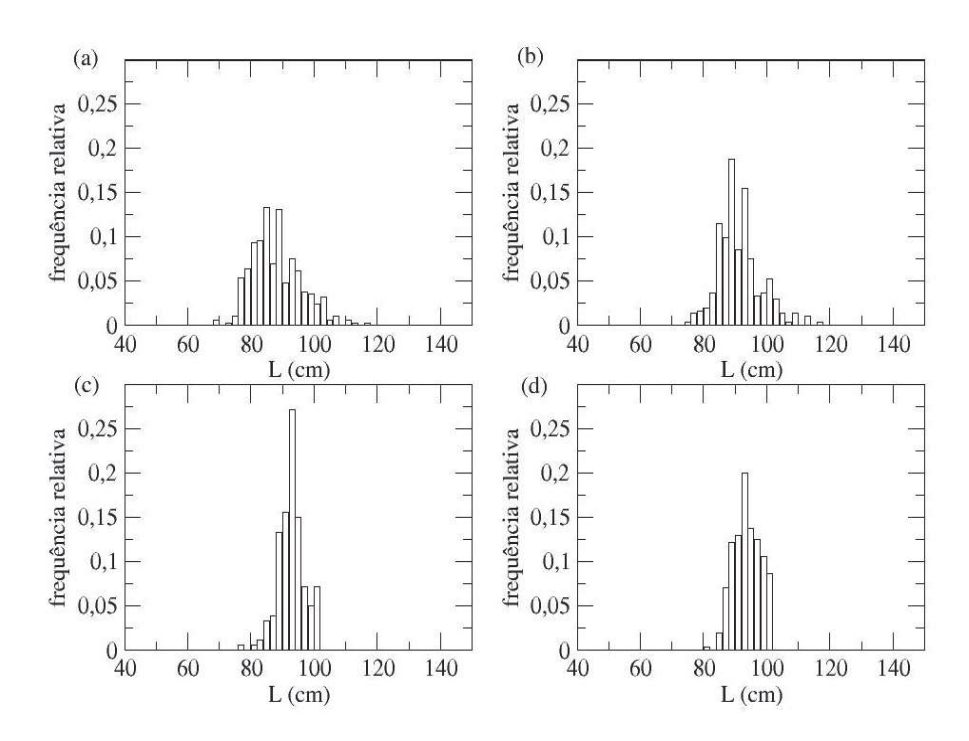

Figura 8 Distribuições de frequência do comprimento dos indivíduos capturados no cenário (3). (a)  $t = 54$  (estratégia  $S_1(L)$ ). (b)  $t = 55$  (estratégia  $S_2(L)$ ). (c)  $t = 67$  (estratégia  $S_3(L)$ ). (d)  $t = 100.050$  (estratégia  $S_3(L)$ 

Nas Tabelas 3 e 4 são apresentados os valores médios do tamanho da população  $(\overline{N})$ , da biomassa  $(\overline{B})$ , da biomassa desovante  $(\overline{B_d})$ , da captura  $(\overline{C})$ , da taxa de crescimento  $(\overline{k})$ , do comprimento de maturação  $(\overline{L_m})$ , da idade de maturação  $(\overline{I_m})$ , do comprimento dos peixes capturados  $(\overline{L})$  e do número de indivíduos capturados  $(\overline{IC})$ , em cada um dos diferentes cenários. O cenário (1) é aquele em que se leva em consideração apenas a legislação de 1996 (MATO GROSSO, 1996), desconsiderando todas as demais alterações ocoridas até o ano de 2013. Os valores médios encontrados em cada cenário, (2), (3), (4) e (5), foram comparados aos valores médios obtidos com o cenário (1) e as diferenças (%) podem ser observadas nas Tabelas 3 e 4.

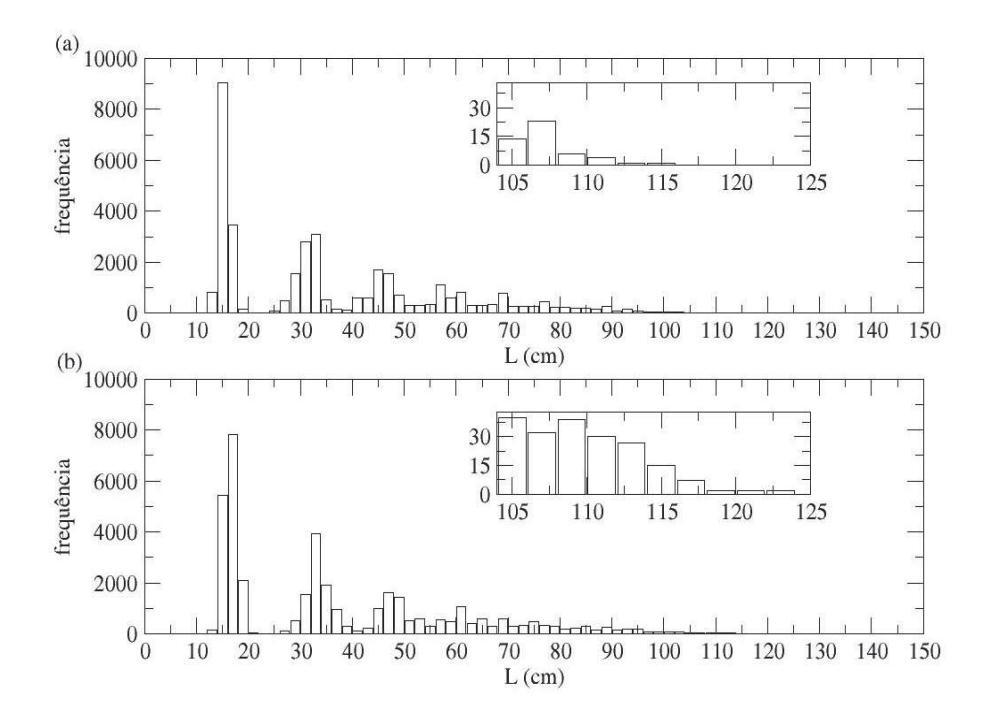

Figura 9 Distribuições de frequência do comprimento dos indivíduos. (a) Cenário (1). (b) Cenário (3)

Os cenários (2) e (5) são diferentes apenas na etapa temporal  $t = 67$ , portanto, os valores dos parâmetros de crescimento para as duas estratégias são muito próximos e, quando comparados ao cenário (1), observa-se que os valores obtidos nas diferenças (%) foram os mesmos. Uma análise das etapas temporais nas quais ocorreram as intervenções é realizada na seção 4.3.

## 4.1.1 Discussão

Sabe-se que os recursos pesqueiros são renováveis, mas limitados. Eles podem ser utilizados sem prejuízos ambientais, desde que se respeite a capacidade natural de reposição de estoques, ou seja, com um manejo adequado. Entretanto, não é uma tarefa fácil decidir sobre a política de uso destes recursos, uma vez que

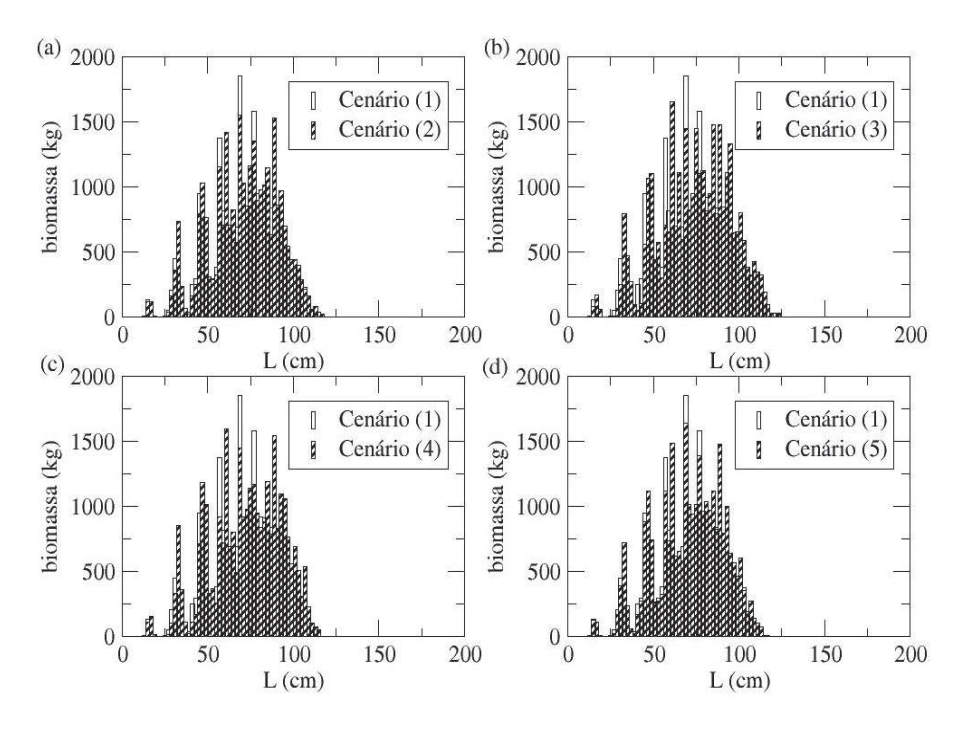

Figura 10 Histograma da biomassa (a) cenário (1) e (2), (b) cenário (1) e (3), (c) cenário (1) e (4) e (d) cenário (1) e (5)

são recursos de uso comum, produzidos sem investimento da sociedade (BOLE-TIM DA SOCIEDADE BRASILEIRA DE ICTIOLOGIA, 2013). Os resultados obtidos ajudam a compreender melhor as possíveis consequências das mudanças nas resoluções e leis sobre o estoque do pintado.

Os resultados obtidos do cenário (2) evidenciam que a primeira alteração na resolução, depois de 1996 (MATO GROSSO, 2000), que aumentou o tamanho mínimo de captura de 80 para 85 cm, dando ao indivíduo a chance de reproduzir mais uma vez, proporcionou mudanças positivas no estoque, embora tenha ocorrido uma diminuição na captura.

O cenário (3), o qual levou em consideração as mudanças ocorridas de 1996 a 2012, foi o que proporcionou os maiores valores médios para tamanho da Tabela 3 Valores médios do tamanho da população  $(\overline{N})$ , da biomassa  $(\overline{B})$ , da biomassa desovante  $(\overline{B_d})$ , da captura  $(\overline{C})$ , da taxa de crescimento  $(\overline{k})$ , do comprimento de maturação  $(\overline{L_m})$ , da idade de maturação  $(\overline{I_m})$ , do comprimento dos peixes capturados  $(\overline{L})$ , do número de indivíduos capturados  $(\overline{IC})$ , do estoque de pintado (*P. corruscans*), para uma população sujeita aos cenários (1), (2) e (3) e diferenças (%) dos cenários (2) e (3), comparados ao cenário (1).

| Valores                             |               |             |                |             |                 |
|-------------------------------------|---------------|-------------|----------------|-------------|-----------------|
| médios                              | Cenário $(1)$ | Cenário (2) | (2)<br>$\%(1)$ | Cenário (3) | (3)<br>$\% (1)$ |
| N                                   | 35925,7       | 36896,7     | 3              | 38152,9     | 6               |
| $\overline{B}(t)$                   | 26,5965       | 28,5536     |                | 32,2089     | 21              |
| $\overline{B_d}$                    | 6.89415       | 7,41826     | 8              | 8,16648     | 18              |
| $\overline{C}(t)$                   | 2,71587       | 2,39612     | $-12$          | 1,6068      | $-41$           |
| $\overline{k}$ (ano <sup>-1</sup> ) | 0,125007      | 0,128137    | 3              | 0,134158    | 7               |
| $L_m$ (cm)                          | 76,5836       | 78,4764     | 2              | 82,0055     | 7               |
| $I_m$ (anos)                        | 4,97046       | 5,02678     |                | 5,14807     | $\overline{4}$  |
| $\overline{L}$                      | 87,8684       | 92,1027     | 5              | 94,0321     | 7               |
| $\overline{IC}$                     | 500,54        | 379.919     | $-24$          | 241,169     | $-52$           |

Tabela 4 Valores médios do tamanho da população  $(\overline{N})$ , da biomassa  $(\overline{B})$ , da biomassa desovante  $(\overline{B_d})$ , da captura  $(\overline{C})$ , da taxa de crescimento  $(\overline{k})$ , do comprimento de maturação  $(\overline{L_m})$ , da idade de maturação  $(\overline{I_m})$ , do comprimento dos peixes capturados  $(\overline{L})$ , do número de indivíduos capturados  $(\overline{IC})$ , do estoque de pintado (*P. corruscans*), para uma população sujeita aos cenários (1), (4) e (5) e diferenças (%) dos cenários (4) e (5), comparados ao cenário (1).

| Valores                             |               |               |                         |             |                               |
|-------------------------------------|---------------|---------------|-------------------------|-------------|-------------------------------|
| médios                              | Cenário $(1)$ | Cenário $(4)$ | $\%(1) \rightarrow (4)$ | Cenário (5) | $\rightarrow$ (5)<br>$\% (1)$ |
| $\overline{N}$                      | 35925,7       | 37709,2       | 5                       | 36898,5     | 3                             |
| $\overline{B}(t)$                   | 26,5965       | 30,2733       | 14                      | 28,5666     | 7                             |
| $\overline{B_d}$                    | 6,89415       | 7,92177       | 15                      | 7,41898     | 8                             |
| $\overline{C}(t)$                   | 2,71587       | 2,0106        | $-26$                   | 2,3995      | $-12$                         |
| $\overline{k}$ (ano <sup>-1</sup> ) | 0,125007      | 0,13076       | 5                       | 0,12816     | 3                             |
| $\overline{L_m}$ (cm)               | 76,5836       | 80,0791       | 5                       | 78,4854     | 2                             |
| $I_m$ (anos)                        | 4,97046       | 5,0808        | $\overline{2}$          | 5,02714     |                               |
| L                                   | 87,8684       | 96,14         | 9                       | 92,1114     | 5                             |
| $\overline{IC}$                     | 500,54        | 277,89        | $-44$                   | 380,321     | $-24$                         |

população, biomassa, biomassa desovante, taxa de crescimento, comprimento de maturação e idade de maturação, porém, a maior queda para captura e número de

indivíduos capturados. Neste cenário, a partir de  $t = 67$ , foi aplicada a estratégia de pesca  $S_3$ , baseada na Lei nº 9794/2012, a qual aumentou o tamanho mínimo de captura e estabeleceu um tamanho máximo de captura, deixando uma pequena "janela" de captura, o que reduziu expressivamente a produção da pesca.

A Lei nº 9794/2012 sofreu críticas e o Centro de Pesquisa do Pantanal (2012) alertou sobre as implicações que poderiam advir para a conservação dos recursos pesqueiros, em decorrência da Lei nº 9794/2012 e sugeriu a sua revisão, com base em informações técnicas e em ampla consulta aos usuários.

A janela de captura é uma estratégia eficaz (SOUZA; MARTINS; POM-PEU, 2012), porém, sua adequação deve ser baseada em estudos, para que não provoque uma queda na captura.

Logo, em 2013, a legislação sofreu mais duas alterações. A primeira alteração (Lei nº 9893/2013) manteve o tamanho mínimo de captura de 90  $cm$ e aumentou o tamanho máximo para 115 cm (cenário (4)). Os resultados obtidos com o cenário (4) mostram um aumento em todos os parâmetros, exceto captura e número de indivíduos capturados, tendo o aumento proporcionado por este cenário nos parâmetros sido o segundo maior.

O cenário (5), que leva em consideração todas as alterações na legislação no período de 1996 a 2013 (exceto a Lei nº 9893/2013, que esteve em vigor apenas 7 dias), foi o cenário que obteve a menor queda na captura e no número de indivíduos capturados, quando comparados ao cenário (1). Além disso, obtevese um aumento razoável nos parâmetros de crescimento. Portanto, pode-se dizer que a situação atual, passando por todas as mudanças na legislação, foi benéfica, quando comparada a situação que leva em consideração apenas a legislação de 1996 (cenário (1)).

Vale salientar que, nesse momento, estudaram-se os efeitos das mudanças

nas resoluções e leis em um longo período de tempo. Na seção 4.3 esses efeitos são analisados durante um período em que ocorreram as intervenções, utilizando a teoria de séries temporais.

### 4.2 Cenários de pesca  $(1)$ ,  $(2)$ ,  $(3)$ ,  $(4)$  e  $(5)$  e  $E = 0, 5$

Nesta seção serão apresentados os resultados obtidos com um aumento no esforço de pesca, que mudou de  $E = 0, 3$  para  $E = 0, 5$ .

A seguir tem-se o gráfico das curvas de sobrevivência (Figura 11) para os diferentes cenários. Pela Figura 11 pode-se observar que a longevidade dos peixes não sofreu alteração com a mudança de cenários. Nas cinco situações, os peixes possuem uma logevidade máxima de 9 anos. Na Figura 11c observa-se um aumento da sobrevivência na idade 8, comparada com os demais casos. Esse fato também ocorreu com  $E = 0, 3$  e a mesma explicação cabe aqui. Nota-se que o aumento do esforço ocasionou um decréscimo de um ano na longevidade.

Nas Figuras 12 e 13 são apresentadas as distribuições de frequência relativa do comprimento dos indivíduos capturados nos cenários (1) e (3), nos tempos  $t = 54$ ,  $t = 55$ ,  $t = 67$  e  $t = 100.050$ . O histograma do comprimento dos indivíduos capturados dos cenários (2), (4) e (5) é apresentado no Apêndice A.

No cenário (1) não ocorrem mudanças na estratégia de pesca e os tempos  $t = 54$ ,  $t = 55$ ,  $t = 67$  e  $t = 100.050$  correspondem à estratégia de pesca  $S_1$ . Nota-se, pela Figura 12, que não há diferenças significantes no histograma dos indivíduos capturados no decorrer do tempo.

No cenário (3) (Figura 13) as estratégias de pesca mudaram e, consequentemente, os histogramas dos indivivíduos capturados sofreram alterações no decorrer do tempo. Em  $t = 55$ , a estratégia de pesca é a  $S_2$  e, comparando-se os histogramas (a)  $(t = 54)$  e (b)  $(t = 55)$ , notam-se um aumento no tamanho

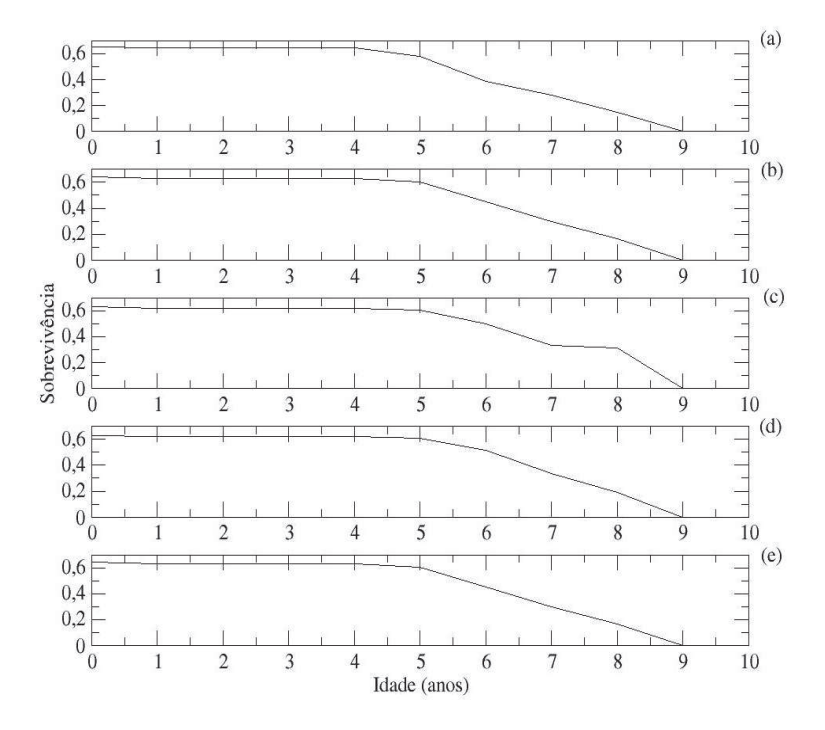

Figura 11 Curvas de sobrevivência do pintado para (a) cenário (1), (b) cenário (2), (c) cenário (3), (d) cenário (4) e (e) cenário (5).

mínimo em que o indivíduo foi capturado e uma maior frequência relativa nos indivíduos de comprimento de 80 a 100 cm, na segunda situação. Em  $t = 67$  e  $t = 100.050$ , a estratégia de pesca é a  $S_3$ , a qual define um tamanho máximo de captura de 102 cm. Esse fato pode ser claramente percebido no histograma.

No Apêndice, são apresentadas as distribuições de comprimento dos indivíduos nos cenários (1), (2), (3), (4) e (5), nos tempos  $t = 54$ ,  $t = 55$ ,  $t = 67$  e  $t = 100.050$ . Os histogramas do comprimento dos indivíduos nos cenários (1) e (3), na etapa  $t = 100.050$  (última etapa temporal), são apresentados na Figura 14.

Comparando-se a distribuição de comprimento dos indivíduos nos cenários (1) e (3) (Figura 14), na etapa temporal  $t = 100.050$  (última etapa temporal realizada), nota-se que o maior tamanho do indivíduo encontrado no rio aumentou

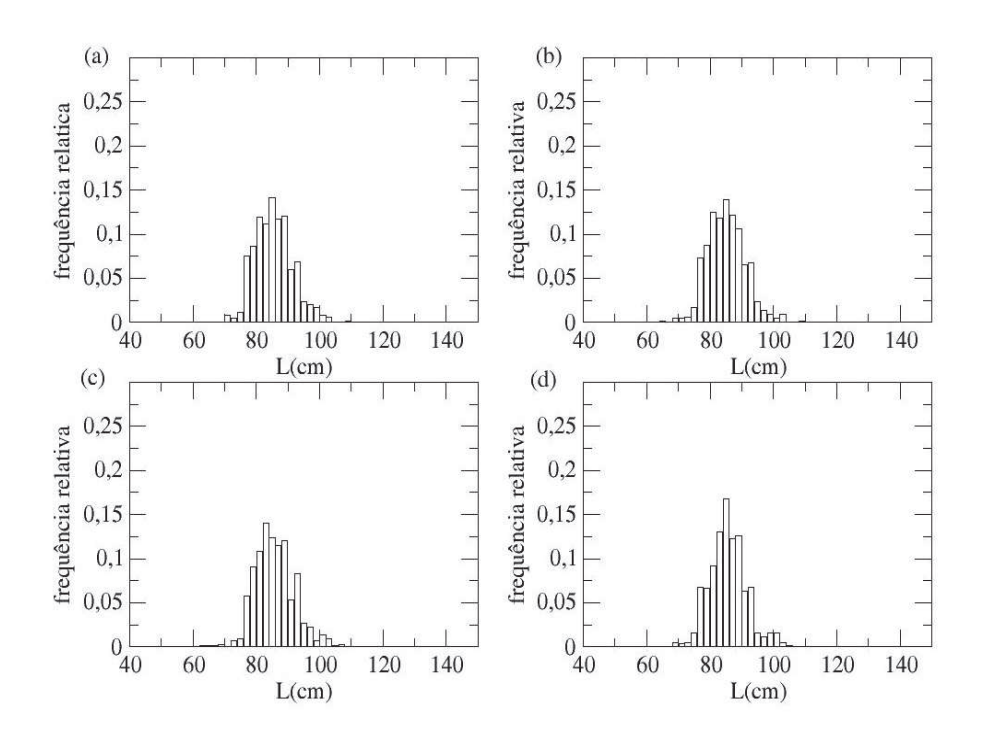

Figura 12 Distribuições de frequência do comprimento dos indivíduos capturados no cenário (1). (a)  $t = 54$  (estratégia  $S_1(L)$ ). (b)  $t = 55$ (estratégia  $S_1(L)$ ). (c)  $t = 67$  (estratégia  $S_1(L)$ ). (d)  $t = 100.050$ (estratégia  $S_1(L)$ )

de 109 cm (cenário (1)) para 117 cm (cenário (3)). Tal diferença é explicada pelos diferentes valores médios da taxa de crescimento nos cenários (1) e (3) (Tabela 5).

Na Figura 15 são apresentados os histogramas da biomassa nos cenários (2), (3), (4) e (5), comparados ao histograma da biomassa no cenário (1). Apesar de, em algumas classes, a biomassa no cenário (1) ter superado a biomassa nos demais cenários, nota-se, predominantemente, o contrário, ou seja, um aumento da biomassa em todas as situações, o que é consistente com os valores desta nos diferentes cenários (Tabelas 5 e 6).

Nas Tabelas 5 e 6 são apresentados os valores médios do tamanho da população  $(\overline{N})$ , da biomassa  $(\overline{B})$ , da biomassa desovante  $(\overline{B_d})$ , da captura  $(\overline{C})$ ,

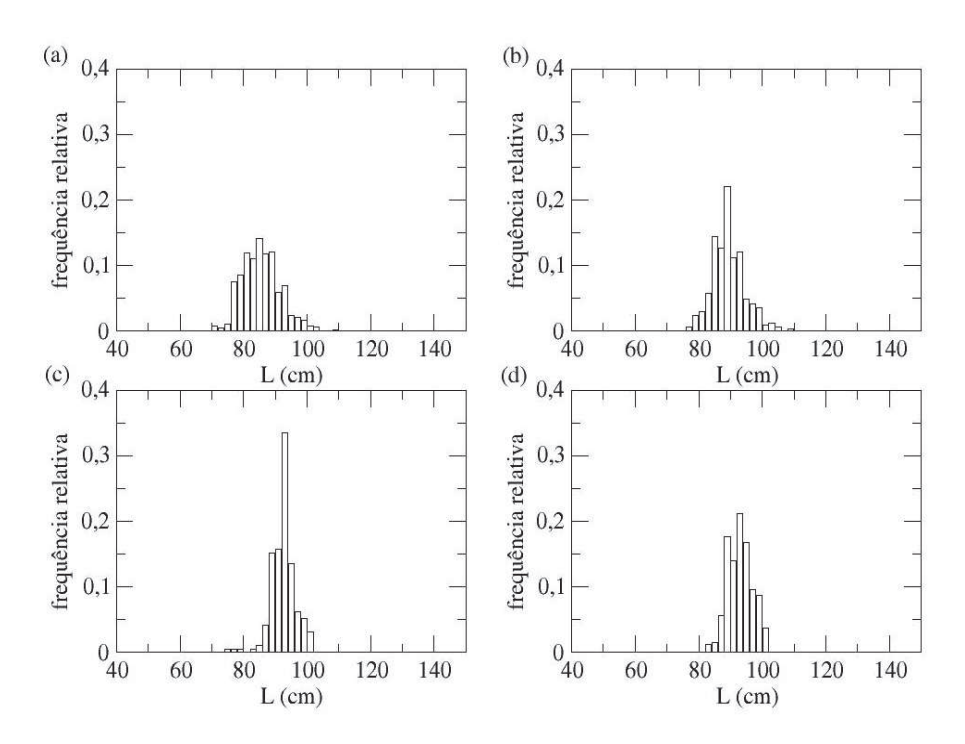

Figura 13 Distribuições de frequência do comprimento dos indivíduos capturados no cenário (3). (a)  $t = 54$  (estartégia  $S_1(L)$ ). (b)  $t = 55$ (estratégia  $S_2(L)$ ). (c)  $t = 67$  (estratégia  $S_3(L)$ ). (d)  $t = 100.050$ (estratégia  $S_3(L)$ )

da taxa de crescimento  $(\overline{k})$ , do comprimento de maturação  $(\overline{L_m})$ , da idade de maturação  $(\overline{I_m})$ , do comprimento dos peixes capturados  $(\overline{L})$ , do número de indivíduos capturados  $(\overline{IC})$ , em cada um dos diferentes cenários. O cenário (1) é o que se leva em consideração apenas a legislação de 1996 (MATO GROSSO, 1996), desconsiderando todas as demais alterações ocorridas até o ano de 2013. Os valores médios encontrados em cada cenário, (2), (3), (4) e (5), foram comparados ao valores médios obtidos com o cenário (1) e as diferenças (%) encontram-se nas Tabelas 5 e 6.

Os cenários (2) e (5) são diferentes apenas na etapa temporal  $t = 67$ , portanto, os valores dos parâmetros de crescimento para as duas estratégias são

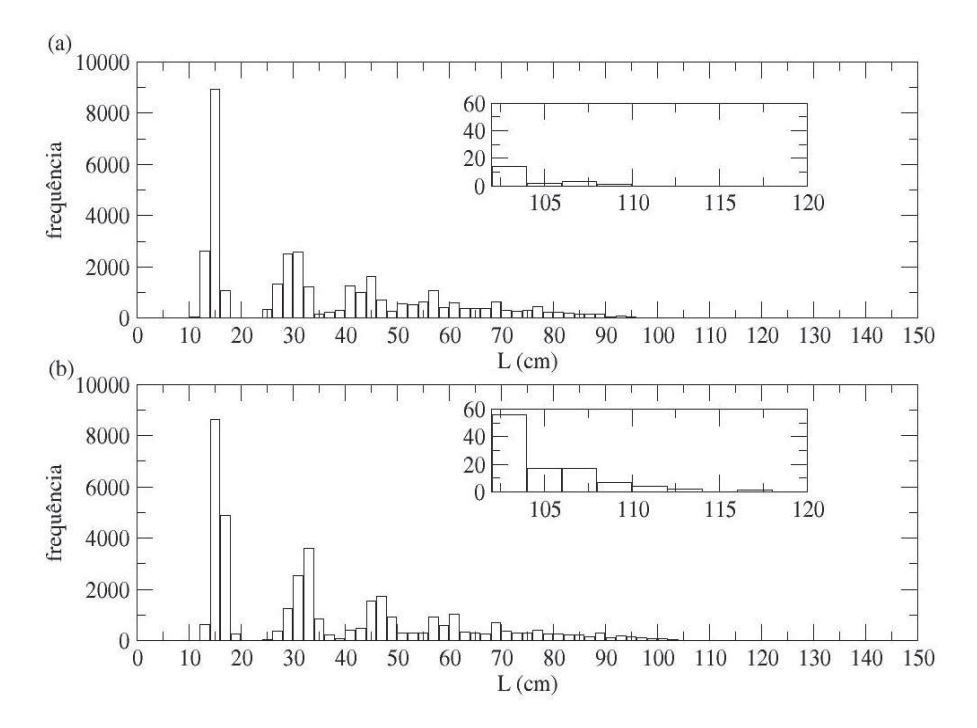

Figura 14 Distribuições de frequência do comprimento dos indivíduos. (a) Cenário (1). (b) Cenário (3).

muito próximos e, quando comparados ao cenário (1), constata-se que os valores obtidos nas diferenças (%) foram os mesmos.

## 4.2.1 Discussão

A discussão feita na seção 4.1.1 também pode ser observada aqui.

Comparando-se cada cenário com os dois valores diferentes de E, percebese que a captura e o número de indivíduos capturados aumentaram de acordo com o aumento do esforço. Porém, os demais parâmetros de crescimento sofreram uma queda.

O aumento do esforço de pesca (de  $E = 0, 3$  para  $E = 0, 5$ ) proporcionou um maior efeito em alguns parâmetros, quando ocorreu a mudança dos cenários.

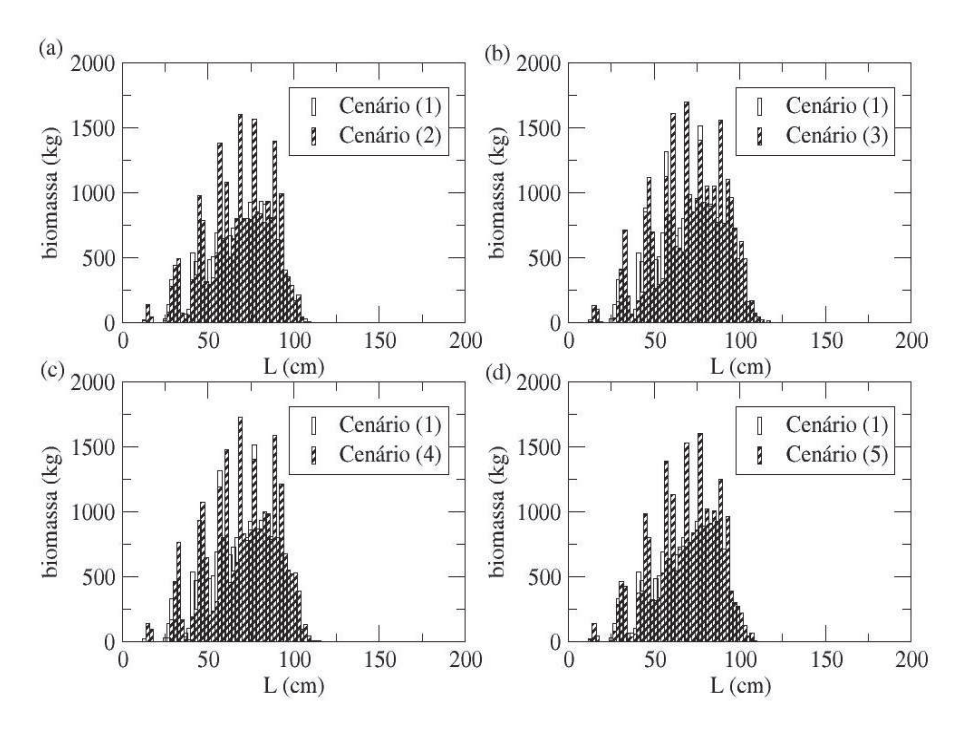

Figura 15 Histograma da biomassa (a) cenário (1) e (2), (b) cenário (1) e (3), (c) cenário (1) e (4) e (d) cenário (1) e (5)

Para os parâmetros população, biomassa, biomassa desovante e comprimento de maturação, obtiveram-se os maiores valores nas diferenças (%) dos cenários (2),  $(3)$ ,  $(4)$  e  $(5)$ , quando comparados ao cenário  $(1)$ , com  $E = 0, 5$ . Para o parâmetro captura, obtiveram-se os menores valores nas diferenças com  $E = 0, 5$ .

## 4.3 Análise das séries temporais

A seguir apresentam-se as análises das séries temporais da captura, comprimento de maturação e biomassa, nos cenários (1), (2), (3) e (5).

Para cada série temporal dos cenários (2), (3) e (5), foram propostos modelos, sem considerar e considerando as intervenções, escolhendo-se aquele que apresentou menor AIC.

Tabela 5 Valores médios do tamanho da população  $(\overline{N})$ , da biomassa  $(\overline{B})$ , da biomassa desovante  $(\overline{B_d})$ , da captura  $(\overline{C})$ , da taxa de crescimento  $(\overline{k})$ , do comprimento de maturação  $(\overline{L_m})$ , da idade de maturação  $(\overline{I_m})$ , do comprimento dos peixes capturados  $(\overline{L})$ , do número de indivíduos capturados  $(\overline{IC})$ , do estoque de pintado (*P. corruscans*), para uma população sujeita aos cenários (1), (2) e (3) e diferenças (%) dos cenários (2) e (3), comparados ao cenário (1).

| Valores                             |               |             |                 |             |                 |
|-------------------------------------|---------------|-------------|-----------------|-------------|-----------------|
| médios                              | Cenário $(1)$ | Cenário (2) | (2)<br>$\% (1)$ | Cenário (3) | (3)<br>$\%$ (1) |
| N                                   | 34285,8       | 35628,9     | 4               | 36913,4     | 8               |
| $\overline{B}(t)$                   | 23,0554       | 25,3884     | 10              | 28,3719     | 23              |
| $\overline{B_d}$                    | 6.0194        | 6.71526     | 12              | 7.39934     | 23              |
| $\overline{C}(t)$                   | 3,12583       | 2,81686     | $-10$           | 2,19687     | $-30$           |
| $\overline{k}$ (ano <sup>-1</sup> ) | 0,118663      | 0,122527    | 3               | 0,127714    | 8               |
| $L_m$ (cm)                          | 72,7018       | 75,089      | 3               | 78,2167     | 8               |
| $\overline{I_m}$ (anos)             | 4,85367       | 4,92365     |                 | 5,01723     | 3               |
| $\overline{L}$                      | 85,6552       | 90,0995     | 5               | 93,4513     | 9               |
| $\overline{IC}$                     | 633.494       | 484.158     | $-24$           | 336,788     | $-47$           |

Tabela 6 Valores médios do tamanho da população  $(\overline{N})$ , da biomassa  $(\overline{B})$ , da biomassa desovante  $(\overline{B_d})$ , da captura  $(\overline{C})$ , da taxa de crescimento  $(\overline{k})$ , do comprimento de maturação  $(\overline{L_m})$ , da idade de maturação  $(\overline{I_m})$ , do comprimento dos peixes capturados  $(\overline{L})$ , do número de indivíduos capturados (IC), do estoque de pintado (*P. corruscans*), para uma população sujeita aos cenários (1), (4) e (5) e diferenças (%) dos cenários (4) e (5), comparados ao cenário (1).

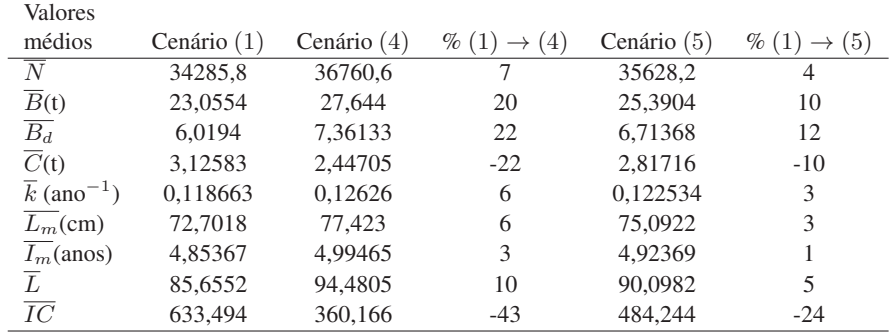

## 4.3.1 Captura

Na Figura 16 tem-se o gráfico da evolução temporal da captura nos cenários (1), (2), (3) e (5). As diferenças entre os cenários podem ser notadas com o decorrer do tempo. Os cenários (2) e (5) diferem apenas na etapa temporal  $t = 67$ e, nesta, têm valores bem diferentes.

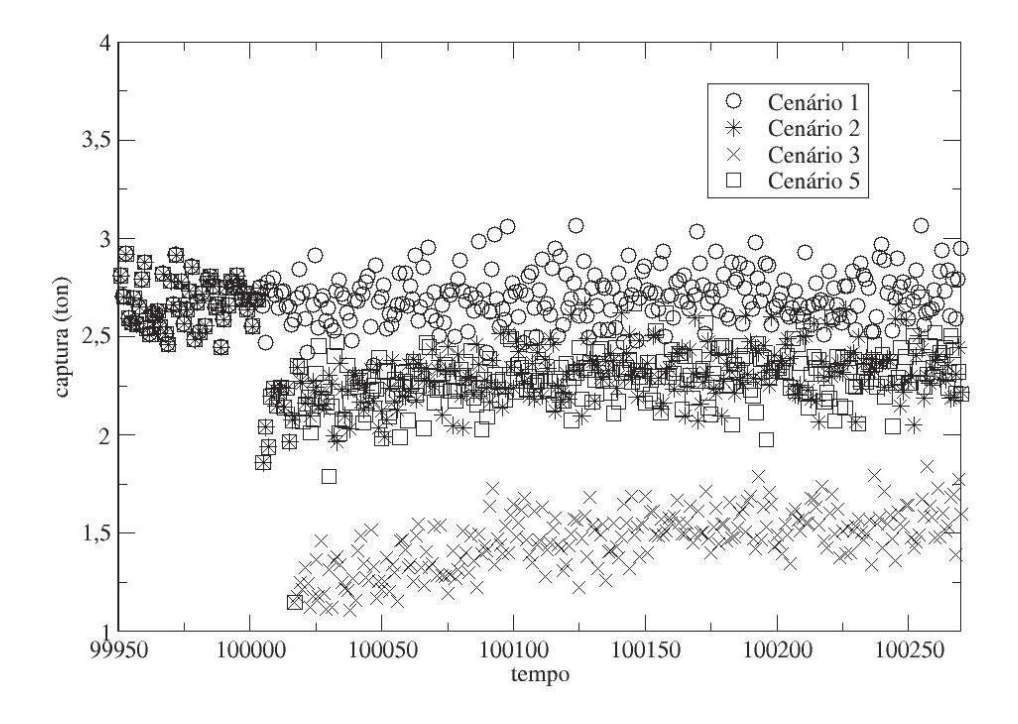

Figura 16 Gráfico da captura nos cenários (1), (2), (3) e (5)

# 4.3.1.1 Captura - cenário (1)

Na Figura 17 apresenta-se a evolução temporal da captura no cenário (1), obtida com a simulação no período de  $t = 1$  a  $t = 320$ . Neste cenário não ocorreu mudança na estratégia de pesca.

Os procedimentos necessários para tornar a série estacionária foram realizados e encontram-se no Apêndice B. A evolução temporal da captura no cenário (1) apresenta ciclo de 6 anos.
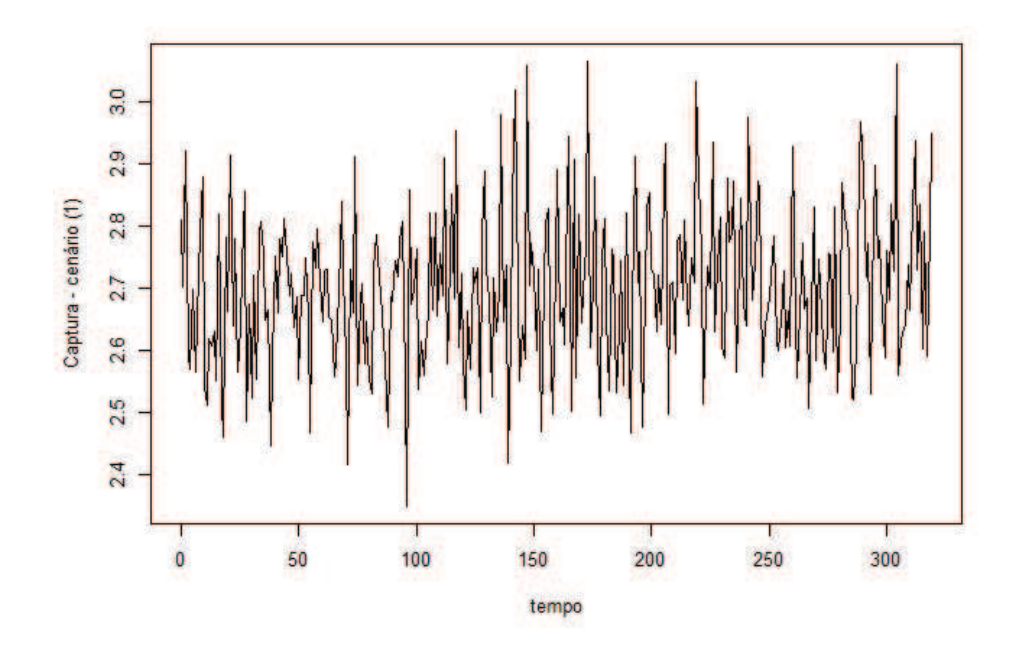

Figura 17 Gráfico da captura no cenário (1)

As possíveis ordens do modelo a ser ajustado são sugeridas pela fac e a facp da série estacionária, representadas na Figura 18.

O modelo que se ajustou aos dados foi

 $SARIMA(0, 0, 0)X(0, 1, 1)_{6}$ 

$$
(1 - B^6)Z_t = (1 - \Theta_1 B^6) a_t.
$$

A estimativa do parâmetro do modelo sugerido é apresentada na Tabela 7.

Tabela 7 Estimativa do parâmetro do modelo sugerido para a série da captura no cenário (1).

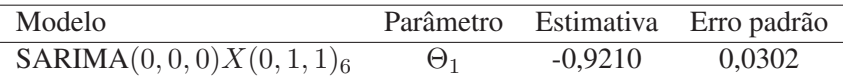

Estimado o modelo, partiu-se para a verificação do resíduo da série ajus-

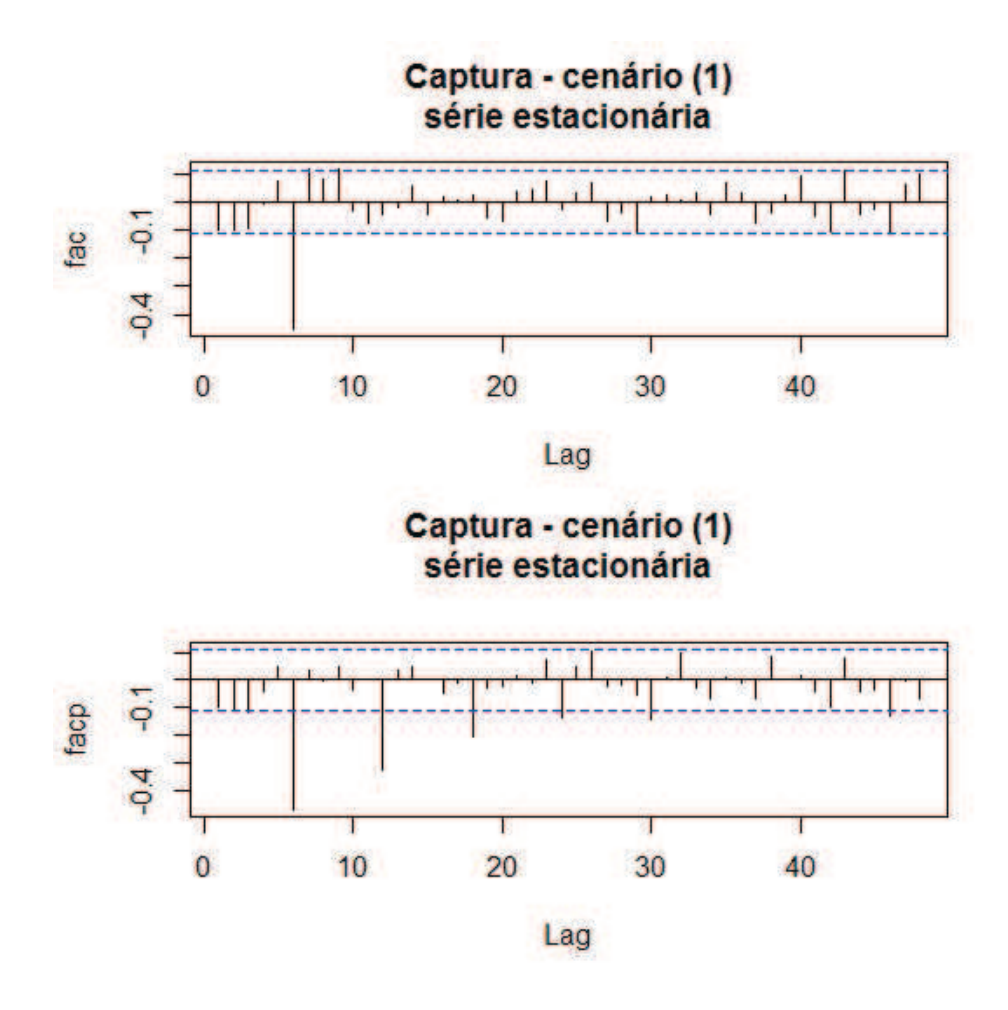

Figura 18 Correlograma da série estacionária da captura no cenário (1)

tada, em que os erros precisam ser normais e independentes. Na Figura 19 apresenta-se a fac dos resíduos do modelo estimado, indicando que eles constituem ruído branco. Pelo teste Box-Pierce tem-se valor p=0,0979, o que confirma que o resíduo é ruído branco.

Substituindo-se os valores das estimativas apresentados na Tabela 7 tem-se a seguinte equação para o modelo SARIMA $(0, 0, 0)X(0, 1, 1)$ <sub>6</sub>

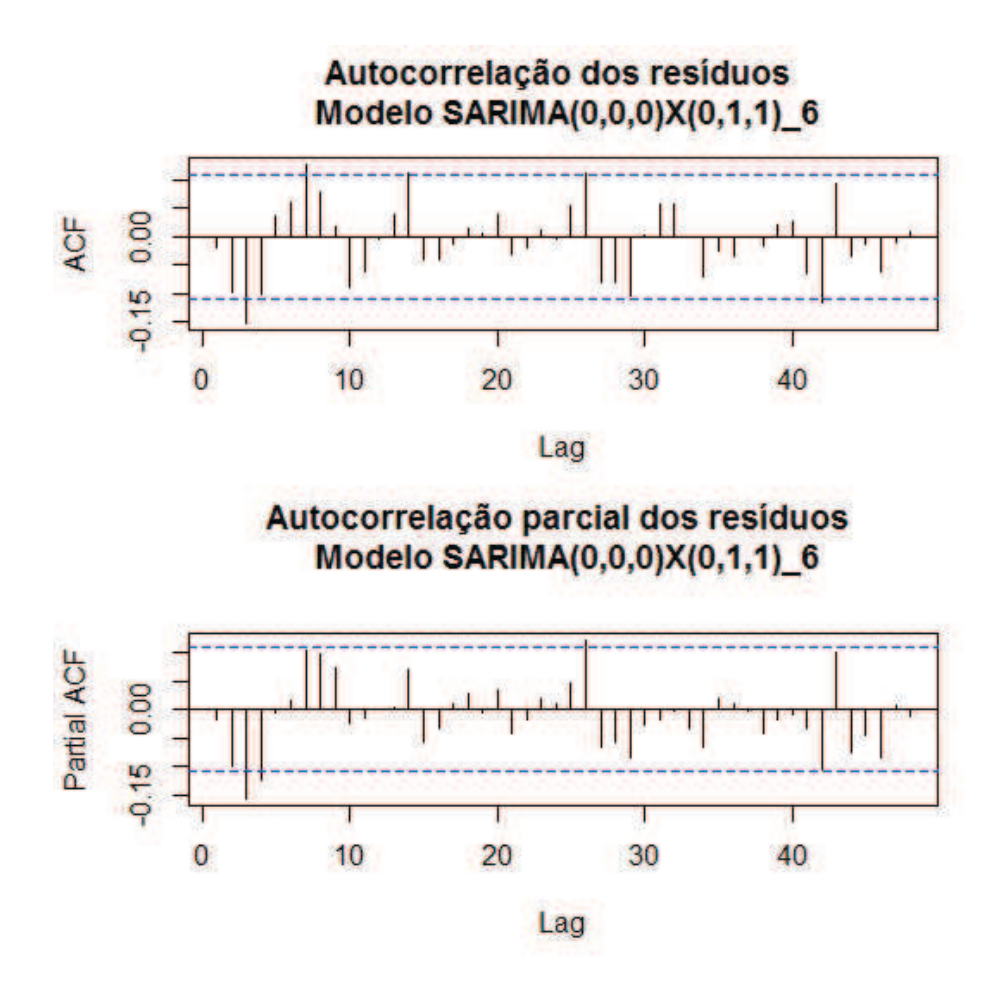

Figura 19 Função de autocorrelação (FAC) e função de autocorrelação parcial (FACP), respectivamente, do resíduo do modelo estimado  $SARIMA(0, 0, 0)X(0, 1, 1)_{6}$ 

$$
(1 - B6)Zt = (1 + 0,9210B6)at.
$$

### 4.3.1.2 Captura - cenário (2)

Na Figura 20 apresenta-se a evolução temporal da captura no cenário (2), obtidos com a simulação no período de  $t = 1$  a  $t = 320$ . Neste cenário,  $t = 55$  corresponde ao ano de 2000, ano em que ocorreu a alteração na legislação (001/2000− CONSEMA), que aumentou o tamanho mínimo de captura de 80 para 85 cm (MATO GROSSO, 2000). A linha tracejada na Figura 20 mostra exatamente este momento.

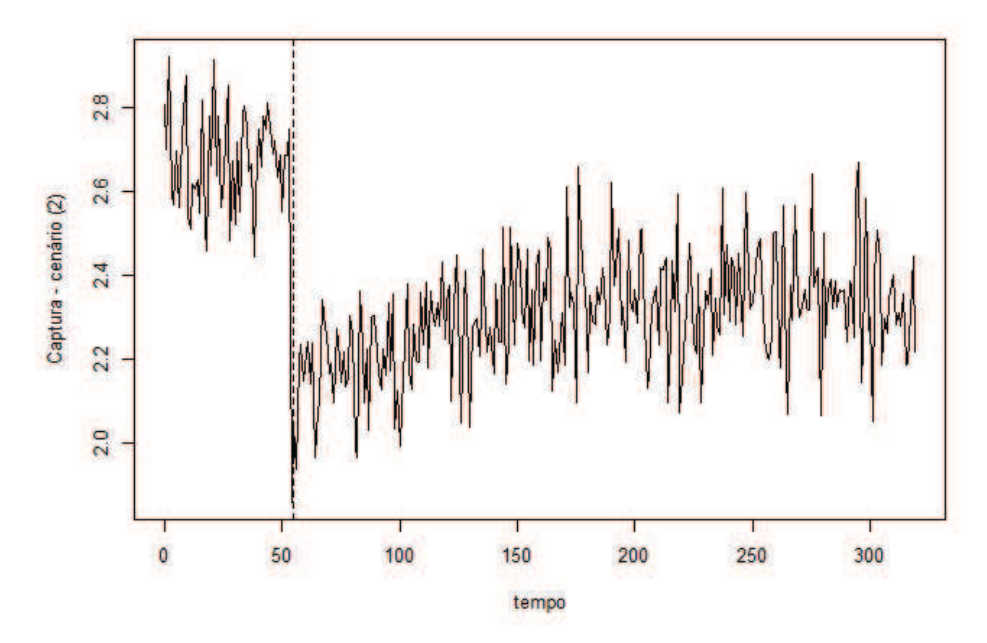

Figura 20 Gráfico da captura no cenário (2)

Os procedimentos necessários para tornar a série estacionária foram realizados e encontram-se no Apêndice B. A evolução temporal da captura no cenário (2) apresenta a componente tendência, devido à mudança de nível e inclinação.

Na Figura 21 são apresentadas a fac e a facp da série estacionária, as quais auxiliam na escolha do modelo. Para propôr o modelo, também foi levada em consideração a intervenção ocorrida em  $t = 55$ .

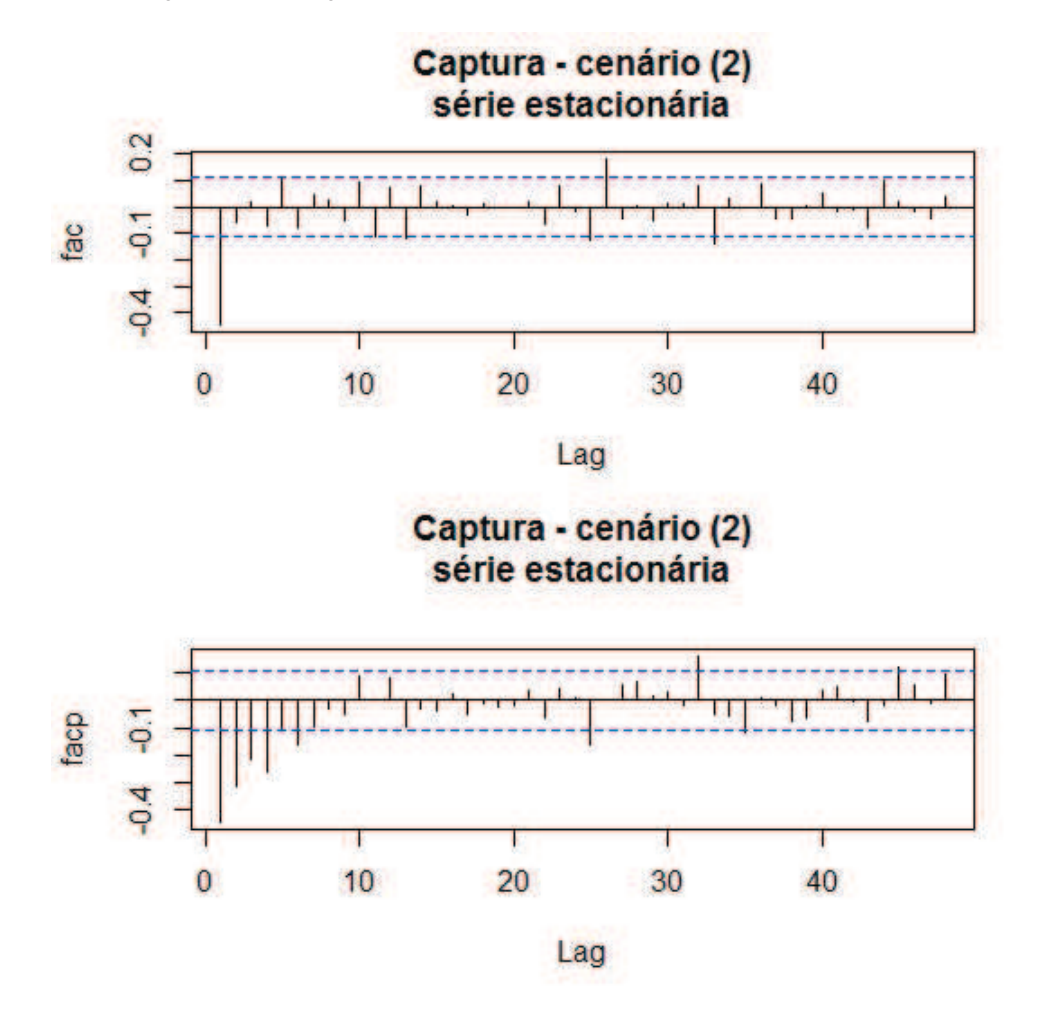

Figura 21 Correlograma da série estacionária da captura no cenário (2)

O modelo sugerido foi

ARIMA(0,1,1) com intervenção

$$
Z_t = \omega_1 X_{1,t} + \frac{(1 - \theta_1 B)a_t}{1 - B},
$$

em que a variável binária é

$$
X_{1,t} = \begin{cases} 0, & \text{se} \quad t < 55 \\ 1, & \text{se} \quad t \ge 55. \end{cases}
$$

As estimativas dos parâmetros do modelo sugerido são apresentadas na Tabela 8.

Tabela 8 Estimativas dos parâmetros do modelo sugerido para a série da captura no cenário (2).

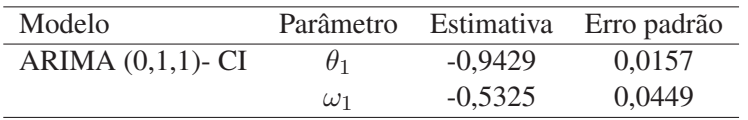

Estimado o modelo, partiu-se para a verificação do resíduo da série ajustada, em que os erros precisam ser normais e independentes. Na figura 22 apresenta-se a fac dos resíduos do modelo estimado, indicando que eles constituem ruído branco. Pelo teste Box-Pierce tem-se valor p=0,2661, o que confirma que o resíduo é ruído branco.

Substituindo-se os valores das estimativas apresentados na Tabela 8, têmse a seguinte equação para o modelo ARIMA(0,1,1)-CI:

$$
Z_t = -0,5325X_{1,t} + \frac{(1+0,9429B)a_t}{(1-B)}
$$

Pode-se dizer, com base no modelo ajustado aos dados, que a alteração na legislação ocorrida no ano de 2000 ( $t = 55$ ) causou um decréscimo de aproximadamente, 0,5325 toneladas, a partir da observação 55 (essa alteração na legislação aumentou o tamanho mínimo de captura de 80 cm para 85 cm).

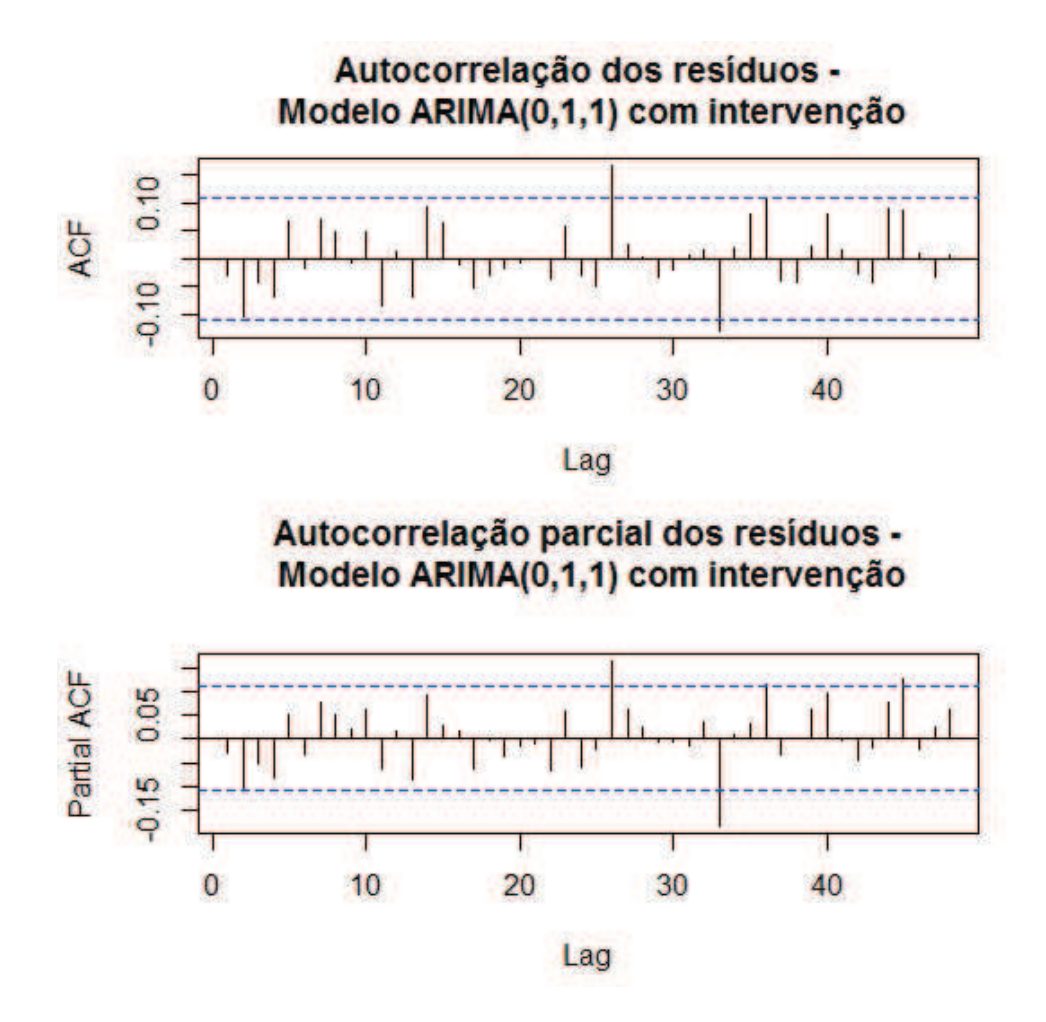

Figura 22 Função de autocorrelação (FAC) e função de autocorrelação parcial (FACP), respectivamente, do resíduo do modelo estimado ARIMA(0,1,1)- CI

# 4.3.1.3 Captura - cenário (3)

Na Figura 23 apresenta-se a evolução temporal da captura no cenário (3), obtidas com a simulação no período de  $t = 1$  a  $t = 320$ . Neste cenário,  $t = 55$ corresponde ao ano de 2000 e  $t = 67$  ao ano de 2012. Nesses anos ocorreram alterações na legislação. As linhas tracejadas na Figura 23 mostram exatamente estes momentos.

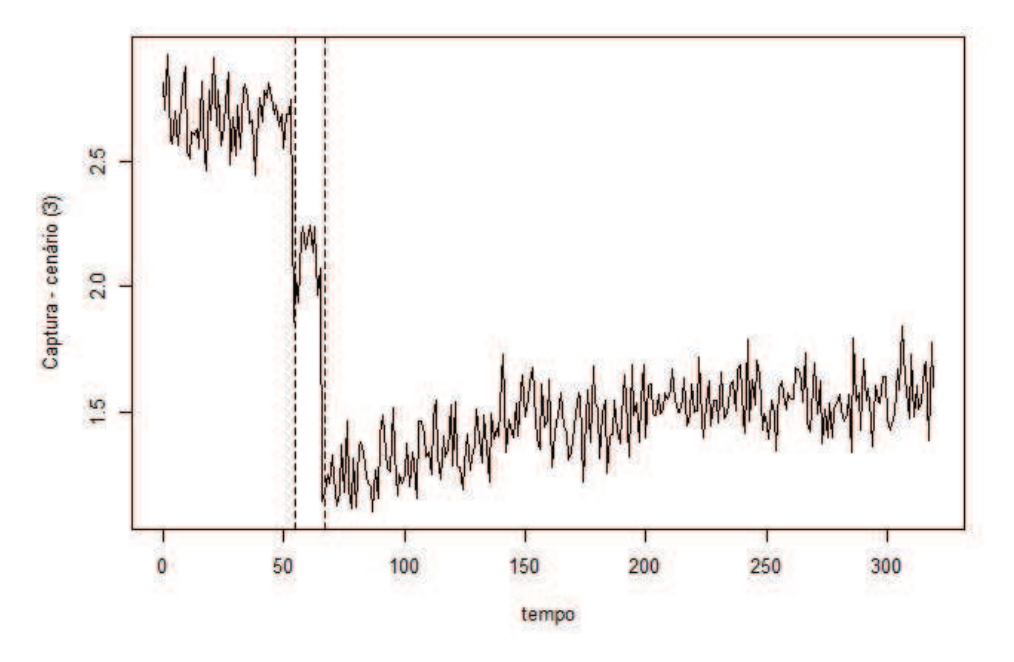

Figura 23 Gráfico da captura no cenário (3)

Os procedimentos necessários para tornar a série estacionária foram realizados e encontram-se no Apêndice B. A evolução temporal da captura no cenário (3) apresenta a componente tendência, devido à mudança de nível e inclinação.

As possíveis ordens do modelo a ser ajustado são sugeridas pela fac e a facp da série estacionária, representadas na Figura 24. Para propôr o modelo, também foram levadas em consideração as intervenções que ocorreram em  $t = 55$  $e t = 67.$ 

O modelo sugerido foi

ARIMA(0,1,1) com intervenções

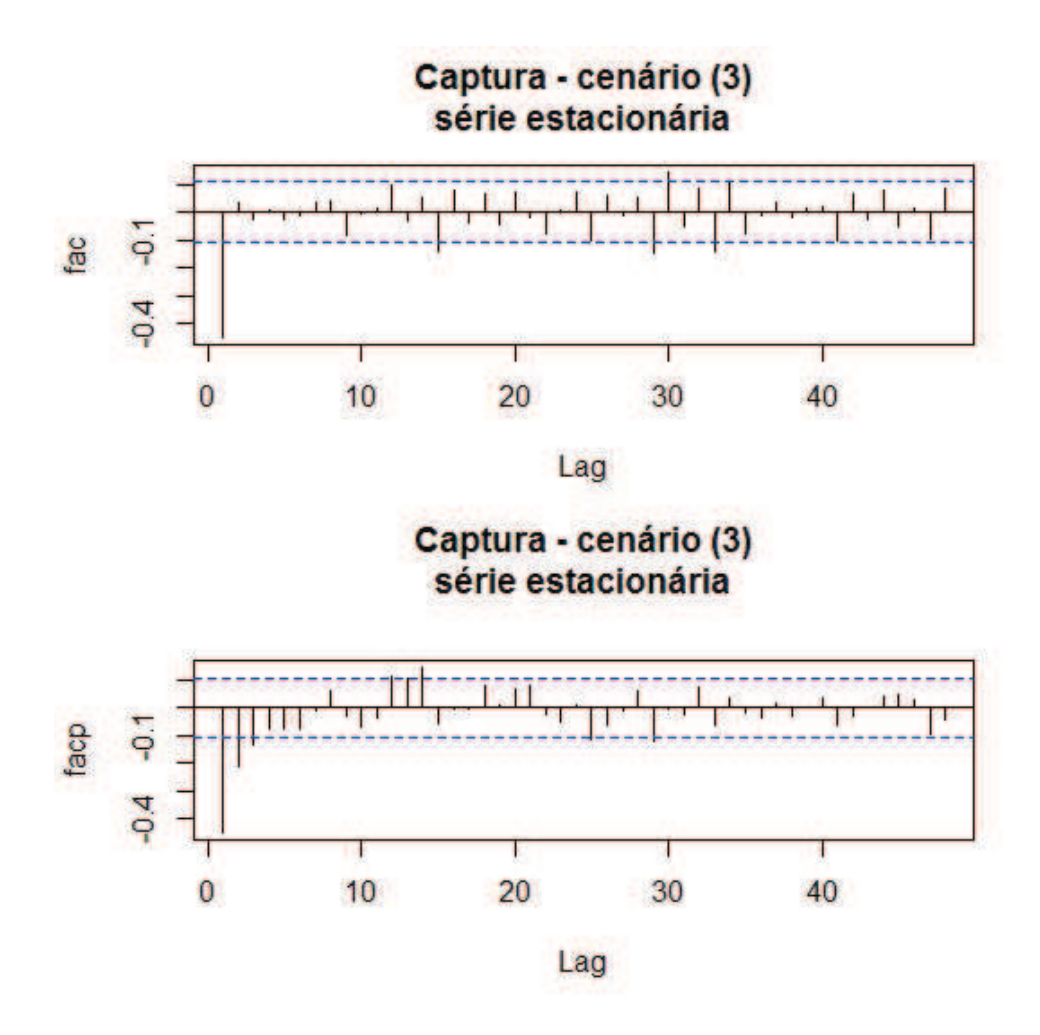

Figura 24 Correlograma da série estacionária da captura no cenário (3)

$$
Z_t = \omega_1 X_{1,t} + \omega_2 X_{2,t} + \frac{(1 - \theta_1 B)a_t}{(1 - B)}
$$

Em que as variáveis binárias são

$$
X_{1,t} = \begin{cases} 0, & \text{se} \quad t < 55 \quad \text{e} \quad t > 66 \\ 1, & \text{se} \quad 55 \le t \le 66 \end{cases}
$$

$$
X_{2,t} = \begin{cases} 0, & \text{se} \quad t < 67 \\ 1, & \text{se} \quad t \ge 67 \end{cases}
$$

As estimativas dos parâmetros do modelo sugerido são apresentadas na Tabela 9.

Tabela 9 Estimativas dos parâmetros do modelo sugerido para a série da captura no cenário (3).

| Modelo               | Parâmetro  | Estimativa | Erro padrão |
|----------------------|------------|------------|-------------|
| ARIMA $(0,1,1)$ - CI | $\theta_1$ | $-0.9107$  | 0,0210      |
|                      | $\omega_1$ | $-0.5899$  | 0,0498      |
|                      | $\omega_2$ | $-1.4572$  | 0.0597      |

Na Figura 25 apresenta-se a fac dos resíduos do modelo estimado, indicando que eles constituem ruído branco. Pelo teste Box-Pierce tem-se valor p=0,8966, o que confirma que o resíduo é ruído branco.

Substituindo-se os valores das estimativas apresentados na Tabela 9 tem-se a seguinte equação para o modelo ARIMA(0,1,1)-CI:

$$
Z_t = -0,5899X_{1,t} - 1,4572X_{2,t} + \frac{(1+0,9107B)a_t}{(1-B)}
$$

Utilizando-se o modelo proposto é possível verificar que os efeitos das intervenções causaram um decréscimo médio de, aproximadamente, 0,5899 toneladas, a partir da observação 55, que corresponde ao ano de 2000 (ocorreu a alteração na legislação, que aumentou o tamanho mínimo de captura para 85 cm) e um decréscimo de 1,4572 toneladas, comparado ao momento antes das intervenções, a partir da observação 67, que corresponde ao ano de 2012 (ocorreu a alteração na legislação que definiu um tamanho mínimo de captura de 90 cm e

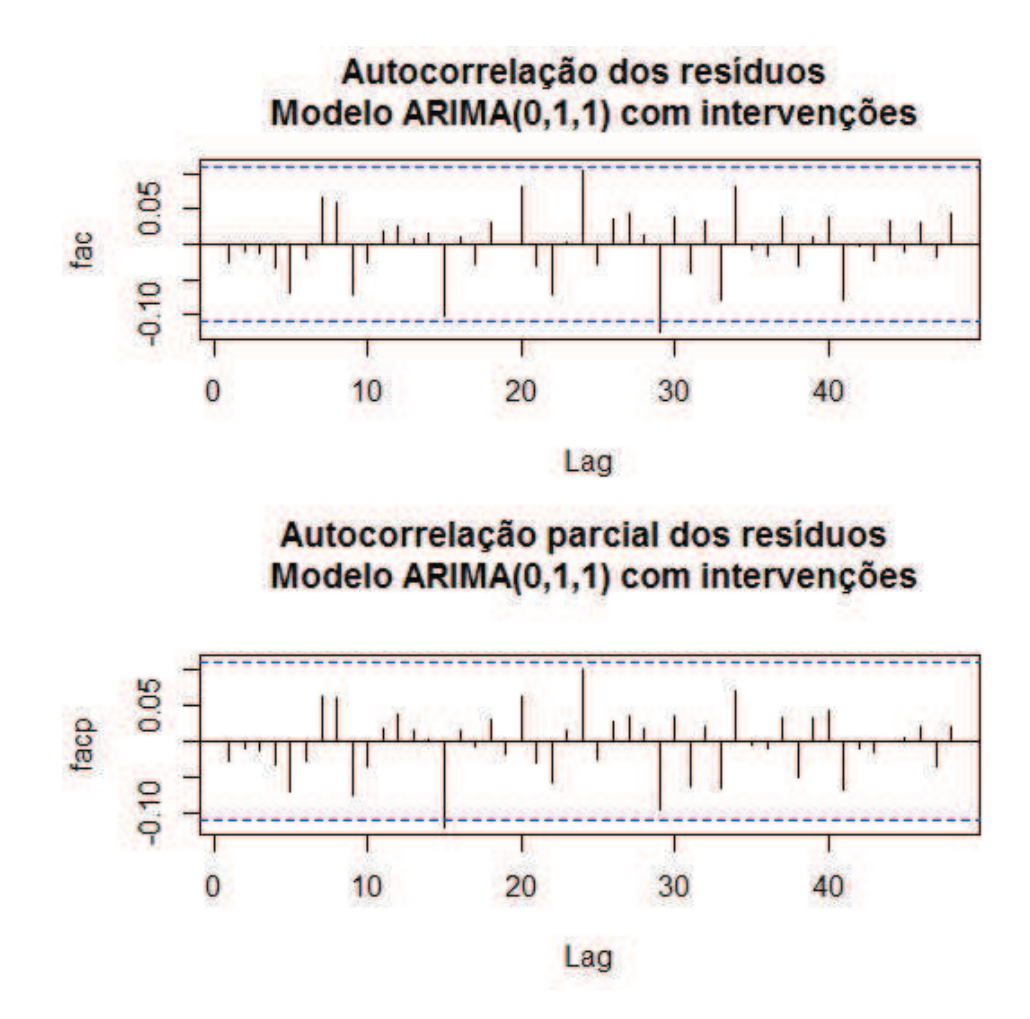

Figura 25 Função de autocorrelação (FAC) e função de autocorrelação parcial (FACP), respectivamente, do resíduo do modelo estimado ARIMA(0,1,1)- CI

máximo de 102 cm).

### 4.3.1.4 Captura - cenário (5)

Na Figura 26 apresenta-se a evolução temporal da captura no cenário (5), obtidas com a simulação no período de  $t = 1$  a  $t = 320$ . Neste cenário, t=55 corresponde ao ano de 2000,  $t = 67$  ao ano de 2012 e  $t = 68$  ao ano de 2013. Nesses anos ocorreram alterações na legislação. As linhas tracejadas na Figura 26 mostram exatamente estes momentos.

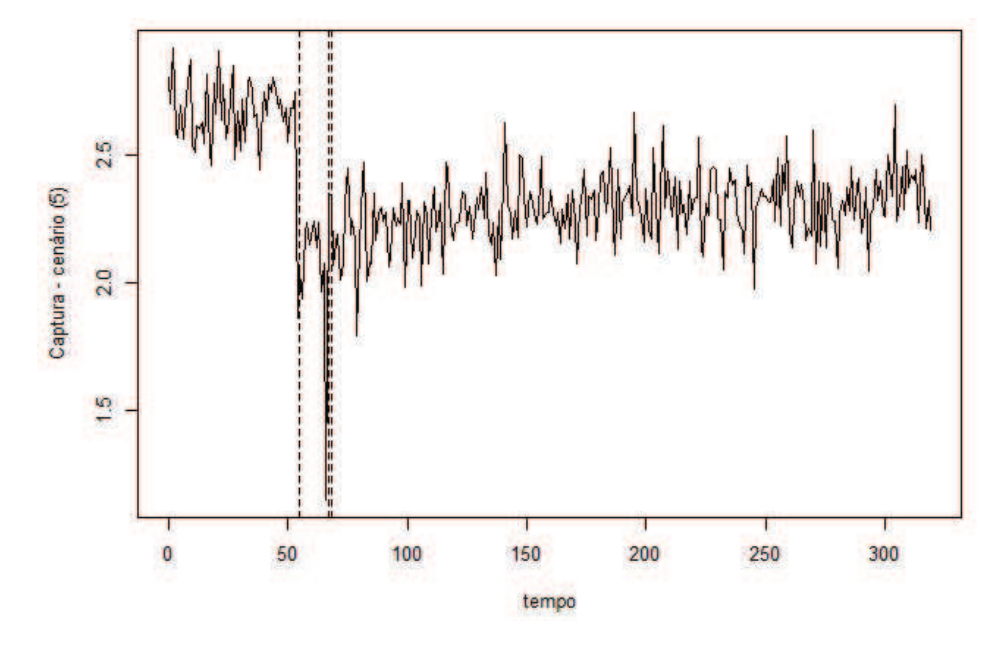

Figura 26 Gráfico da captura no cenário (5)

Os procedimentos necessários para tornar a série estacionária foram realizados e encontram-se no Apêndice B. A evolução temporal da captura no cenário (5) apresenta a componente tendência.

As possíveis ordens do modelo a ser ajustado são sugeridas pela fac e a facp da série estacionária, representadas na Figura 27. Para propôr o modelo, também foram levadas em consideração as intervenções que ocorreram em  $t = 55$ ,

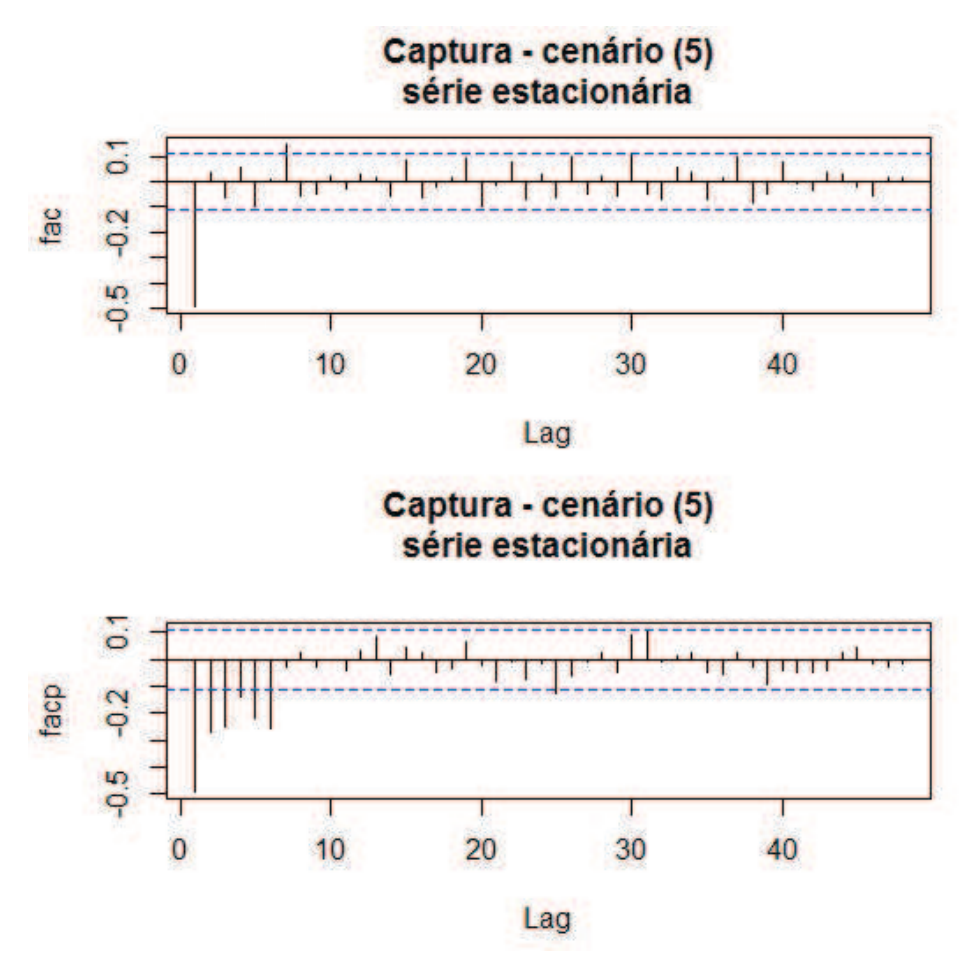

Figura 27 Correlograma da série estacionária da captura no cenário (5)

O modelo sugerido foi

ARIMA(0,1,1) com intervenções

$$
Z_t = \omega_1 X_{1,t} + \omega_2 X_{2,t} + \omega_3 X_{3,t} + \frac{(1 - \theta_1 B)a_t}{(1 - B)},
$$

em que as variáveis binárias são

$$
X_{1,t} = \begin{cases} 0, & \text{se} \quad t < 55 \quad \text{e} \quad t > 66 \\ 1, & \text{se} \quad 55 \le t \le 66 \end{cases}
$$
\n
$$
X_{2,t} = \begin{cases} 0, & \text{se} \quad t \neq 67 \\ 1, & \text{se} \quad t = 67 \end{cases}
$$
\n
$$
X_{3,t} = \begin{cases} 0, & \text{se} \quad t < 68 \\ 1, & \text{se} \quad t \ge 68 \end{cases}
$$

As estimativas dos parâmetros do modelo sugerido são apresentadas na Tabela 10.

Tabela 10 Estimativas dos parâmetros do modelo sugerido para a série da captura no cenário (5).

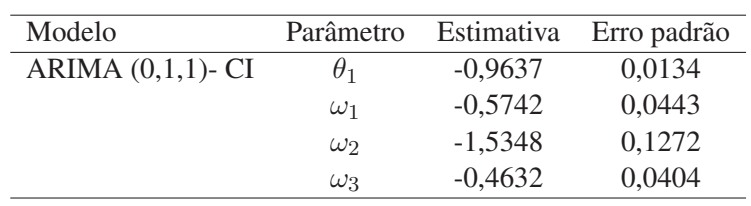

Na Figura 28 apresenta-se a fac dos resíduos do modelo estimado, indicando que eles constituem ruído branco. Pelo teste Box-Pierce tem-se valor p=0,09878, o que confirma que o resíduo é ruído branco.

Substituindo-se os valores das estimativas apresentados na Tabela 10, temse a seguinte equação para o modelo ARIMA(0,1,1)-CI:

$$
Z_t = -0,5742X_{1,t} - 1,5348X_{2,t} - 0,4632X_{3,t} + \frac{(1+0,9637B)a_t}{(1-B)}
$$

Utilizando-se o modelo proposto é possível verificar que os efeitos das

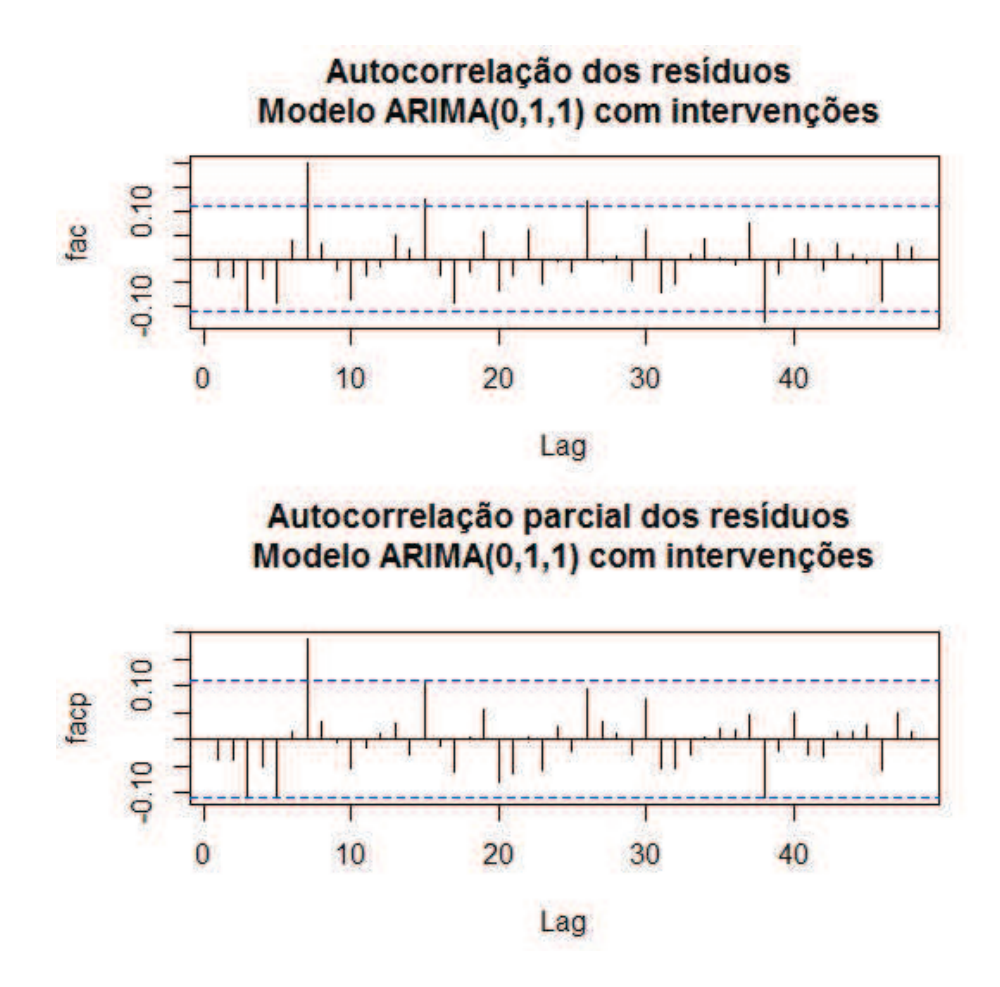

Figura 28 Função de autocorrelação (FAC) e função de autocorrelação parcial (FACP), respectivamente, do resíduo do modelo estimado ARIMA(0,1,1)- CI

intervenções causaram um decréscimo médio de, aproximadamente, 0,5742 toneladas, a partir da observação 55, que corresponde ao ano de 2000 (ocorreu a alteração na legislação que aumentou o tamanho mínimo de captura para 85 cm), um decréscimo de 1,5348 toneladas, comparado ao momento antes das intervenções, na observação 67 que corresponde ao ano de 2012 (ocorreu a alteração na legislação que definiu um tamanho mínimo de captura de 90 cm e máximo de 102 cm) e um decréscimo de 0,4632 toneladas, também comparado ao momento antes das intervenções, a partir da observação 68, que corresponde ao ano de 2013 (ocorreu a alteração na legislação e o tamanho mínimo de captura voltou a ser 85 cm).

## 4.3.2 Comprimento de maturação

Na Figura 29 tem-se o gráfico da evolução temporal do comprimento de maturação nos cenários (1), (2), (3) e (5). As diferenças entre os cenários podem ser notadas com o decorrer do tempo. Os cenários (2) e (5) diferem apenas na etapa temporal  $t = 67$  e , por esse motivo, são muito parecidos.

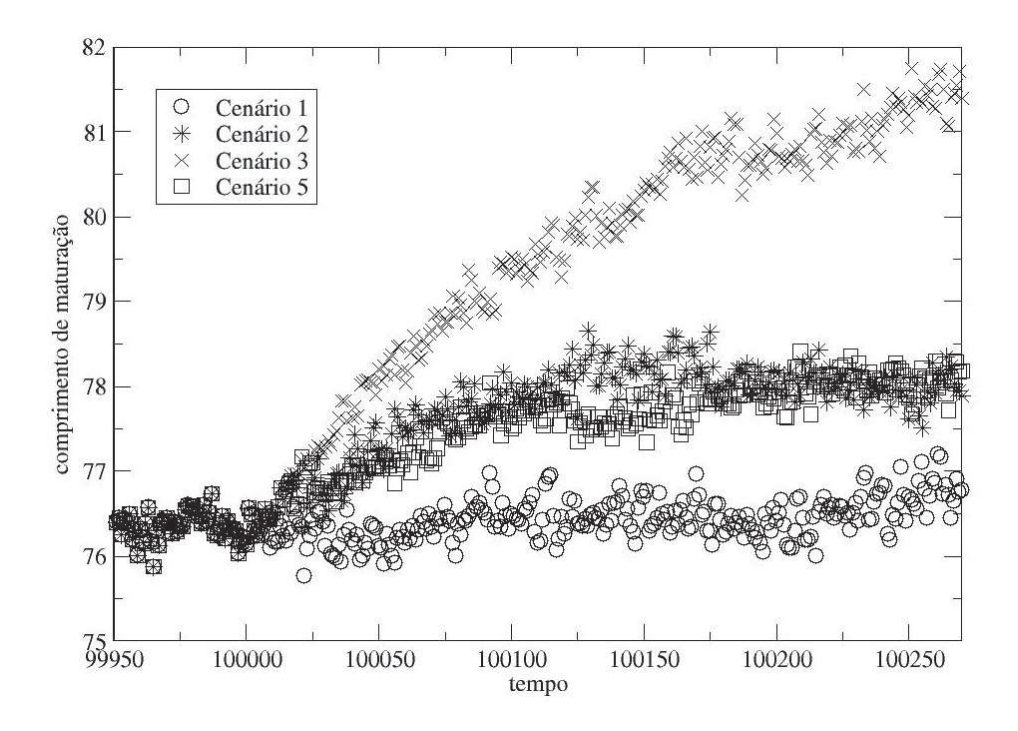

Figura 29 Gráfico do comprimento de maturação nos cenários (1), (2), (3) e (5)

## 4.3.2.1 Comprimento de maturação - cenário (1)

Na Figura 30 apresenta-se a evolução temporal do comprimento de maturação no cenário (1), obtidas com a simulação no período de  $t = 1$  a  $t = 320$ . Neste cenário não ocorre intervenção.

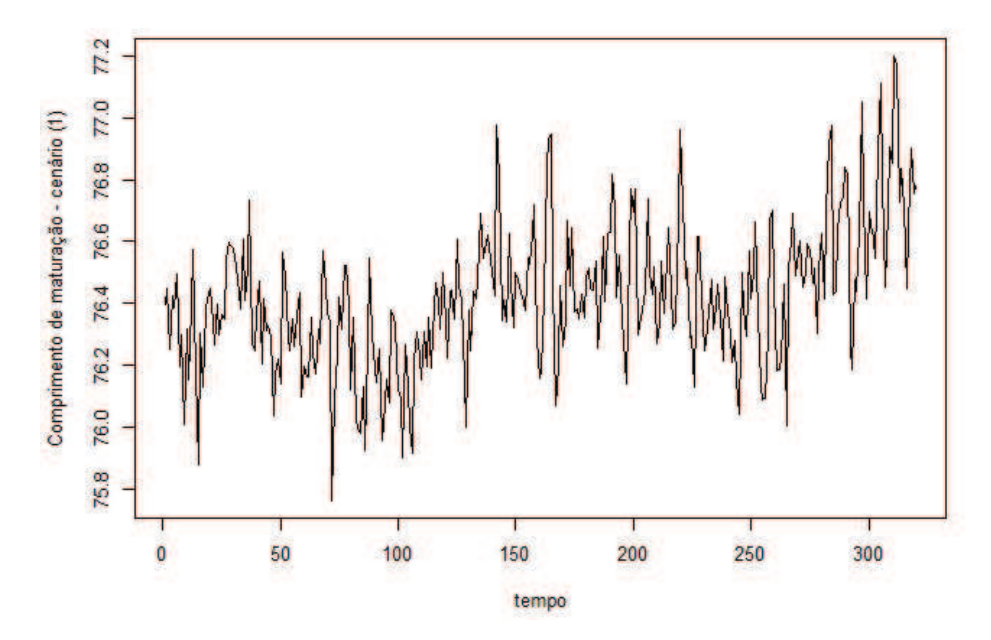

Figura 30 Gráfico do comprimento de maturação no cenário (1)

Os procedimentos necessários para tornar a série estacionária foram realizados e encontram-se no Apêndice B. A evolução temporal do comprimento de maturação no cenário (1) apresenta a componente tendência.

As possíveis ordens do modelo a ser ajustado são sugeridas pela fac e a facp da série estacionária, representadas na Figura 31.

O modelo sugerido foi

ARIMA(2, 1, 2)

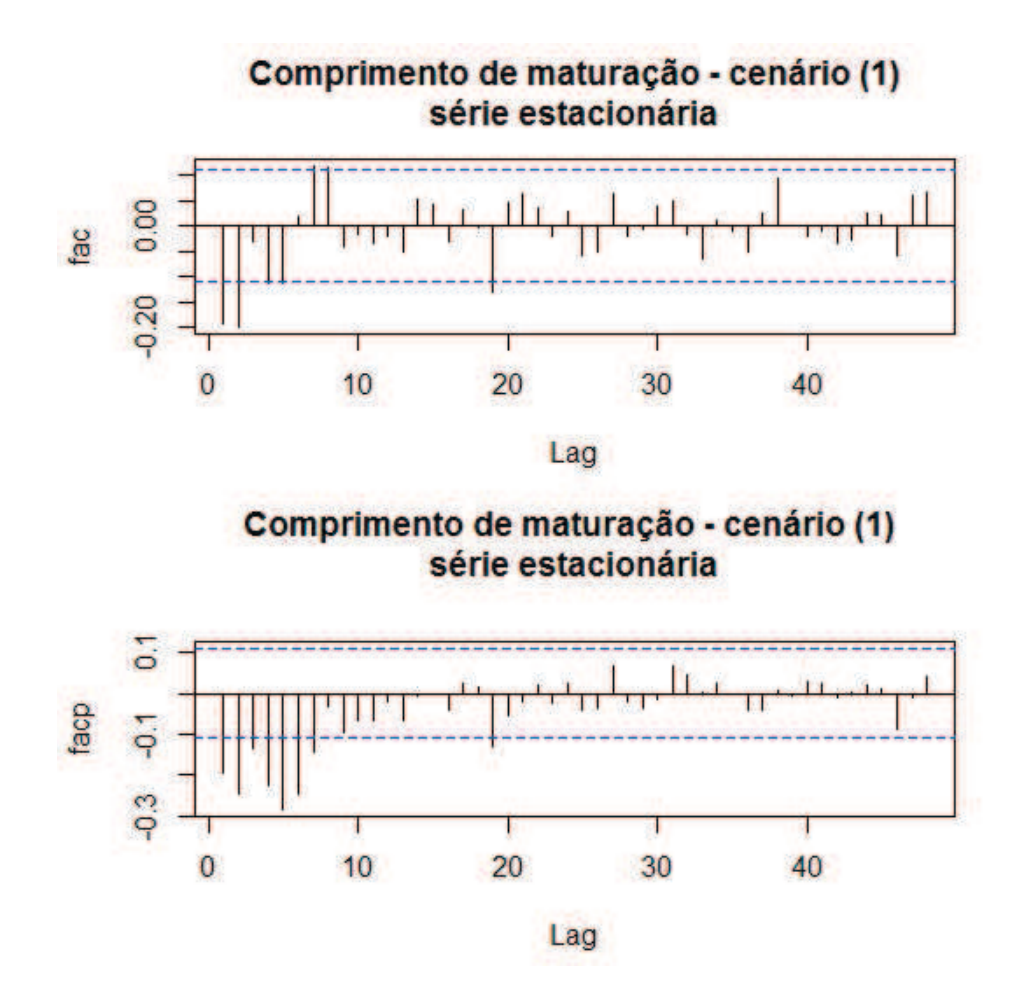

Figura 31 Correlograma da série estacionária do comprimento de maturação no cenário (1)

$$
Z_t = \frac{(1 - \theta_1 B - \theta_2 B^2) a_t}{(1 - B)(1 - \phi_1 B - \phi_2 B^2)}
$$

As estimativas dos parâmetros do modelo sugerido são apresentadas na Tabela 11.

Estimado o modelo, partiu-se para a verificação do resíduo da série ajus-

.

| Modelo       | Parâmetro     | Estimativa | Erro padrão |
|--------------|---------------|------------|-------------|
| ARIMA(2,1,2) | $\varphi_1$   | 1,0807     | 0,1135      |
|              | $\varphi_{2}$ | $-0,4482$  | 0,0634      |
|              | $\theta_1$    | $-1,5581$  | 0,1144      |
|              | $\theta_2$    | 0,6204     | 0,1053      |

Tabela 11 Estimativas dos parâmetros do modelo sugerido para a série do comprimento de maturação no cenário (1).

tada, em que os erros precisam ser normais e independentes. Na Figura 32 apresenta-se a fac dos resíduos do modelo estimado, indicando que eles constituem ruído branco. Pelo teste Box-Pierce obteve-se valor p=0,943, o que confirma que o resíduo é ruído branco.

Substituindo-se os valores das estimativas apresentados na Tabela 11, temse a seguinte equação para o modelo ARIMA(2, 1, 2):

$$
Z_t = \frac{(1+1,5581B-0,6204B^2)a_t}{(1-B)(1-1,0807B+0,4482B^2)}.
$$

### 4.3.2.2 Comprimento de maturação - cenário (2)

Na Figura 33 apresenta-se a evolução temporal do comprimento de maturação no cenário (2), obtido com a simulação no período de  $t = 1$  a  $t = 320$ . Neste cenário, t=55 corresponde ao ano de 2000, ano em que ocorreu alteração na legislação. A linha tracejada na Figura 33 mostra exatamente este momento.

Os procedimentos necessários para tornar a série estacionária foram realizados e encontram-se no Apêndice B. A evolução temporal do comprimento de maturação no cenário (2) apresenta a componente tendência.

As possíveis ordens do modelo a ser ajustado são sugeridas pela fac e a facp da série estacionária, representadas na figura 34. Para propôr o modelo, também foi levada em consideração a intervenção ocorrida em  $t = 55$ .

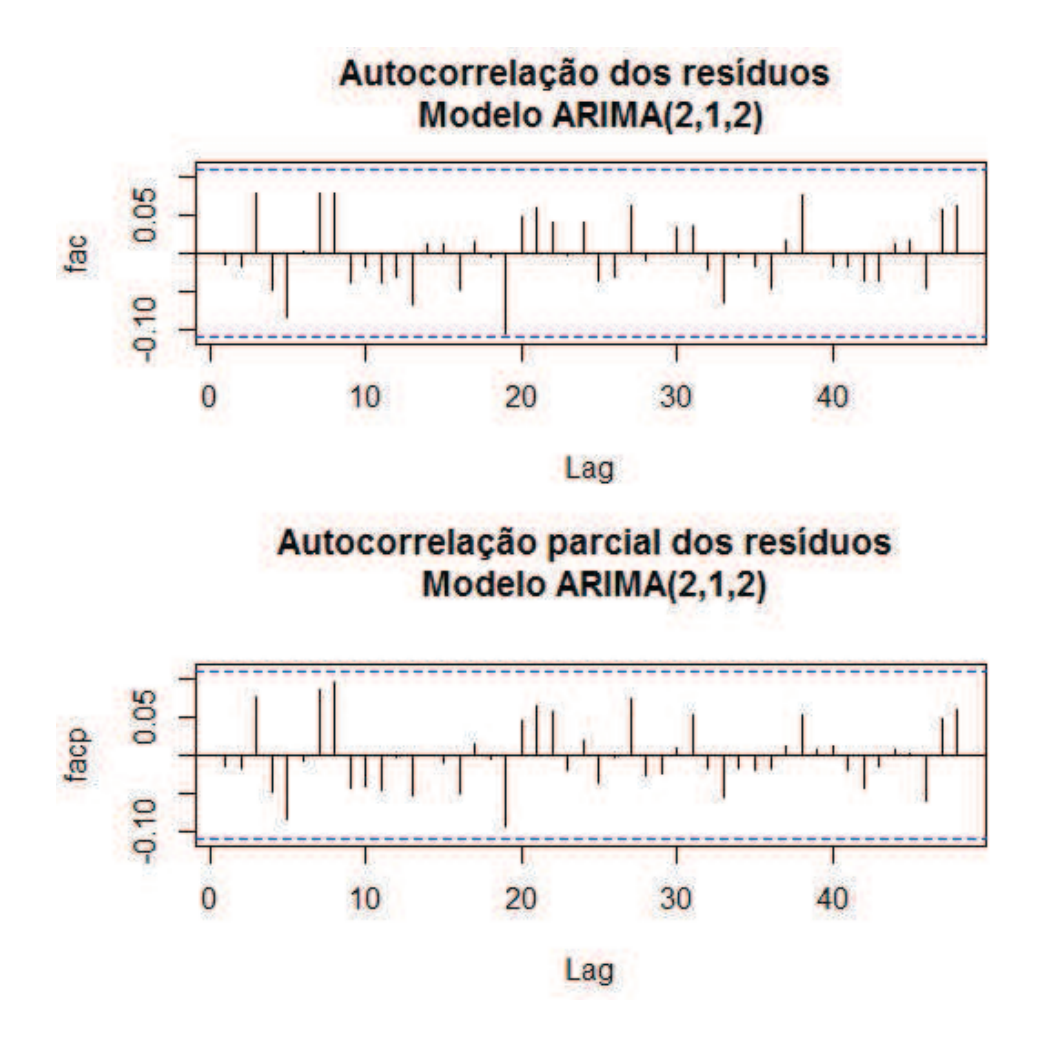

Figura 32 Função de autocorrelação (FAC) e função de autocorrelação parcial (FACP), respectivamente, do resíduo do modelo estimado  $ARIMA(2, 1, 2)$ 

O modelo sugerido foi

ARIMA(6,1,0) com intervenção

$$
Z_t = \frac{\omega_0}{1 - \delta B} X_{1,t} + \frac{a_t}{(1 - B)(1 - \phi_1 B - \phi_2 B^2 - \phi_3 B^3 - \phi_4 B^4 - \phi_5 B^5 - \phi_6 B^6)},
$$

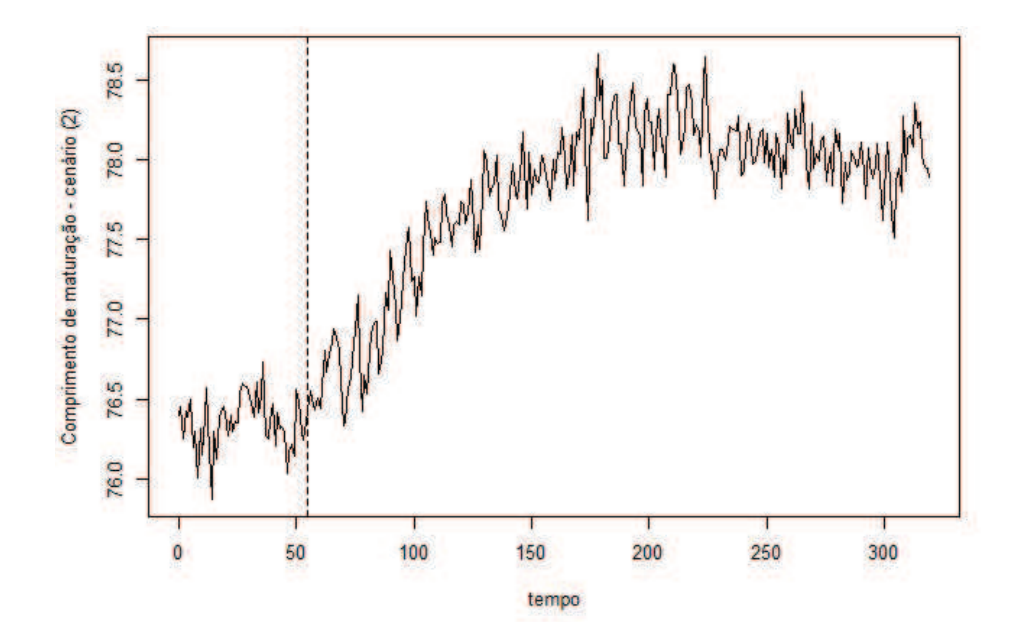

Figura 33 Gráfico do comprimento de maturação no cenário (2)

em que a variável binária é

$$
X_{1,t} = \begin{cases} 0, & \text{se} \quad t < 55 \\ 1, & \text{se} \quad t \ge 55. \end{cases}
$$

As estimativas dos parâmetros do modelo sugerido são apresentadas na Tabela 12.

Estimado o modelo, partiu-se para a verificação do resíduo da série ajustada. Na Figura 35 apresenta-se a fac dos resíduos do modelo estimado, indicando que eles constituem ruído branco. Pelo teste Box-Pierce obteve-se valor p=0,3651, o que confirma que o resíduo é ruído branco.

Substituindo-se os valores das estimativas apresentados na Tabela 12, temse a seguinte equação para o modelo ARIMA(6,1,0)-CI:

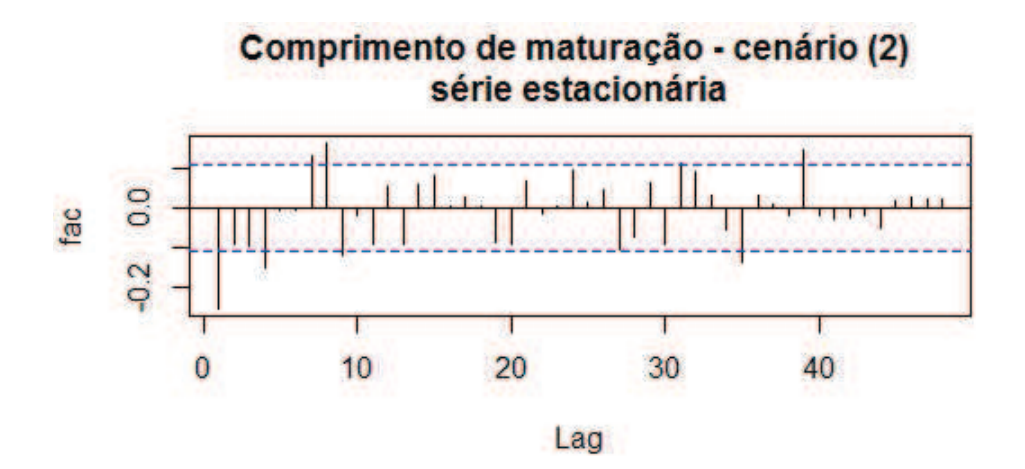

Comprimento de maturação - cenário (2) série estacionária

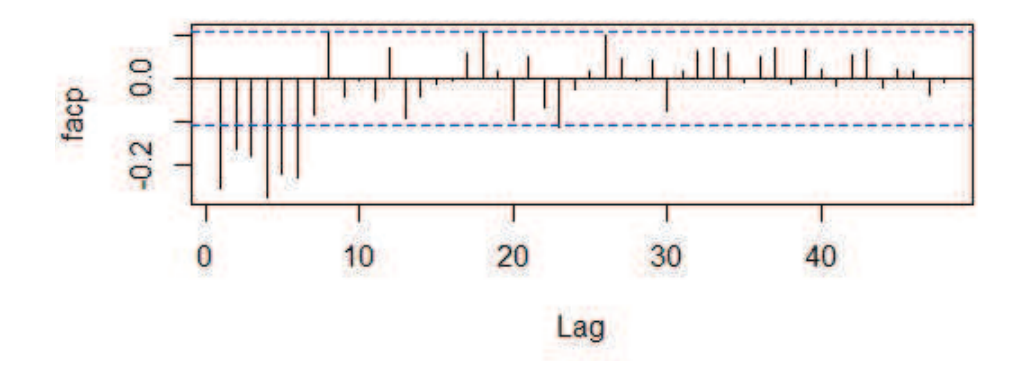

Figura 34 Correlograma da série estacionária do comprimento de maturação no cenário (2)

$$
(1 - B)Z_t = \frac{0,0285}{1 - 0,9854B}X_{1,t} +
$$
  
\n
$$
\frac{a_t}{(1 + 0,5084B + 0,4464B^2 + 0,4291B^3 + 0,4632B^4 + 0,3466B^5 + 0,2536B^6)}
$$
  
\nA intervenção ocorrida em  $t = 55$ , que corresponde ao ano de 2000

| Modelo            | Parâmetro  | Estimativa | Erro padrão |
|-------------------|------------|------------|-------------|
| ARIMA (6,1,0)- CI | Ф1         | $-0,5084$  | 0,0542      |
|                   | $\phi_2$   | $-0,4464$  | 0,0581      |
|                   | $\phi_3$   | $-0,4291$  | 0,0576      |
|                   | $\phi_4$   | $-0,4632$  | 0,0576      |
|                   | $\phi_5$   | $-0,3466$  | 0,0578      |
|                   | $\phi_6$   | $-0,2536$  | 0,0543      |
|                   | $\omega_0$ | 0,0285     | 0,0110      |
|                   | $\delta$   | 0,9854     | 0,0071      |

Tabela 12 Estimativas dos parâmetros do modelo sugerido para a série do comprimento de maturação no cenário (2).

(ocorreu alteração na legislação que aumentou o tamanho mínimo de captura de 80 cm para 85 cm), afetou a série temporal de forma gradual e permanente. Pode-se dizer, baseado no modelo ajustado aos dados, que essa alteração na legislação fez o comprimento de maturação aumentar até  $\frac{\omega_0}{1-\delta} = \frac{0.0285}{1-0.9854} = 1,95$  cm, a partir de  $t = 55$ .

## 4.3.2.3 Comprimento de maturação - cenário (3)

Na Figura 36 apresenta-se a evolução temporal do comprimento de maturação no cenário (3), obtida com a simulação no período de  $t = 1$  a  $t = 320$ . Neste cenário, t=55 corresponde ao ano de 2000 e  $t = 67$  ao ano de 2012. Nesses anos ocorreram alterações na legislação. As linhas tracejadas na Figura 36 mostram exatamente estes momentos.

Os procedimentos necessários para tornar a série estacionária foram realizados e encontram-se no Apêndice B. A evolução temporal do comprimento de maturação no cenário (3) apresenta a componente tendência.

As possíveis ordens do modelo a ser ajustado são sugeridas pela fac e a facp da série estacionária, representadas na Figura 37. Para propôr o modelo,

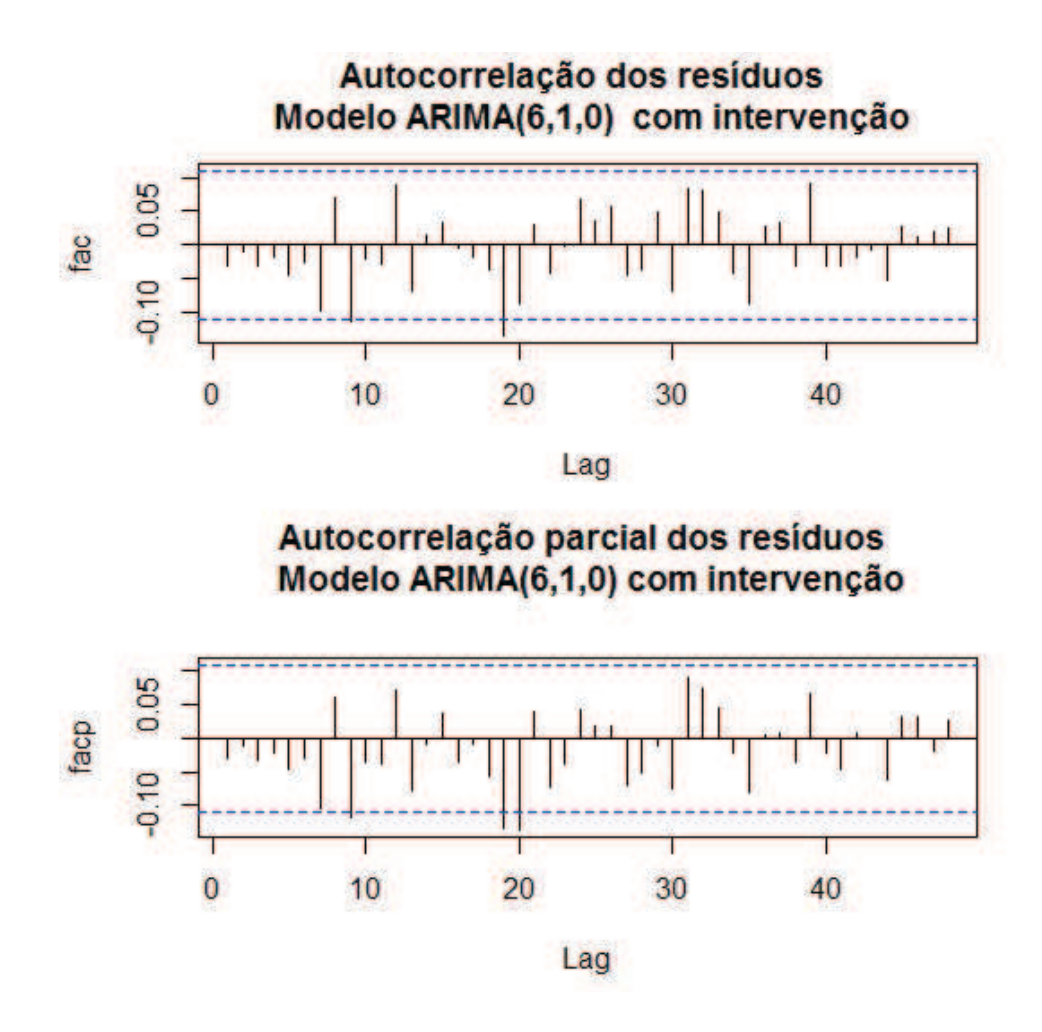

Figura 35 Função de autocorrelação (FAC) e função de autocorrelação parcial (FACP), respectivamente, do resíduo do modelo estimado ARIMA(6,1,0)- CI

também se levou em consideração a intervenção ocorrida em  $t = 55$  e  $t = 67$ .

É importante salientar que foram considerados modelos que levam em consideração as duas intervenções ( $t = 55$  e  $t = 67$ ) e uma intervenção a partir de  $t = 55$ , pelo fato de as alterações terem ocorrido em um curto período de tempo e também influenciarem uma a outra.

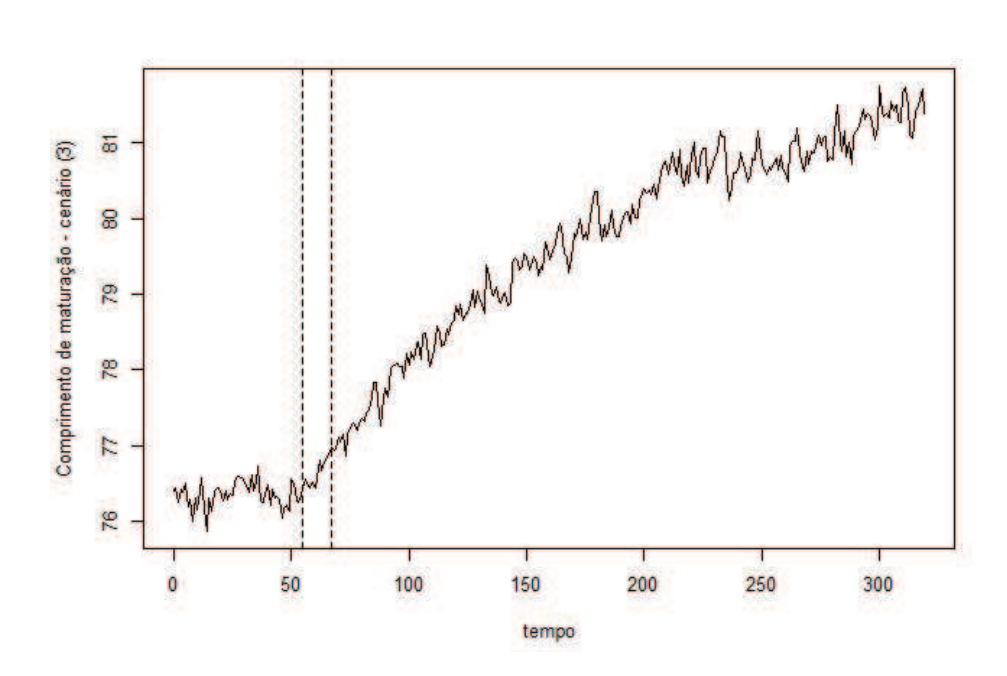

Figura 36 Gráfico do comprimento de maturação no cenário (3)

O modelo que melhor se ajustou aos dados foi ARIMA(5,1,0) com intervenção

$$
Z_t = \frac{\omega_0}{1 - \delta B} X_{1,t} + \frac{a_t}{(1 - B)(1 - \phi_1 B - \phi_2 B^2 - \phi_3 B^3 - \phi_4 B^4 - \phi_5 B^5)},
$$

em que a variável binária é

$$
X_{1,t} = \begin{cases} 0, & \text{se} \quad t < 55 \\ 1, & \text{se} \quad t \ge 55 \end{cases}
$$

As estimativas dos parâmetros do modelo sugerido são apresentadas na Tabela 13.

Na Figura 38 apresenta-se a fac dos resíduos do modelo estimado, indicando que eles constituem ruído branco. Pelo teste Box-Pierce obteve-se valor

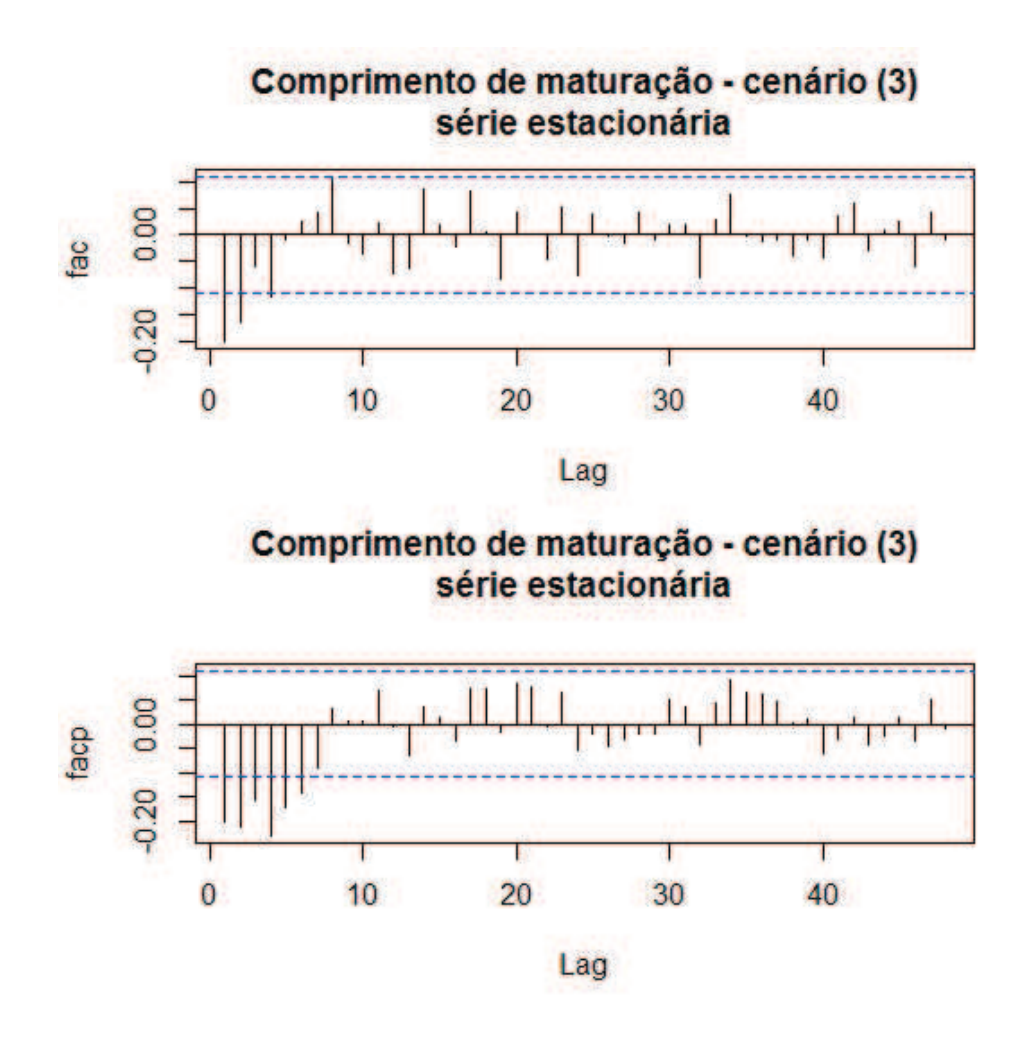

Figura 37 Correlograma da série estacionária do comprimento de maturação no cenário (3)

p=0,6001, o que confirma que o resíduo é ruído branco.

Substituindo-se os valores das estimativas apresentados na Tabela 13, temse a seguinte equação para o modelo ARIMA(5,1,0)-CI

$$
(1 - B)Z_t = \frac{0,0445}{1 - 0,9922B}X_{1,t} +
$$

| $\phi_1$   | $-0,3766$ | 0,0549 |
|------------|-----------|--------|
| $\phi_2$   | $-0,3740$ | 0,0564 |
| $\phi_3$   | $-0,3003$ | 0,0577 |
| $\phi_4$   | $-0,3101$ | 0,0562 |
| $\phi_5$   | $-0,1966$ | 0,0553 |
| $\omega_0$ | 0,0445    | 0,0121 |
| δ          | 0,9922    | 0,032  |
|            |           |        |

Tabela 13 Estimativas dos parâmetros do modelo sugerido para a série do comprimento de maturação no cenário (3).

 $a_t$ 

 $\frac{a_t}{(1+0.3766B+0.3740B^2+0.3003B^3+0.3101B^4+0.1966B^5)},$ 

Neste cenário ocorreram duas intervenções,  $t = 55$ , que corresponde ao ano de 2000 e  $t = 67$ , que corresponde ao ano de 2012 (ocorreu a alteração na legislação, definindo um tamanho mínimo de captura de 90 cm e máximo de 102 cm). O modelo que melhor se ajustou aos dados foi o que levou em consideração a intervenção a partir de  $t = 55$ . Esse fato pode ser explicado pela proximidade das intervenções e a forma como elas afetaram a série temporal (gradual e permanente).

Pode-se dizer, com base no modelo ajustado aos dados, que o comprimento de maturação aumentou até 5,7 cm a partir de  $t = 55$ . Nota-se que, no modelo ajustado para o comprimento de maturação no cenário (2), conclui-se um aumento de 1,95 cm, portanto, a alteração da legislação em 2012 ( $t = 67$ ) intensificou esse aumento.

#### 4.3.2.4 Comprimento de maturação - cenário (5)

Na Figura 39 apresenta-se a evolução temporal do comprimento de maturação no cenário (5), obtidas com a simulação no período de  $t = 1$  a  $t = 320$ .

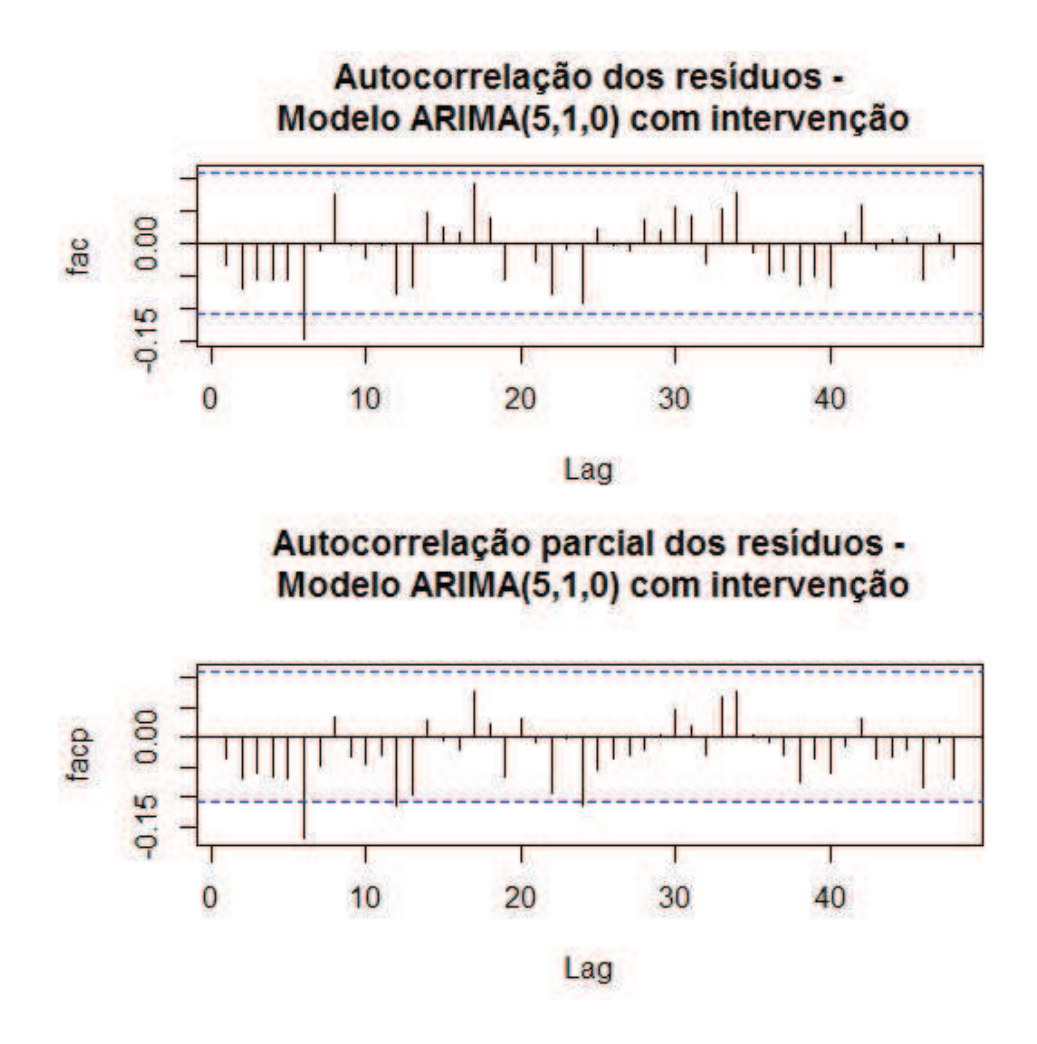

Figura 38 Função de autocorrelação (FAC) e função de autocorrelação parcial (FACP), respectivamente, do resíduo do modelo estimado ARIMA(5,1,0)- CI

Neste cenário, t=55 corresponde ao ano de 2000,  $t = 67$  ao ano de 2012 e  $t = 68$  ao ano de 2013. Nesses anos ocorreram alterações na legislação. As linhas tracejadas na Figura 39 mostram exatamente estes momentos.

Os procedimentos necessários para tornar a série estacionária foram realizados e encontram-se no Apêndice B. A evolução temporal do comprimento de

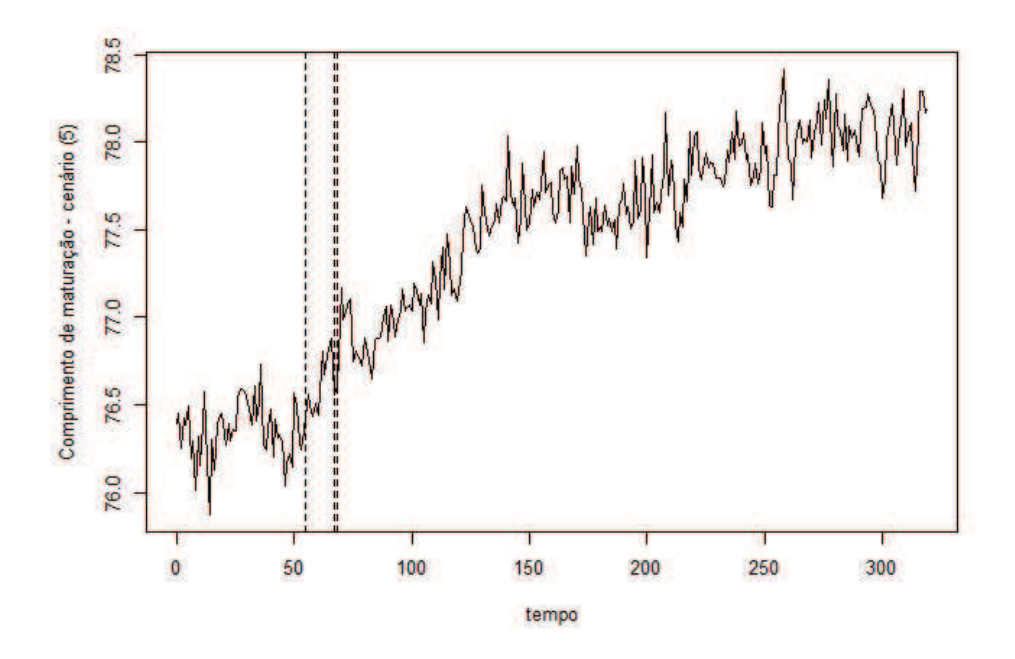

Figura 39 Gráfico do comprimento de maturação no cenário (5)

maturação no cenário (5) apresenta a componente tendência.

As possíveis ordens do modelo a ser ajustado são sugeridas pela fac e a facp da série estacionária, representadas na Figura 40. Para propôr o modelo, também foi levada em consideração a intervenção ocorrida em  $t = 55$ ,  $t = 67$  e  $t = 68.$ 

É importante salientar que foram considerados modelos que levam em consideração as três intervenções ( $t = 55$ ,  $t = 67$  e  $t = 68$ ) e uma intervenção a partir de  $t = 55$ , pelo fato de as alterações terem ocorrido em um curto período de tempo e terem influência uma sobre a outra.

O modelo que melhor se ajustou aos dados foi ARIMA(1,1,1) com intervenção

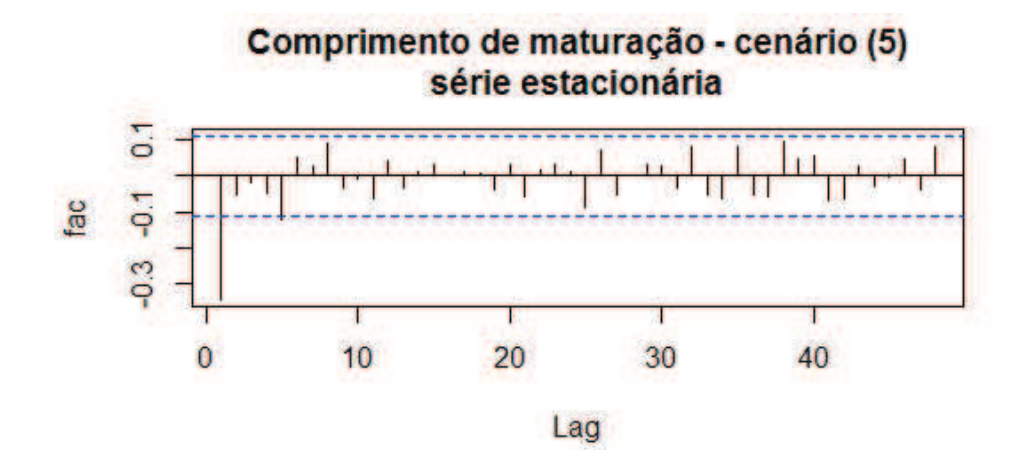

Comprimento de maturação - cenário (5) serie estacionária

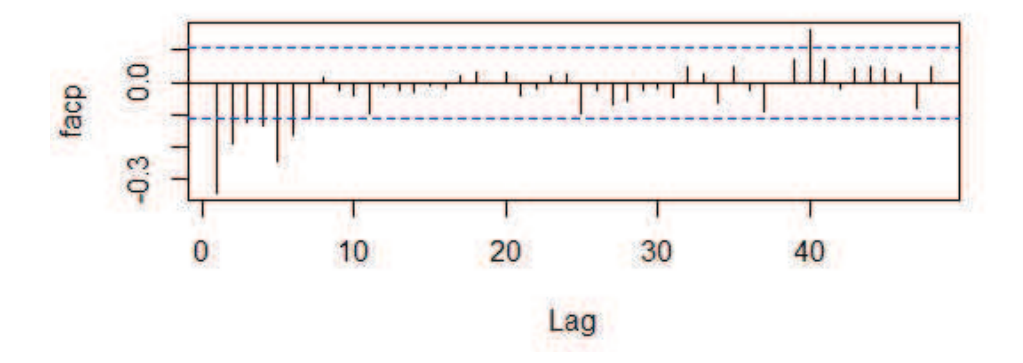

Figura 40 Correlograma da série estacionária do comprimento de maturação no cenário (5)

$$
Z_t = \frac{\omega_0}{1 - \delta B} X_{1,t} + \frac{(1 - \theta_1 B)a_t}{(1 - B)(1 - \phi_1 B)},
$$

em que a variável binária é

$$
X_{1,t} = \begin{cases} 0, & \text{se} \quad t < 55 \\ 1, & \text{se} \quad t \ge 55 \end{cases}
$$

As estimativas dos parâmetros do modelo sugerido são apresentadas na

Tabela 14.

Tabela 14 Estimativas dos parâmetros do modelo sugerido para a série do comprimento de maturação no cenário (5).

| Modelo               | Parâmetro   | Estimativa | Erro padrão |
|----------------------|-------------|------------|-------------|
| ARIMA $(1,1,1)$ - CI | $\varphi_1$ | 0.3763     | 0,0685      |
|                      | $\theta_1$  | $-0.9224$  | 0,0348      |
|                      | $\omega_0$  | 0,0214     | 0,0052      |
|                      | $\delta$    | 0,9875     | 0,0042      |

Na Figura 41 apresenta-se a fac dos resíduos do modelo estimado, indicando que eles constituem ruído branco. Pelo teste Box-Pierce obteve-se valor p=0,8005, o que confirma que o resíduo é ruído branco.

Substituindo-se os valores das estimativas apresentados na Tabela 14 temse a seguinte equação para o modelo ARIMA(1,1,1)-CI:

$$
(1 - B)Z_t = \frac{0,0214}{1 - 0,9875B}X_{1,t} + \frac{(1 + 0,9224)a_t}{(1 - 0,3763B)},
$$

Pode-se dizer, com base no modelo ajustado aos dados, que as alterações na legislação nos anos de 2000, 2012 e 2013 fizeram o comprimento de maturação aumentar até  $\frac{\omega_0}{1-\delta} = \frac{0.0214}{1-0.9875} = 1, 7$  cm, a partir de  $t = 55$ .

### 4.3.3 Biomassa

Na Figura 42 tem-se o gráfico da evolução temporal da biomassa nos cenários (1), (2), (3) e (5). As diferenças entre os cenários podem ser notadas

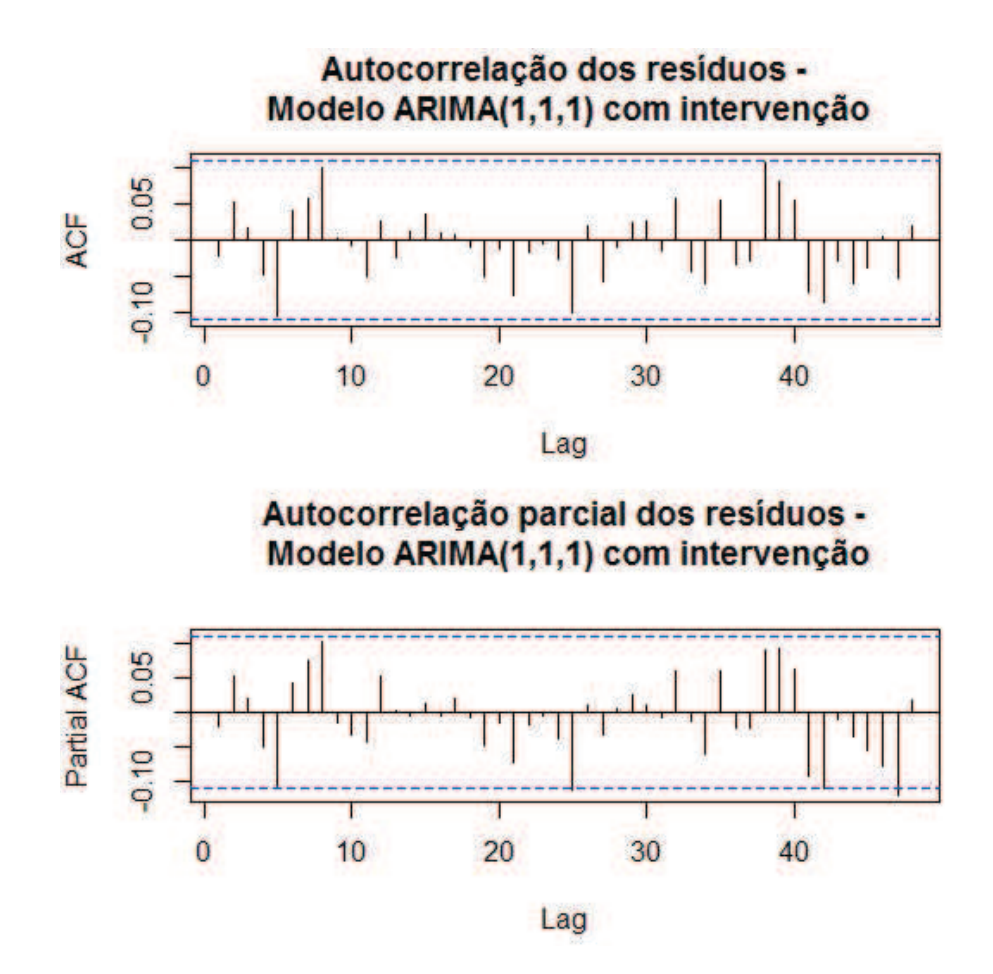

Figura 41 Função de autocorrelação (FAC) e função de autocorrelação parcial (FACP), respectivamente, do resíduo do modelo estimado ARIMA(1,1,1)- CI

com o decorrer do tempo. Os cenários (2) e (5) diferem apenas na etapa temporal  $t = 67$  e, por isso, são parecidos.

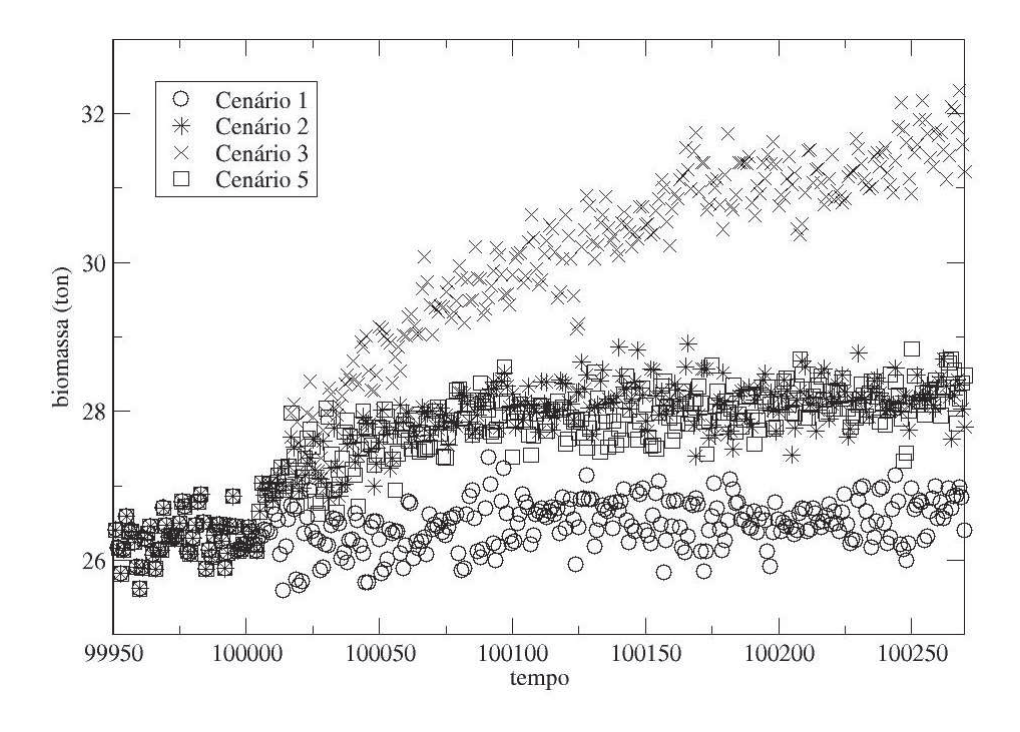

Figura 42 Gráfico da biomassa nos cenários (1), (2), (3) e (5)

## 4.3.3.1 Biomassa - cenário (1)

Na Figura 43 apresenta-se a evolução temporal da biomassa no cenário (1), obtidas com a simulação no período de  $t = 1$  a  $t = 320$ . Neste cenário não ocorre intervenção.

Os procedimentos necessários para tornar a série estacionária foram realizados e encontram-se no Apêndice B. A evolução temporal da biomassa no cenário (1) apresenta as componentes tendência e ciclo (6 anos).

As possíveis ordens do modelo a ser ajustado são sugeridas pela fac e a facp da série estacionária, representadas na Figura 44.

O modelo sugerido foi

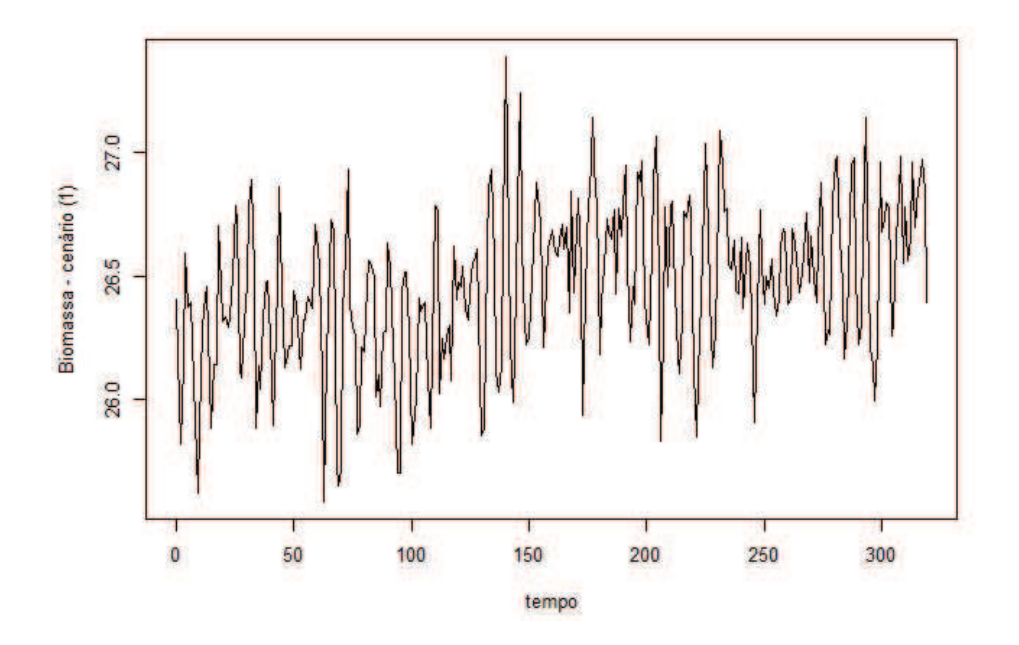

Figura 43 Gráfico da biomassa no cenário (1)

 $SARIMA(2, 1, 3)X(0, 1, 1)_{6}$ 

$$
Z_t = \frac{(1 - \theta_1 B - \theta_2 B^2 - \theta_3 B^3)(1 - \theta_1 B^6)a_t}{(1 - B)(1 - B^6)(1 - \phi_1 B - \phi_2 B^2)}.
$$

As estimativas dos parâmetros do modelo sugerido são apresentadas na Tabela 15.

Tabela 15 Estimativas dos parâmetros do modelo sugerido para a série da biomassa no cenário (1).

| Modelo                                 | Parâmetro   | Estimativa | Erro padrão |
|----------------------------------------|-------------|------------|-------------|
| SARIMA(2, 1, 3)X(0, 1, 1) <sub>6</sub> | $\varphi_1$ | 1,1065     | 0,0437      |
|                                        | $\phi_2$    | $-0,8464$  | 0,0413      |
|                                        | $\theta_1$  | $-1,5915$  | 0,0768      |
|                                        | $\theta_2$  | 0,9377     | 0,1282      |
|                                        | $\theta_3$  | $-0,2601$  | 0,0766      |
|                                        | $\Theta_1$  | $-1,000$   | 0,0673      |

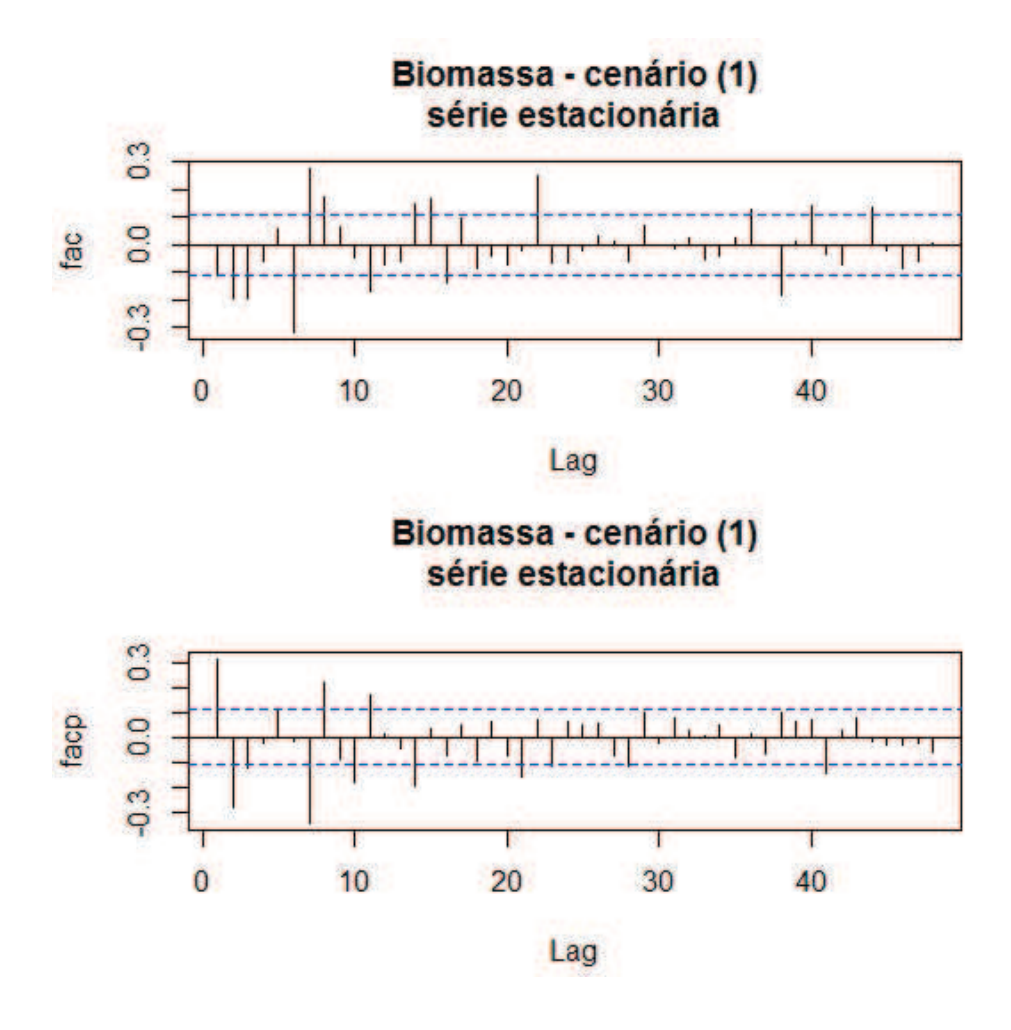

Figura 44 Correlograma da série estacionária da biomassa no cenário (1)

Estimado o modelo, partiu-se para a verificação do resíduo da série ajustada. Na Figura 45 apresenta-se a fac dos resíduos do modelo estimado, indicando que eles constituem ruído branco. Pelo teste Box-Pierce obteve-se valor p=0,1386, o que confirma que o resíduo é ruído branco.

Substituindo-se os valores das estimativas apresentados na Tabela 15 temse a seguinte equação para o modelo SARIMA $(2, 1, 3)X(0, 1, 1)_{6}$ :

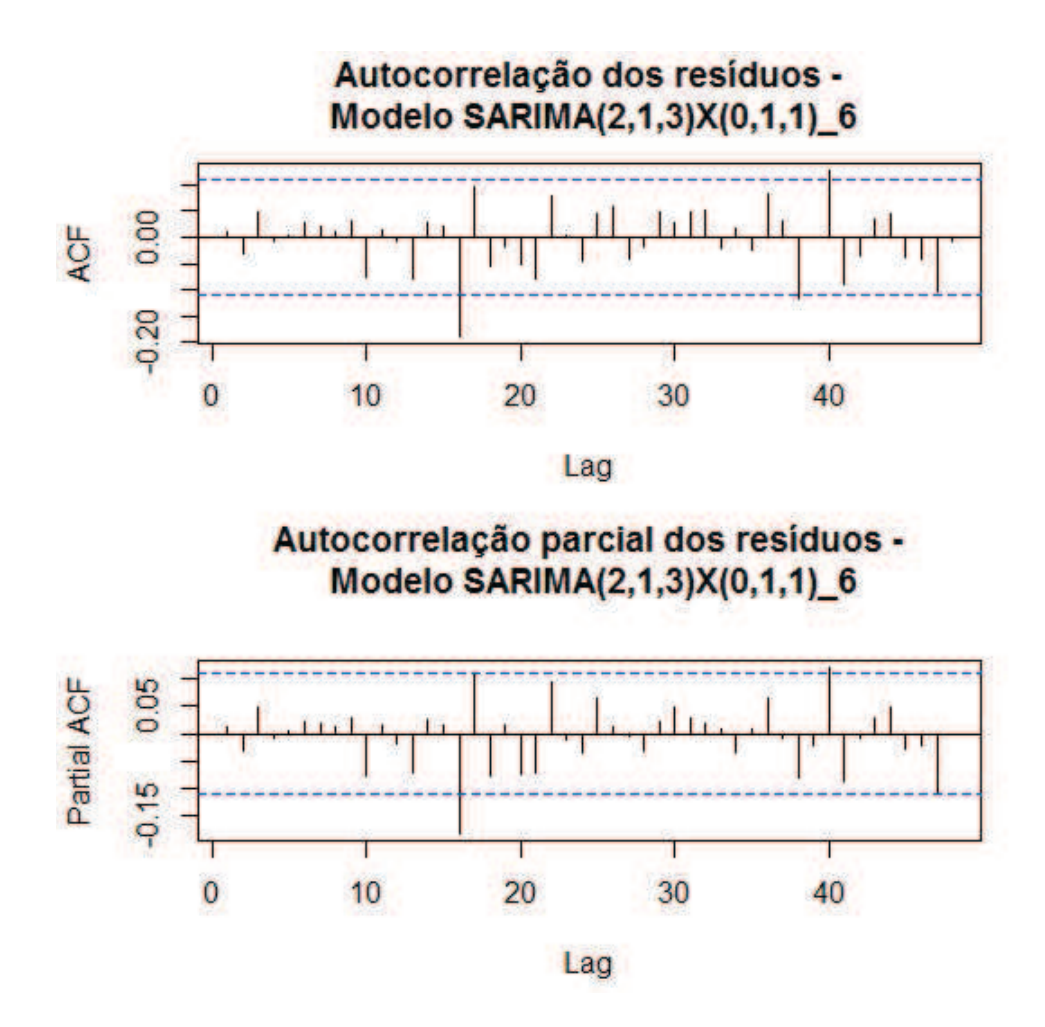

Figura 45 Função de autocorrelação (FAC) e função de autocorrelação parcial (FACP), respectivamente, do resíduo do modelo estimado  $SARIMA(2, 1, 3)X(0, 1, 1)<sub>6</sub>$ 

$$
Z_t = \frac{(1+1,5915B-0,9377B^2+0,2601B^3)(1+1,0000B^6)a_t}{(1-B)(1-B^6)(1-1,1065B+0,8464B^2)}.
$$
## 4.3.3.2 Biomassa - cenário (2)

Na Figura 46 apresenta-se a evolução temporal da biomassa no cenário (2), obtida com a simulação no período de  $t = 1$  a  $t = 320$ . Neste cenário, t=55 corresponde ao ano de 2000. A linha tracejada na Figura 46 mostra exatamente este momento.

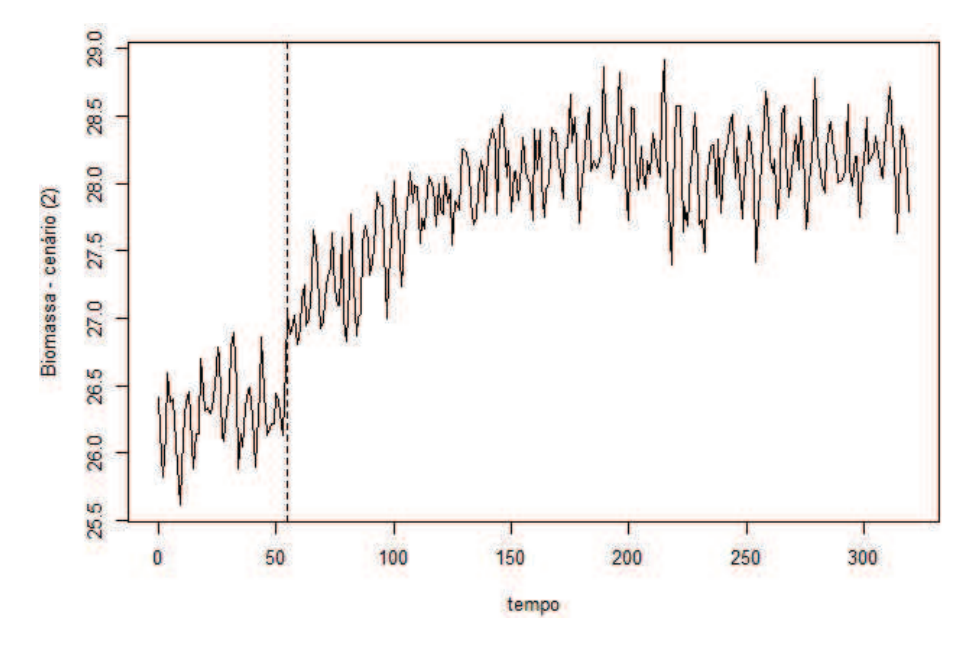

Figura 46 Gráfico da biomassa no cenário (2)

Os procedimentos necessários para tornar a série estacionária foram realizados e encontram-se no Apêndice B. A evolução temporal da biomassa no cenário (2) apresenta as componentes tendência e ciclo (6 anos).

As possíveis ordens do modelo a ser ajustado são sugeridas pela fac e a facp da série estacionária, representadas na Figura 47. Para propôr o modelo, também foi levada em consideração a intervenção ocorrida em  $t = 55$ .

O modelo sugerido foi

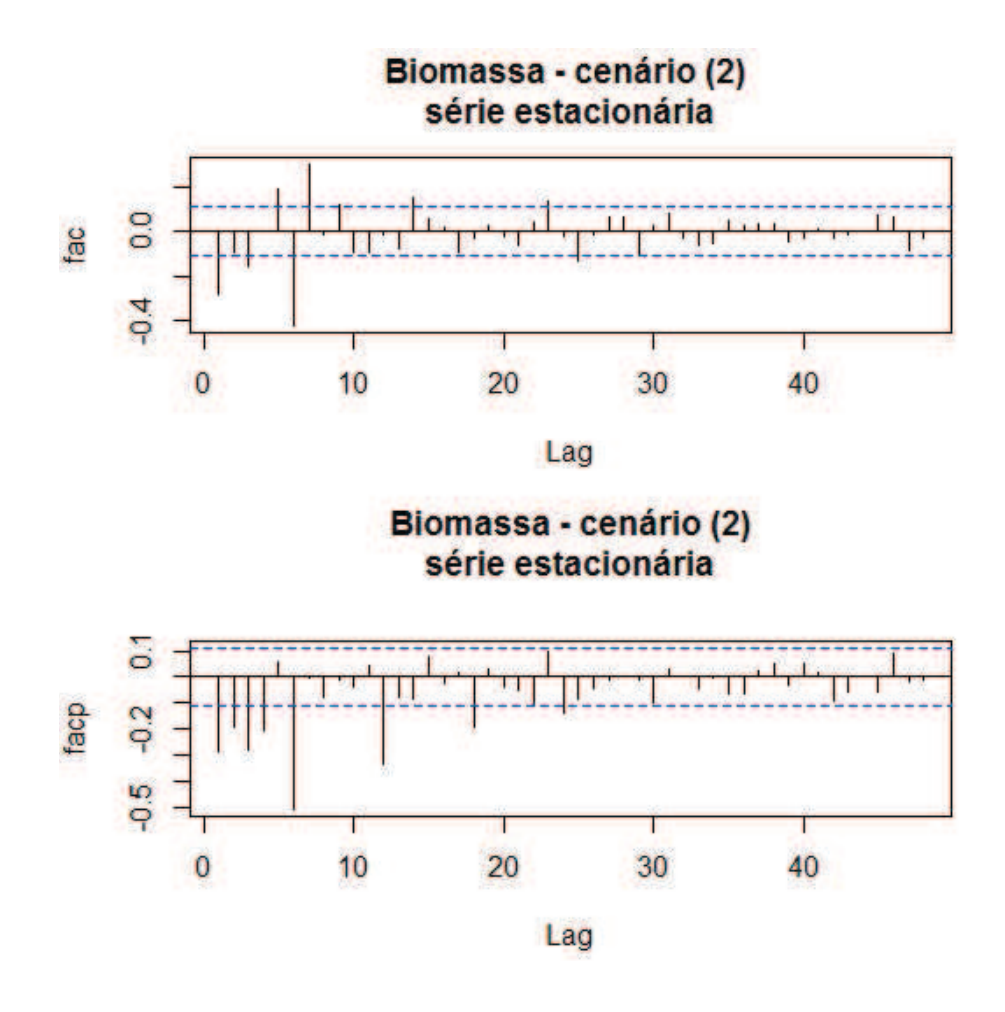

Figura 47 Correlograma da série estacionária da biomassa no cenário (2)

SARIMA $(3, 1, 1)X(0, 1, 1)_6$  com intervenção

$$
Z_t = \frac{\omega_0}{1 - \delta B} X_{1,t} + \frac{(1 - \theta_1 B)(1 - \Theta_1 B^6) a_t}{(1 - B)(1 - B^6)(1 - \phi_1 B - \phi_2 B^2 - \phi_3 B^3)}
$$

em que a variável binária é

.

$$
X_{1,t} = \begin{cases} 0, & \text{se} \quad t < 55 \\ 1, & \text{se} \quad t \ge 55. \end{cases}
$$

As estimativas dos parâmetros do modelo sugerido são apresentadas na

Tabela 16.

Tabela 16 Estimativas dos parâmetros do modelo sugerido para a série da biomassa no cenário (2).

| Modelo                    | Parâmetro   | Estimativa | Erro padrão |
|---------------------------|-------------|------------|-------------|
| $SARIMA(3,1,1)X(0,1,1)_6$ | $\varphi_1$ | 0,3526     | 0,0587      |
|                           | $\phi_2$    | $-0,1863$  | 0,0560      |
|                           | $\phi_3$    | $-0,3451$  | 0,0577      |
|                           | $\theta_1$  | $-0,8459$  | 0,0371      |
|                           | $\Theta_1$  | $-0,9547$  | 0,0343      |
|                           | $\omega_0$  | 0,2335     | 0,1082      |
|                           | $\delta$    | 0,7018     | 0,1562      |

Estimado o modelo, partiu-se para a verificação do resíduo da série ajustada. Na Figura 48 apresenta-se a fac dos resíduos do modelo estimado, indicando que eles constituem ruído branco. Pelo teste Box-Pierce obteve-se valor p=0,6831, o que confirma que o resíduo é ruído branco.

Substituindo-se os valores das estimativas apresentados na Tabela 16, temse a seguinte equação para o modelo SARIMA $(3, 1, 1)X(0, 1, 1)_{6}$ 

$$
Z_t = \frac{0,2335}{1-0,7018B} X_{1,t} + \frac{(1+0,8459B)(1+0,9547B^6)a_t}{(1-B)(1-B^6)(1-0,3526B+0,1863B^2+0,3451B^3)}.
$$

A intervenção ocorrida em  $t = 55$ , que corresponde ao ano de 2000 (ocorreu alteração na legislação que aumentou o tamanho mínimo de captura de 80 cm para 85 cm), afetou a série temporal de forma gradual e permanente. Pode-se dizer, com base no modelo ajustado aos dados, que essa alteração na legislação fez

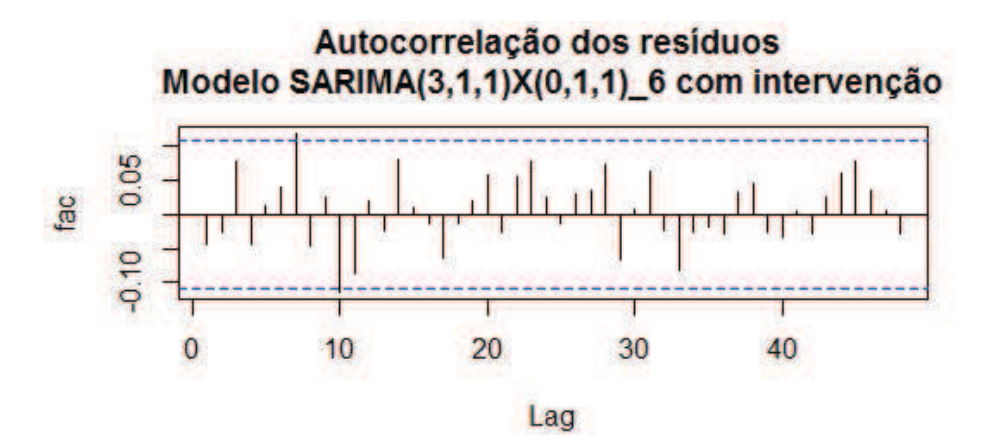

Autocorrelação parcial dos resíduos -Modelo SARIMA(3,1,1)X(0,1,1) 6 com intervenção

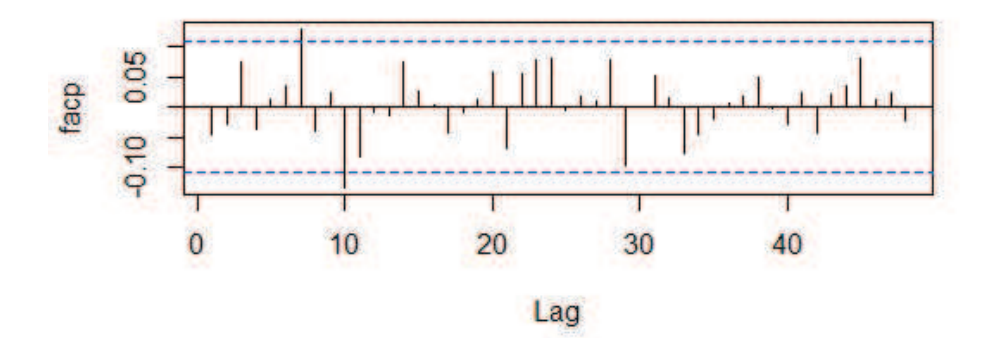

Figura 48 Função de autocorrelação (FAC) e função de autocorrelação parcial (FACP), respectivamente, do resíduo do modelo estimado  $SARIMA(3, 1, 1)X(0, 1, 1)_6$ -CI

a biomassa aumentar até  $\frac{\omega_0}{1-\delta} = \frac{0.2335}{1-0.7018} = 0.78$  toneladas, a partir de  $t = 55$ .

# 4.3.3.3 Biomassa - cenário (3)

Na Figura 49 apresenta-se a evolução temporal da biomassa no cenário (3), obtida com a simulação no período de  $t = 1$  a  $t = 320$ . Neste cenário, t=55 corresponde ao ano de 2000 e  $t = 67$ , ao ano de 2012. Nesses anos ocorreram alterações na legislação. As linhas tracejadas na Figura 49 mostram exatamente este momento.

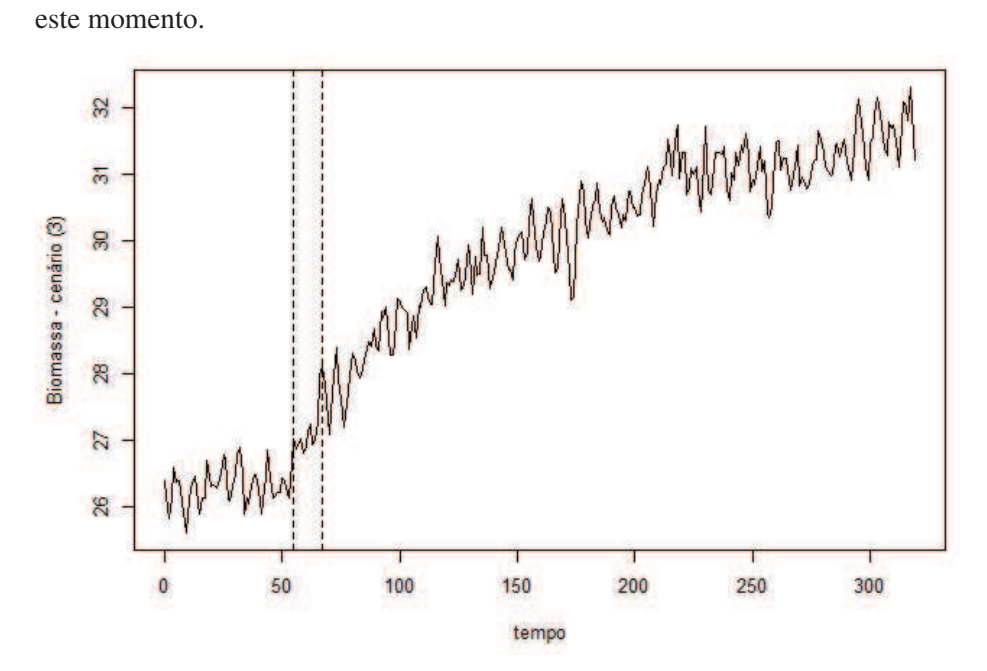

Figura 49 Gráfico da biomassa no cenário (3)

Os procedimentos necessários para tornar a série estacionária foram realizados e encontram-se no Apêndice B. A evolução temporal da biomassa no cenário (3) apresentou as componentes tendência e ciclo (7 anos).

As possíveis ordens do modelo a ser ajustado são sugeridas pela fac e a facp da série estacionária, representadas na Figura 50. Para propor o modelo, também foi levada em consideração a intervenção ocorrida em  $t = 55$  e  $t = 67$ .

É importante salientar que foram considerados modelos que levam em consideração as duas intervenções ( $t = 55$  e  $t = 67$ ) e uma intervenção a partir de  $t = 55$ , pelo fato de as alterações terem ocorrido em um curto período de tempo e terem influência uma sobre a outra.

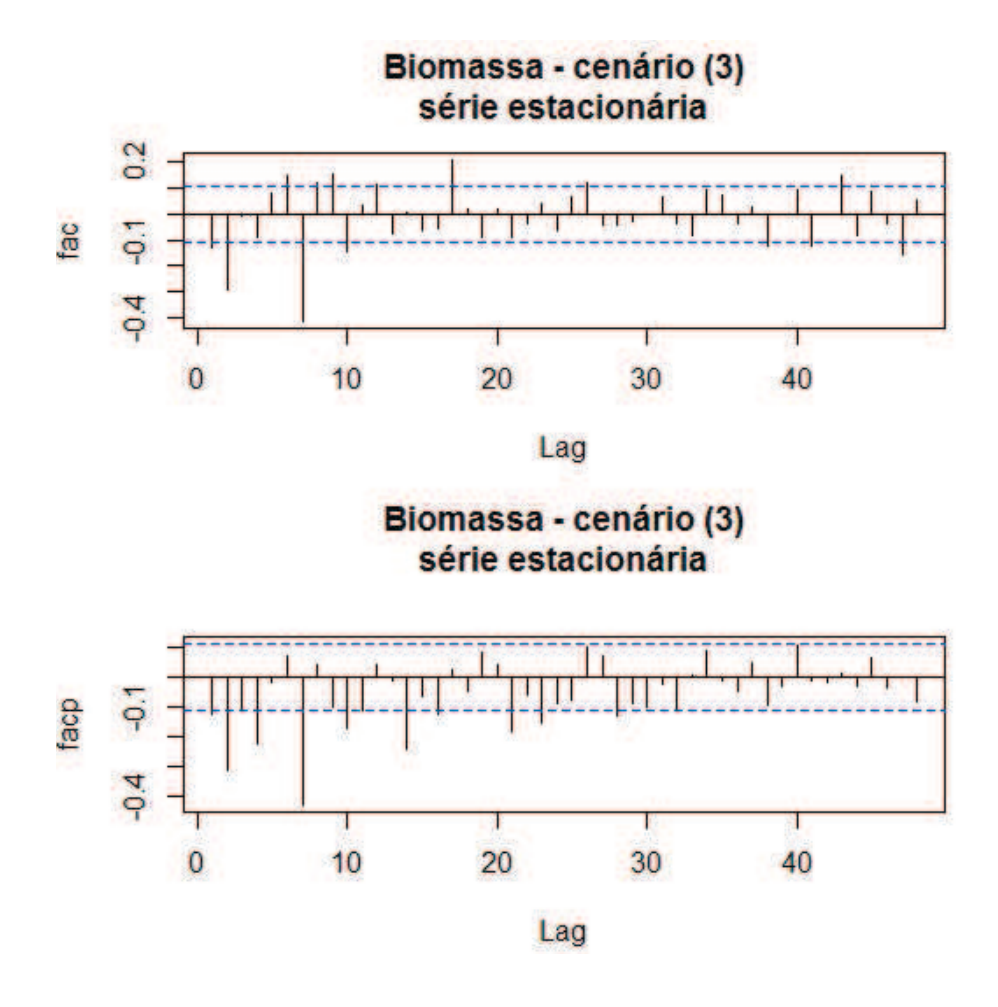

Figura 50 Correlograma da série estacionária da biomassa no cenário (3)

O modelo que melhor se ajustou aos dados foi SARIMA $(2, 1, 2)X(0, 1, 1)$ 7 com intervenção

$$
Z_t = \frac{\omega_0}{1 - \delta B} X_{1,t} + \frac{(1 - \theta_1 B - \theta_2 B^2)(1 - \Theta_1 B^7) a_t}{(1 - B)(1 - B^7)(1 - \phi_1 B - \phi_2 B^2)},
$$

em que a variável binária é

$$
X_{1,t} = \begin{cases} 0, & \text{se} \quad t < 55 \\ 1, & \text{se} \quad t \ge 55 \end{cases}
$$

As estimativas dos parâmetros do modelo sugerido são apresentadas na

Tabela 17.

Tabela 17 Estimativas dos parâmetros do modelo sugerido para a série da biomassa no cenário (3).

| Modelo                                 | Parâmetro   | Estimativa | Erro padrão |
|----------------------------------------|-------------|------------|-------------|
| SARIMA(2, 1, 2)X(0, 1, 1) <sub>7</sub> | $\varphi_1$ | 0,9534     | 0,1147      |
|                                        | $\phi_2$    | $-0,4999$  | 0,0788      |
|                                        | $\theta_1$  | $-1,2586$  | 0,1212      |
|                                        | $\theta_2$  | 0,3296     | 0,1211      |
|                                        | Θ           | $-0,9189$  | 0,0366      |
|                                        | $\omega_0$  | 0,0724     | 0,0138      |
|                                        | $\delta$    | 0,9766     | 0,0076      |

Na Figura 51 apresenta-se a fac dos resíduos do modelo estimado, indicando que eles constituem ruído branco. Pelo teste Box-Pierce obteve-se valor p=0,1012, o que confirma que o resíduo é ruído branco.

Substituindo-se os valores das estimativas apresentados na Tabela 17 temse a seguinte equação para o modelo SARIMA $(2, 1, 2)X(0, 1, 1)$ 7:

$$
Z_t = \frac{0,0724}{1-0,9766B}X_{1,t} + \frac{(1+1,2586B-0,3396B^2)(1+0,9189B^7)a_t}{(1-B)(1-B^7)(1-0,9534B+0,4999B^2)}.
$$

Neste cenário ocorreram duas intervenções,  $t = 55$ , que corresponde ao ano de 2000 e  $t = 67$ , que corresponde ao ano de 2012 (ocorreu a alteração na legislação, que definiu um tamanho mínimo de captura de 90 cm e máximo de 102 cm). O modelo que melhor se ajustou aos dados foi o que levou em consideração a intervenção a partir de  $t = 55$ . Esse fato pode ser explicado

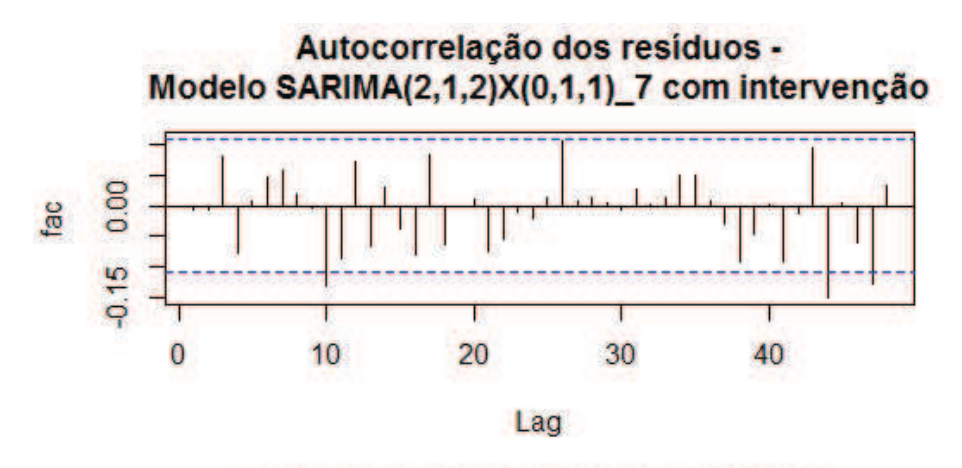

Autocorrelação parcial dos resíduos Modelo SARIMA(2,1,2)X(0,1,1)\_7 com intervenção

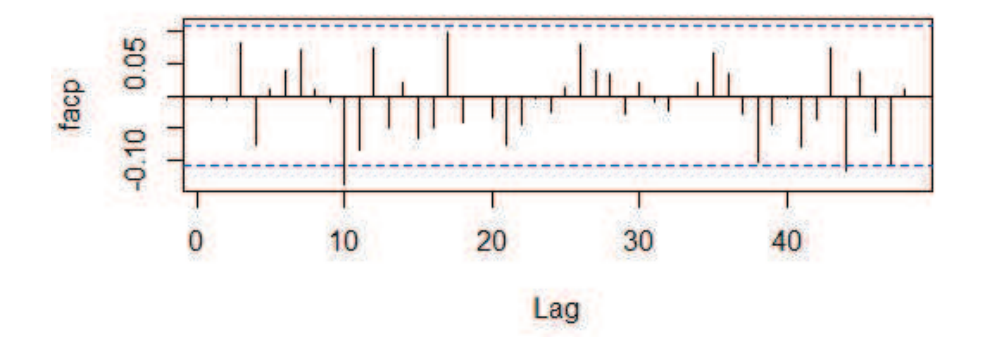

Figura 51 Função de autocorrelação (FAC) e função de autocorrelação parcial (FACP), respectivamente, do resíduo do modelo estimado  $SARIMA(2, 1, 2)X(0, 1, 1)<sub>7</sub>$ 

pela proximidade das intervenções e a forma como elas afetaram a série temporal (gradual e permanente).

Pode-se dizer, baseado no modelo ajustado aos dados, que a biomassa aumentou até 3 toneladas a partir de  $t = 55$ . Nota-se que, no modelo ajustado para a biomassa no cenário (2), conclui-se um aumento de 0,78 toneladas, portanto, a alteração da legislação, em 2012 ( $t = 67$ ), intensificou esse aumento.

### 4.3.3.4 Biomassa - cenário (5)

Na Figura 52 apresenta-se a evolução temporal da biomassa no cenário (5), obtida com a simulação no período de  $t = 1$  a  $t = 320$ . Neste cenário, t=55 corresponde ao ano de 2000,  $t = 67$  à alteração na legislação no ano de 2012 e  $t = 68$  ao ano de 2013. Nesses anos ocorreram alterações na legislação. As linhas tracejadas na Figura 52 mostram exatamente estes momentos.

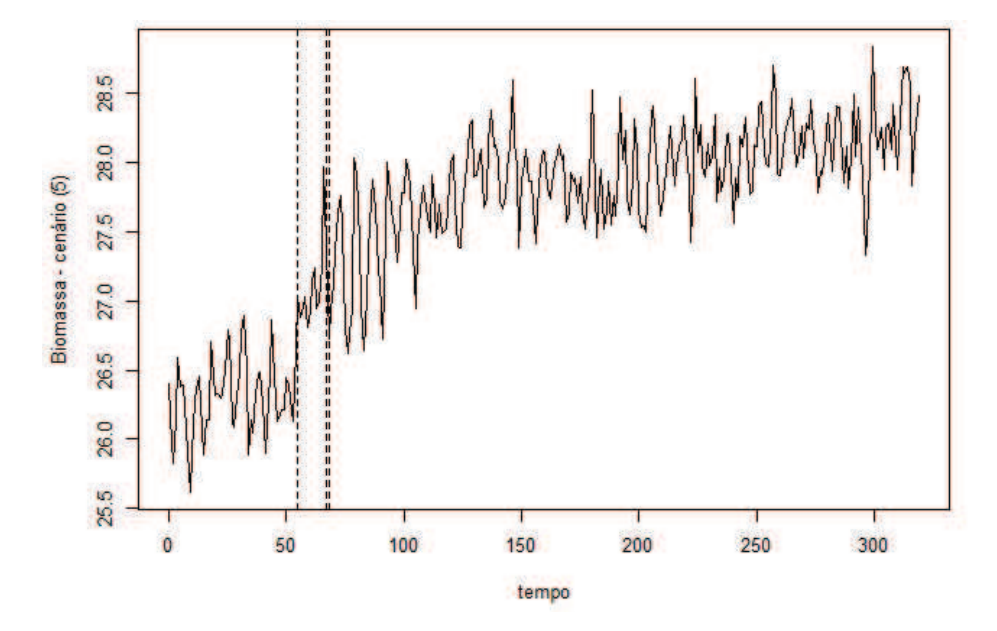

Figura 52 Gráfico da biomassa no cenário (5)

Os procedimentos necessários para tornar a série estacionária foram realizados e encontram-se no Apêndice B. A evolução temporal da biomassa no cenário (5) tem a presença das componentes tendência e ciclo (7 anos).

As possíveis ordens do modelo a ser ajustado são sugeridas pela fac e a facp da série estacionária, representadas na Figura 53. Para propôr o modelo, também foram levadas em consideração as intervenções ocorridas em  $t = 55$ ,

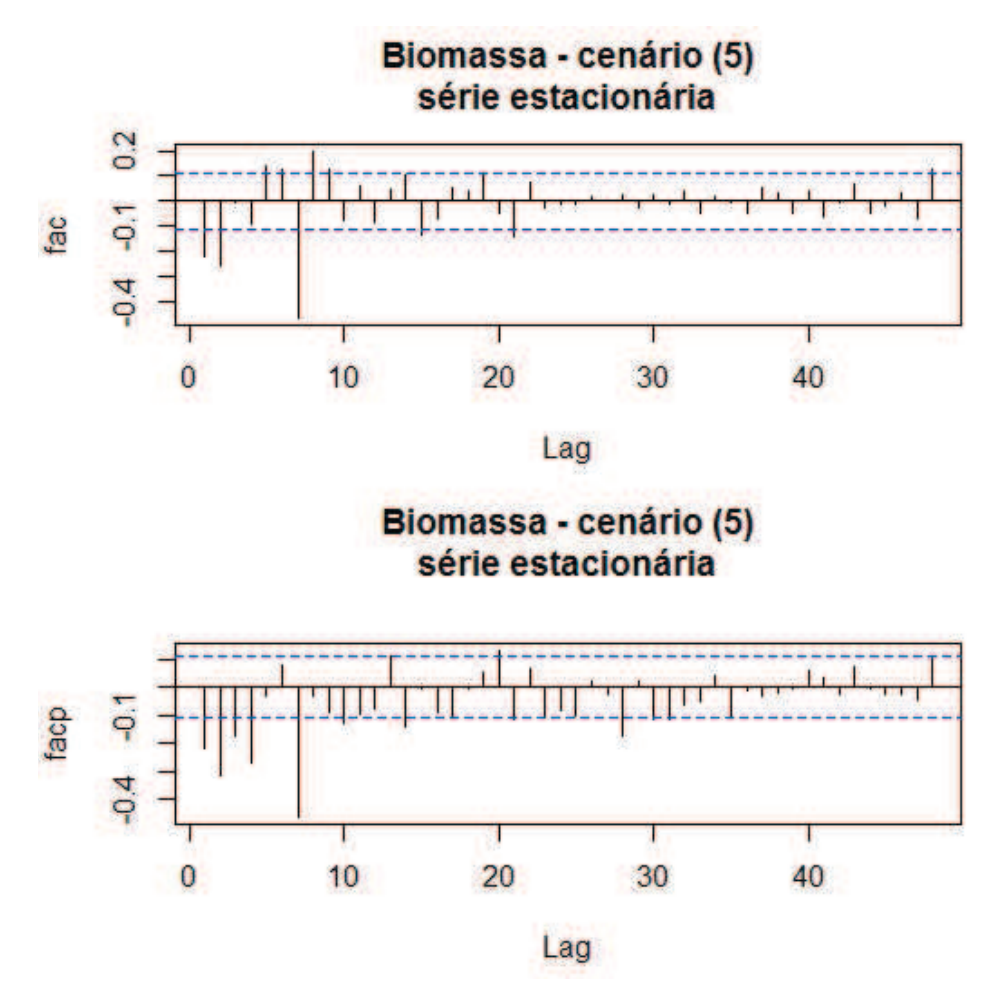

Figura 53 Correlograma da série estacionária da biomassa no cenário (5)

Foram considerados modelos que levam em consideração as três intervenções ( $t = 55$ ,  $t = 67$  e  $t = 68$ ) e uma intervenção a partir de  $t = 55$ , pelo fato de as alterações terem ocorrido em um curto período de tempo e também influenciarem uma a outra.

O modelo que melhor se ajustou aos dados foi

SARIMA $(2, 1, 2)X(0, 1, 1)$ 7 com intervenção

$$
Z_t = \frac{\omega_0}{1 - \delta B} X_{1,t} + \frac{(1 - \theta_1 B - \theta_2 B^2)(1 - \Theta_1 B^7) a_t}{(1 - B)(1 - B^7)(1 - \phi_1 B - \phi_2 B^2)}.
$$

em que a variável binária é

$$
X_{1,t} = \begin{cases} 0, & \text{se} \quad t < 55 \\ 1, & \text{se} \quad t \ge 55 \end{cases}
$$

As estimativas dos parâmetros do modelo sugerido são apresentadas na Tabela 18.

Tabela 18 Estimativas dos parâmetros do modelo sugerido para a série da biomassa no cenário (5).

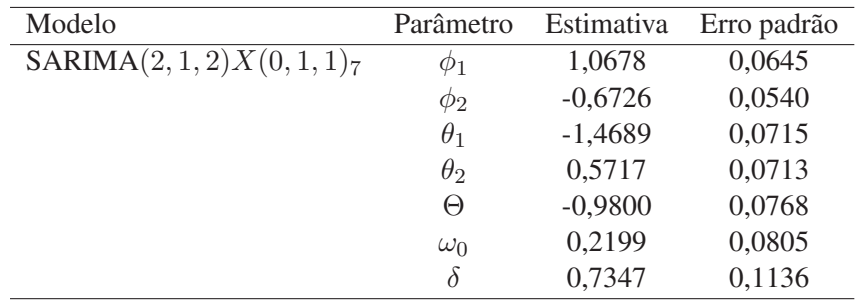

Na Figura 54 apresenta-se a fac dos resíduos do modelo estimado, indicando que eles constituem ruído branco. Pelo teste Box-Pierce obteve-se valor p=0,5454, o que confirma que o resíduo é ruído branco.

Substituindo-se os valores das estimativas apresentados na Tabela 18, temse a seguinte equação para o modelo SARIMA $(2, 1, 2)X(0, 1, 1)$ 7:

$$
Z_t = \frac{0,2199}{1-0,7347B}X_{1,t} + \frac{(1+1,4689B-0,5717B^2)(1+0,9800B^7)a_t}{(1-B)(1-B^7)(1-1,0678B+0,6726B^2)}.
$$

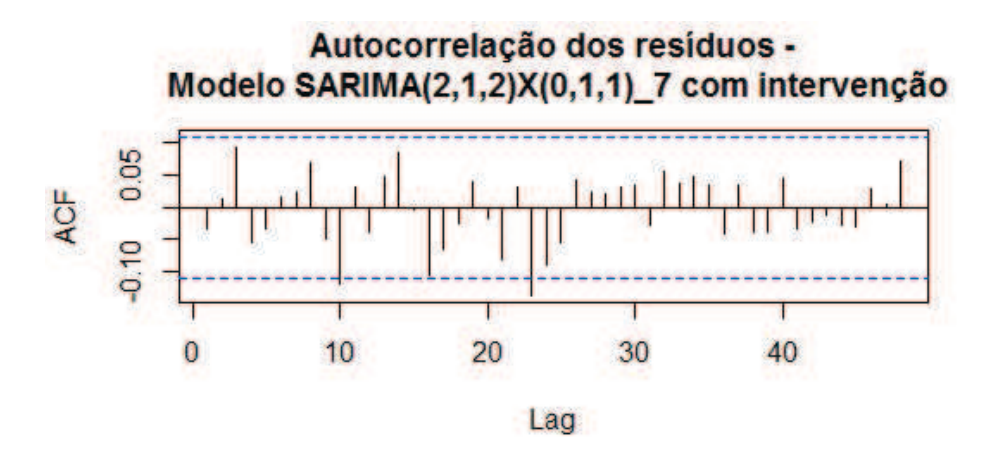

Autocorrelação parcial dos resíduos -Modelo SARIMA(2,1,2)X(0,1,1)\_7 com intervenção

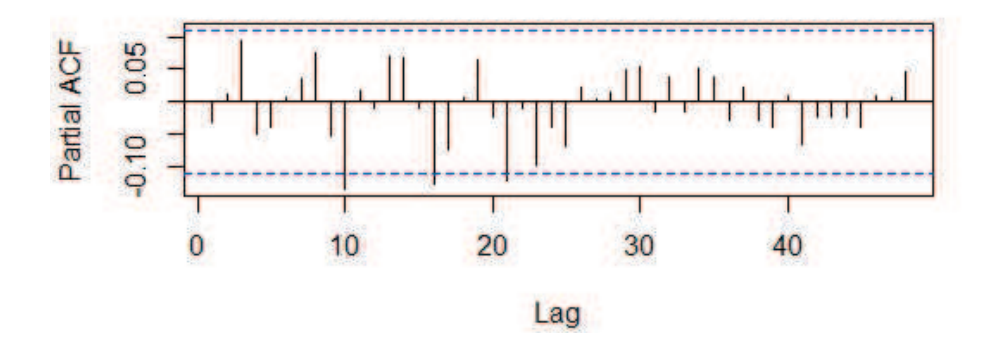

Figura 54 Função de autocorrelação (FAC) e função de autocorrelação parcial (FACP), respectivamente, do resíduo do modelo estimado  $SARIMA(2, 1, 2)X(0, 1, 1)<sub>7</sub>$ 

Pode-se dizer, com base no modelo ajustado aos dados, que as alterações na legislação, nos anos de 2000, 2012 e 2013, fizeram a biomassa aumentar até  $\frac{\omega_0}{1-\delta} = \frac{0.2199}{1-0.7347} = 0.83$  toneladas, a partir de  $t = 55$ .

### 4.3.4 Discussão

Nessa seção, atenta-se para uma comparação de cada parâmetro analisado (captura, comprimento de maturação e biomassa), nos cenários em que ocorreram as intervenções, ou seja, cenários (2), (3) e (5).

Como já dito, para cada série temporal dos cenários (2), (3) e (5), foram propostos modelos, sem considerar e considerando as intervenções, escolhendo-se aquele que apresentou menor AIC. Em todos os casos, o modelo que levou em consideração o efeito das intervenções se ajustou melhor aos dados.

Para uma melhor visualização, apresentam-se, na Tabela 19, os modelos propostos para a captura nos cenários (2), (3) e (5) e as estimativas dos parâmetros. Nota-se que foi possível ajustar o mesmo modelo (ARIMA (0,1,1)) para a captura nos diferentes cenários.

Nos cenários (3) e (5) ocorreram 2 e 3 intervenções, respectivamente. Obteve-se o efeito de cada uma das intervenções, mesmo que elas tenham ocorrido em um curto período de tempo. Acredita-se que isso foi possível pelo fato de as intervenções, em sua manifestação, ocorrerem de forma abrupta. A seguir, observa-se que isso não foi possível com os demais parâmetros (comprimento de maturação e biomassa).

Na Tabela 20 são apresentados os modelos propostos para o comprimento de maturação nos cenários (2), (3) e (5) e as estimativas dos parâmetros. Nota-se, para este parâmetro, que não foi possível ajustar o mesmo modelo nos diferentes cenários.

Como já dito, nos cenários (3) e (5) ocorrem 2 e 3 intervenções, respectivamente e, nestes casos, o modelo que leva em consideração apenas uma intervenção a partir de  $t = 55$  se ajustou melhor. Pode-se explicar esse fato da seguinte maneira: as intervenções, em sua manifestação, ocorreram de forma

| Captura-cenário (2)  |            |            |             |
|----------------------|------------|------------|-------------|
| Modelo               | Parâmetro  | Estimativa | Erro padrão |
| ARIMA $(0,1,1)$ - CI | $\theta_1$ | $-0,9429$  | 0,0157      |
|                      | $\omega_1$ | $-0,5325$  | 0,0449      |
| Captura-cenário 3    |            |            |             |
| Modelo               | Parâmetro  | Estimativa | Erro padrão |
| ARIMA $(0,1,1)$ - CI | $\theta_1$ | $-0,9107$  | 0,0210      |
|                      | $\omega_1$ | $-0,5899$  | 0,0498      |
|                      | $\omega_2$ | $-1,4572$  | 0,0597      |
| Captura-cenário (5)  |            |            |             |
| Modelo               | Parâmetro  | Estimativa | Erro padrão |
| ARIMA $(0,1,1)$ - CI | $\theta_1$ | $-0,9637$  | 0,0134      |
|                      | $\omega_1$ | $-0,5742$  | 0,0443      |
|                      | $\omega_2$ | $-1,5348$  | 0,1272      |
|                      | $\omega_3$ | $-0,4632$  | 0,0404      |
|                      |            |            |             |

Tabela 19 Estimativas dos parâmetros dos modelos sugeridos para a série da captura nos cenários (2), (3) e (5).

gradual e ainda são bem próximas. Portanto, sofrem influência uma da outra.

Nota-se que o aumento no comprimento de maturação obtido com o cenário (3) foi bem maior do que o obtido com o cenário (2) (aumentou de 1,95 cm para 5,7 cm). Entretanto, a intervenção ocorrida em  $t = 67$  no cenário (3) intensificou o aumento do comprimento de maturação. O aumento obtido com o cenário (5) (1, 7 cm) não foi muito diferente do aumento obtido com o cenário (3).

Na Tabela 21 são apresentados os modelos propostos para a biomassa nos cenários (2), (3) e (5) e as estimativas dos parâmetros. Nota-se, para este parâmetro que o mesmo modelo foi ajustado para os cenários (3) e (5).

Neste parâmetro ocorreu como no comprimento de maturação. Nos cenários (3) e (5) ajustou-se melhor o modelo que leva em consideração apenas a primeira intervenção. A justificativa anteriormente dada anteriormente cabe aqui.

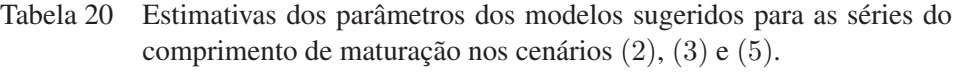

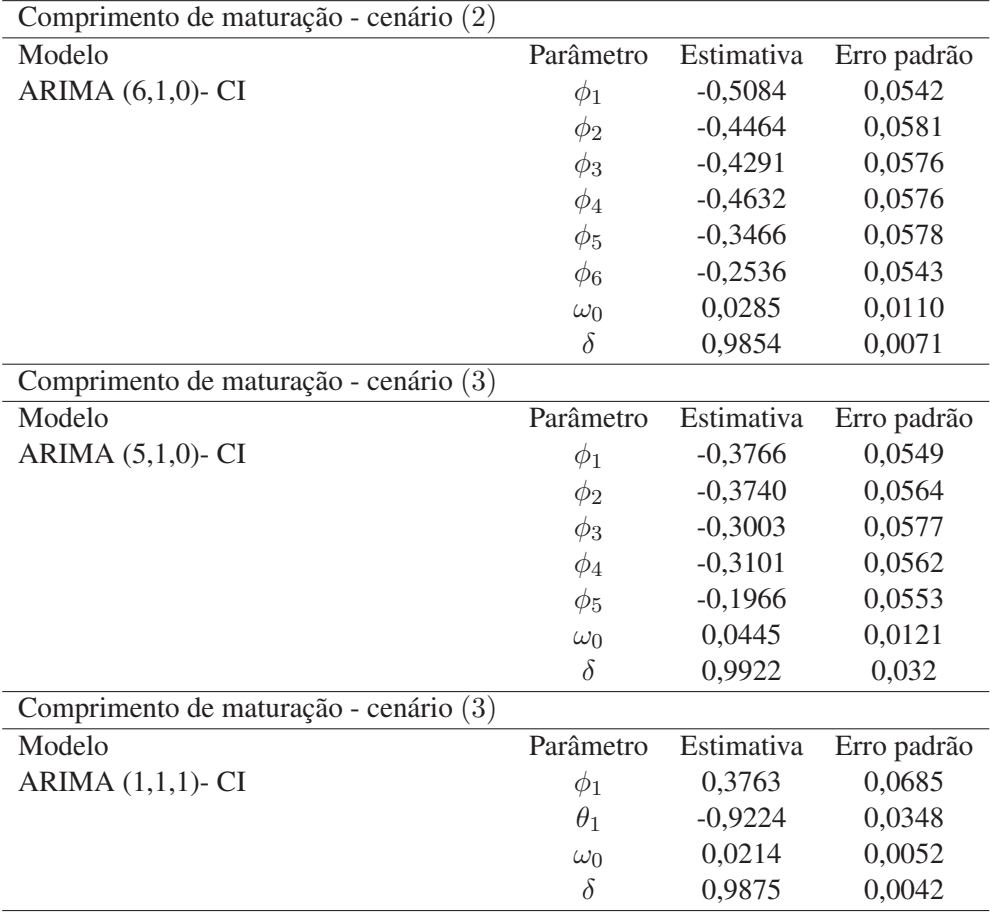

Nota-se que o aumento na biomassa obtido com o cenário (3) foi bem maior do que o obtido com o cenário (2) (aumentou de 0,78 t para 3 t). Entretanto, a intervenção ocorrida em  $t = 67$ , no cenário (3), também intensificou o aumento da biomassa. O aumento obtido com o cenário (5) (0,83 t) não foi muito diferente do aumento obtido com o cenário (3).

Os modelos ajustados às séries da captura, comprimento de maturação e biomassa, nos cenários em que ocorreram as intervenções, ou seja, cenários (2),

Tabela 21 Estimativas dos parâmetros dos modelos sugeridos para a série da biomassa nos cenários (2), (3) e (5).

| Biomassa - cenário (2)                 |            |            |             |
|----------------------------------------|------------|------------|-------------|
| Modelo                                 | Parâmetro  | Estimativa | Erro padrão |
| $SARIMA(3,1,1)X(0,1,1)_{6}$            | $\phi_1$   | 0,3526     | 0,0587      |
|                                        | $\phi_2$   | $-0,1863$  | 0,0560      |
|                                        | $\phi_3$   | $-0,3451$  | 0,0577      |
|                                        | $\theta_1$ | $-0,8459$  | 0,0371      |
|                                        | $\Theta_1$ | $-0,9547$  | 0,0343      |
|                                        | $\omega_0$ | 0,2335     | 0,1082      |
|                                        | $\delta$   | 0,7018     | 0,1562      |
| Biomassa - cenário (3)                 |            |            |             |
| Modelo                                 | Parâmetro  | Estimativa | Erro padrão |
| SARIMA(2, 1, 2)X(0, 1, 1) <sub>7</sub> | $\phi_1$   | 0,9534     | 0,1147      |
|                                        | $\phi_2$   | $-0,4999$  | 0,0788      |
|                                        | $\theta_1$ | $-1,2586$  | 0,1212      |
|                                        | $\theta_2$ | 0,3296     | 0,1211      |
|                                        | $\Theta$   | $-0,9189$  | 0,0366      |
|                                        | $\omega_0$ | 0,0724     | 0,0138      |
|                                        | $\delta$   | 0,9766     | 0,0076      |
| Biomassa - cenário (5)                 |            |            |             |
| Modelo                                 | Parâmetro  | Estimativa | Erro padrão |
| SARIMA(2, 1, 2)X(0, 1, 1) <sub>7</sub> | $\phi_1$   | 1,0678     | 0,0645      |
|                                        | $\phi_2$   | $-0,6726$  | 0,0540      |
|                                        | $\theta_1$ | $-1,4689$  | 0,0715      |
|                                        | $\theta_2$ | 0,5717     | 0,0713      |
|                                        | $\Theta$   | $-0,9800$  | 0,0768      |
|                                        | $\omega_0$ | 0,2199     | 0,0805      |
|                                        | $\delta$   | 0,7347     | 0,1136      |

(3) e (5), ajudaram a compreender o impacto causado nestes, devido as alterações na legislação.

## 5 CONCLUSÃO

O modelo Penna, baseado nas alterações propostas por Santos, Martins e Pompeu (2012), foi eficiente para representar a dinâmica populacional do pintado, reproduzindo os parâmetros biológicos da espécie e tratando de maneira satisfatória os efeitos dos diferentes cenários de pesca.

Os resultados obtidos ajudaram a compreender melhor as possíveis consequências das mudanças nas resoluções e leis sobre o estoque do pintado. O cenário (5), que leva em consideração todas as alterações na legislação no período de 1996 a 2013 (exceto a Lei nº 9893/2013, que esteve em vigor por apenas 7 dias), foi o que obteve a menor queda na captura e no número de indivíduos capturados, quando comparados ao cenário (1). Além disso, obteve-se um aumento razoável nos parâmetros de crescimento.

A análise das séries temporais da captura, comprimento de maturação e biomassa nos diferentes cenários foi útil para estudar o efeito das mudanças nas resoluções e leis nessas características, tendo, em todos os casos, sido possível o ajuste de modelos que levaram em consideração as intervenções.

## REFERÊNCIAS

AGOSTINHO, A. A.; GOMES, L. C.; PELICICE, F. M. Ecologia e manejo de recursos pesqueiros em reservatórios do Brasil. Maringá: EDUEM, 2007. 501 p.

BENITES, C. Caracterização genética do pintado *Pseudoplatystoma corruscans* (Siluriformes: Pimelodidae) da Bacia hidrográfica Paraná-Paraguai, por marcadores tipo microssatélite. 2008. 74 p. Tese (Doutorado em Aquicultura) - Universidade Estadual Paulista, São Paulo, 2008.

BERTALANFFY, L. V. A quantitative theory of organic growth. Human Biology, Detroit, v. 10, n. 2, p. 181-213, 1938.

BIRKELAND, C.; DAYTON, P. K. The importance in fishery management of leaving the big ones. Trends in Ecology and Evolution, Amsterdam, v. 20, n. 7, p. 356-358, July 2005.

BOLETIM DA SOCIEDADE BRASILEIRA DE ICTIOLOGIA. Londrina, n. 106, 2013. Disponível em: <http://www.sbi.bio.br/Pdfs/Boletins/BoletimSBI106.pdf>. Acesso em: 13 nov. 2013.

BOX, G.; PIERCE, D. Distribution of residual autocorrelations in autoregressive-integrated moving average time series models. Journal of the American Statistical Association, Alexandria, v. 65, p. 1509-1526, 1970.

BOX, G. E. P.; JENKINS, G. M. Time series analysis, forecasting and control. San Francisco: Holden-Day, 1976. 575 p.

BRIGATTI, E.; MARTINS, J. S.; RODITI, I. Scaling properties of the penna model. The European Physical Journal B, Les Ulis, v. 42, n. 3, p. 431-434, 2004.

BRIGATTI, E.; MARTINS, J. S.; RODITI, I. Sharp gene pool transition in a population affected by phenotype-based selective hunting. The European Physical Journal B, Les Ulis, v. 45, n. 3, p. 529-532, 2005.

BUCKUP, P. A.; MENEZES, N. A.; GHAZZI, M. S. Catálogo das espécies de peixes de água doce do Brasil. Rio de Janeiro: Museu Nacional, 2007. 195 p.

CENTRO DE PESQUISA DO PANTANAL. Implicações da Lei Estadual MT n <sup>o</sup> 9794 de 30/07/2012 sobre a Pesca e Conservação dos Recursos Pesqueiros. Cuiabá, 2012. 7 p. Disponível em: <http://www.cpap.embrapa.br/pesca/online/PESCA2012\_CPP1.pdf>. Acesso em: 13 nov. 2013.

COE, J. B.; MAO, Y. Population dynamics in the penna model. Physica Review E, New York, v. 69, n. 4, p. 41907-41912, 2004.

CONOVER, D. O.; MUNCH, S. B. Sustaining fisheries yields over evolutionary time scales. Science, New York, v. 297, n. 5578, p. 94-96, 2002.

GIAROLA, L. T. P.; MARTINS, S. G. F.; COSTA, M. C. P. Computer simulation of *Aphis gossypii* insects using Penna ageing model. Physica A: Statistical Mechanics and its Applications, London, v. 368, n. 1, p. 147-154, 2006.

GODINHO, H. P. et al. Pesca e biologia do surubim *Pseudoplatystoma corruscans* no rio São Francisco. In: MIRANDA, M. O. T. (Ed.). Surubim. Belo Horizonte: Instituto Brasileiro do Meio Ambiente e dos Recursos Naturais, 1997. p. 27-42.

HE, J. X.; STEWART, J. D. Age and size at first reproduction of fishes: predictive models based only on growth trajectories. Ecology, Durham, v. 82, n. 3, p. 784-791, 2001.

LAUDER, G. V.; LIEM, K. F. The evolution and interrelationships of the actinopterygian fishes. Bulletin of the Museum of Comparative Zoology, Berlin, v. 150, n. 3, p. 95-197, 1983.

MARTINS, J. S. S.; RACCO, A. Simulated emergence of cyclic sexual-asexual reproduction. Physica A: Statistical Mechanics and its Applications, London, v. 297, n. 3/4, p. 485-494, 2001.

MATEUS, L. A. F.; PENHA, J. M. F. Dinâmica populacional de quatro espécies de grandes bagres na bacia do rio Cuiabá, Pantanal norte, Brasil (Siluriformes, Pimelodidae). Revista Brasileira de Zoologia, Viçosa, MG, v. 24, n. 1, p. 87-98, jan./fev. 2007.

MATO GROSSO. Lei nº 9096, de 16 de janeiro de 2009. Dispõe sobre a Política da Pesca no Estado de Mato Grosso e dá outras providências. Cuiabá, 2009. Disponível em: <http://monitoramento.sema.mt.gov.br/simlam/LEI%20 N%C2%BA%209.096,%20de%2016%20de%20janeiro%20de%202009.doc>. Acesso em: 10 mar. 2013.

MATO GROSSO. Lei nº 9794, de 30 de julho de 2012. Altera dispositivos da Lei n <sup>o</sup> 9.096, de 16 de janeiro de 2009. Cuiabá, 2012. Disponível em: <http://www.legisweb.com.br/legislacao/?id=243758>. Acesso em: 10 mar. 2013.

MATO GROSSO. Lei nº 9893, de 1 de março de 2013. Modifica dispositivos da Lei nº 9.096, de 16 de janeiro de 2009, alterada pela Lei nº 9.794, de 30 de julho de 2012, e dá outras providências. Cuiabá, 2013a. Disponível em: <http://www.legisweb.com.br/legislacao/?id=251884>. Acesso em: 10 jun. 2013.

MATO GROSSO. Lei nº 9895, de 7 de março de 2013. Modifica dispositivos da Lei nº 9.096, de 16 de janeiro de 2009. Cuiabá, 2013b. Disponível em: <http://www.legisweb.com.br/legislacao/?id=252093>. Acesso em: 10 jun. 2013. MATO GROSSO. Resolução CONSEMA nº 001/2000, de 16 de março de 2000. Cuiabá, 2000. Disponível em: <http://www.sema.mt.gov.br/index.php?option =com\_docman&task=doc\_download&gid=2856&Itemid=403>. Acesso em: 10 jun. 2013. .

MATO GROSSO. Resolução CONSEMA nº 009/1996, 14 de maio de 1996. Estabelece corredor de vegetação área de trânsito a fauna. Cuiabá, 1996. Disponível em: <http://www.mma.gov.br/port/conama/legiabre.cfm?codlegi=208>. Acesso em: 10 jun. 2013.

MIRANDA, M. O. T.; RIBEIRO, L. P. Características zootécnicas do surubim *Pseudoplatystoma corruscans*. In: MIRANDA, M. O. T. (Ed.). Surubim. Belo Horizonte: Instituto Brasileiro do Meio Ambiente e dos Recursos Naturais, 1997. p. 43-56.

MORETTIN, P. A.; TOLOI, C. M. C. Análise de séries temporais. 2. ed. São Paulo: E. Blücher, 2006. 538 p.

MOSS, S.; PENNA, T. J. P.; STAUFFER, D. Simulating the vanishing of the northern cod fish. Physica A : Statistical Mechanics and its Applications, London, v. 215, n. 3, p. 298-304, 1995.

OLIVEIRA, A. C. S.; MARTINS, S. G. F.; ZACARIAS, M. S. Computer simulation of the coffee leaf miner using sexual Penna aging model. **Physica A:** Statistical Mechanics and its Applications, London, v. 387, n. 2/3, p. 476-484, 2008.

PENNA, T. J. P. A bit string model for biological aging. Journal of Statistical Physics, New York, v. 78, n. 5/6, p. 1629-1633, 1995.

PENNA, T. J. P.; MOSS, S.; STAUFFER, D. Mutation accumulation and the catastrophic senescence of the pacific salmon. Physical Review E, New York, v. 52, n. 4, p. R3309-R3312, 1995.

PENNA, T. J. P.; RACCO, A.; SOUSA, A. O. Can microscopic models for age-structured populations contribute to ecology? Physica A: Statistical Mechanics and its Applications, London, v. 295, n. 1/2, p. 31-37, 2001.

PIZA, A. F. R. T. Dynamics of the bit-string model of age structured population. Physica A: Statistical Mechanics and its Applications, London, v. 242, n. 1/2, p. 195-218, 1997.

PRIESTLEY, M. B. Spectral analysis and time series.  $6^{th}$  ed. New York: Academic, 1989. 890 p. (Probability and Mathematical Statistical).

R DEVELOPMENT CORE TEAM. R: a language and environment for statistical computing. Vienna: R Foundation for Statistical Computing, 2012. Disponível em: <http://www.R-project.org>. Acesso em: 13 nov. 2013.

ROMAGOSA, E. et al. Biologia reprodutiva de fêmeas de cachara, *Pseudoplatystoma fasciatum* (Teleostei, Siluriformes, Pimelodidadae) mantidas em cativeiro. Boletim do Instituto de Pesca, São Paulo, v. 29, n. 2, p. 151-159, 2003.

SANTOS, E. Peixes de água doce: vida e costumes dos peixes do Brasil. Belo Horizonte: Itatiaia, 1981. 267 p.

SANTOS, E. P. dos. Dinâmica de Populações aplicada à pesca e piscicultura. São Paulo: Hucitec, 1978. 129 p.

SANTOS, R. V. R.; MARTINS, S. G. F.; POMPEU, P. S. An individual-based model for evolutionary effects of selective fishing applied to Pintado *Pseudoplatystoma corruscans*. Physica A: Statistical Mechanics and its Applications, London, v. 391, n. 21, p. 5112-5120, 2012.

SATO, Y. et al. Indução experimental da desova do surubim *Pseudoplatystoma corruscans*. In: MIRANDA, M. O. T. (Ed.). Surubim. Belo Horizonte: Instituto Brasileiro de Meio Ambiente e dos Recursos Naturais, 1997. p. 69-79.

SOUZA, A. A.; MARTINS, S. G. F.; POMPEU, P. S. An individual-based model applied to the study of different fishing strategies of Pintado *Pseudoplatystoma corruscans* (Agassiz, 1829). BioSystems, London, v. 110, n. 1, p. 51-59, 2012.

SOUZA, A. A.; MARTINS, S. G. F.; ZACARIAS, M. S. Computer simulation applied to the biological control of the insect *Aphis gossypii* for the parasitoid *Lysiphlebus testaceipes*. Ecological Modelling, Amsterdam, v. 220, n. 6, p. 756-763, 2009.

SPARRE, P.; VENEMA, S. C. Introdução à avaliação de mananciais de peixes tropicais. Brasília: FAO, 1997. 404 p. (Documento Técnico sobre as Pescas, 306/1).

# APÊNDICE

# APÊNDICE A

Cenários (1), (2), (3), (4) e (5) e  ${\cal E}=0,3$ 

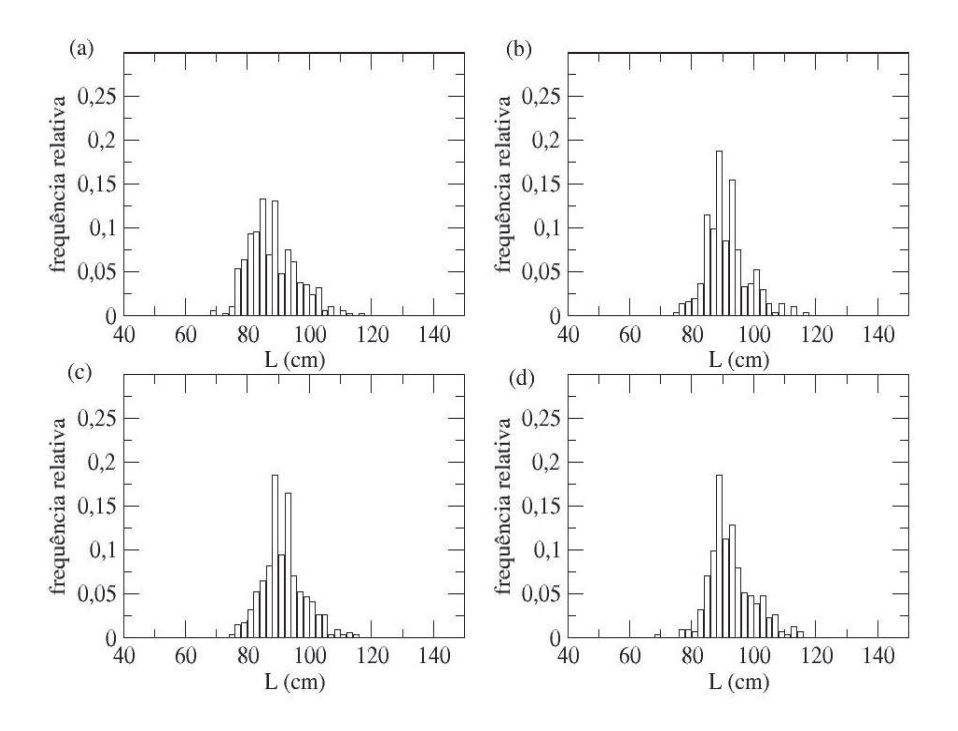

Figura 55 Distribuições de frequência do comprimento médio dos indivíduos capturados no cenário (2). (a)  $t = 54$  (estratégia  $S_1(L)$ ). (b)  $t = 55$ (estratégia  $S_2(L)$ ). (c)  $t = 67$  (estratégia  $S_2(L)$ ). (d)  $t = 100.050$ (estratégia  $S_2(L)$ )

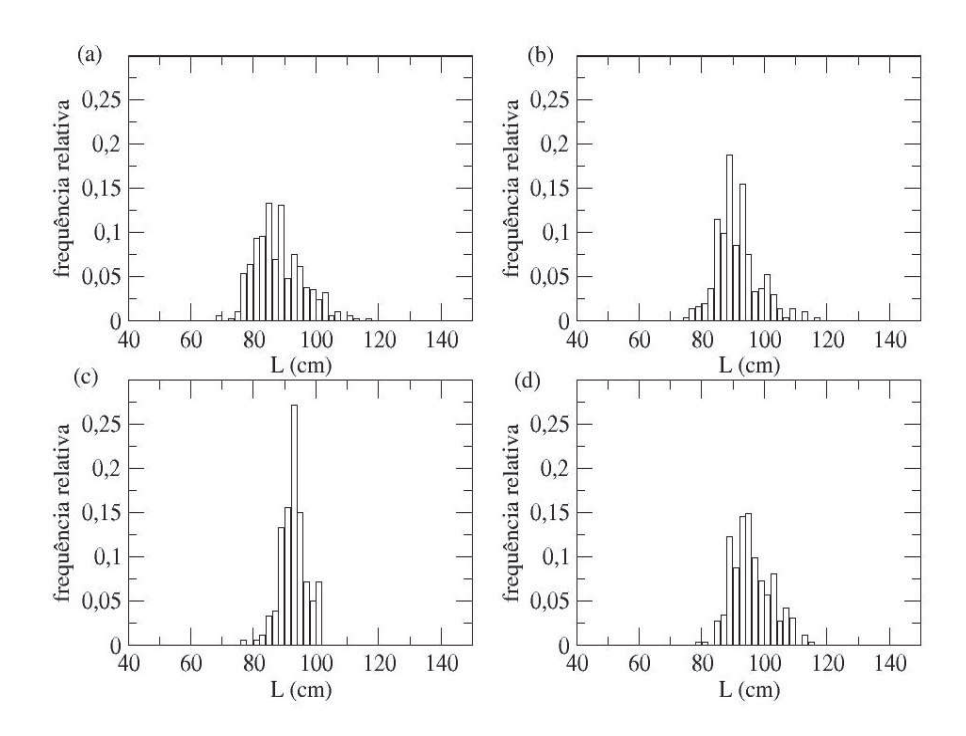

Figura 56 Distribuições de frequência do comprimento médio dos indivíduos capturados no cenário (4). (a)  $t = 54$  (estratégia  $S_1(L)$ ). (b)  $t = 55$ (estratégia  $S_2(L)$ ). (c)  $t = 67$  (estratégia  $S_3(L)$ ). (d)  $t = 100.050$ (estratégia  $S_4(L)$ )

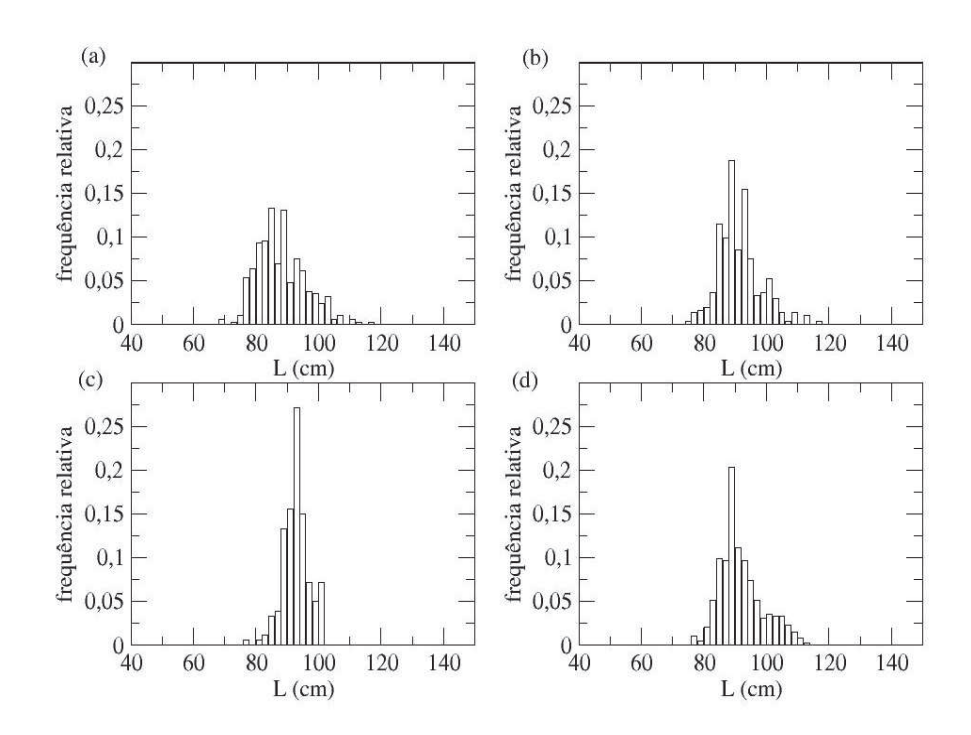

Figura 57 Distribuições de frequência do comprimento médio dos indivíduos capturados no cenário (5). (a)  $t = 54$  (estratégia  $S_1(L)$ ). (b)  $t = 55$ (estratégia  $S_2(L)$ ). (c)  $t = 67$  (estratégia  $S_3(L)$ ). (d)  $t = 100.050$ (estratégia  $S_2(L)$ )

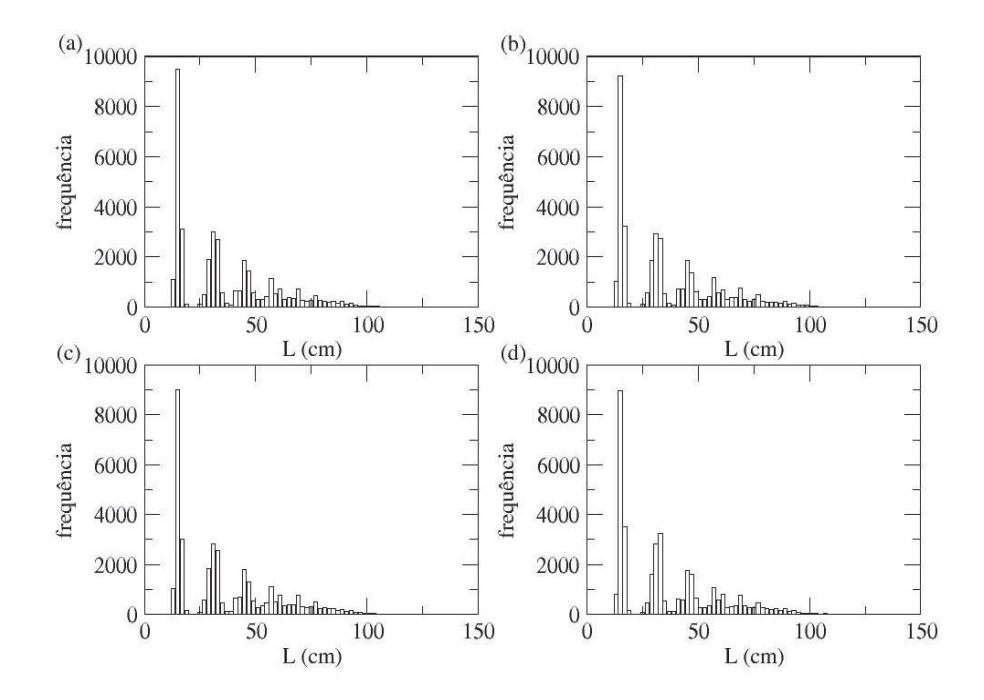

Figura 58 Distribuições de frequência do comprimento dos indivíduos no cenário (1). (a)  $t = 54$  (estratégia  $S_1(L)$ ). (b)  $t = 55$  (estratégia  $S_1(L)$ ). (c)  $t = 67$  (estratégia  $S_1(L)$ ). (d)  $t = 100.050$  (estratégia  $S_1(L)$ 

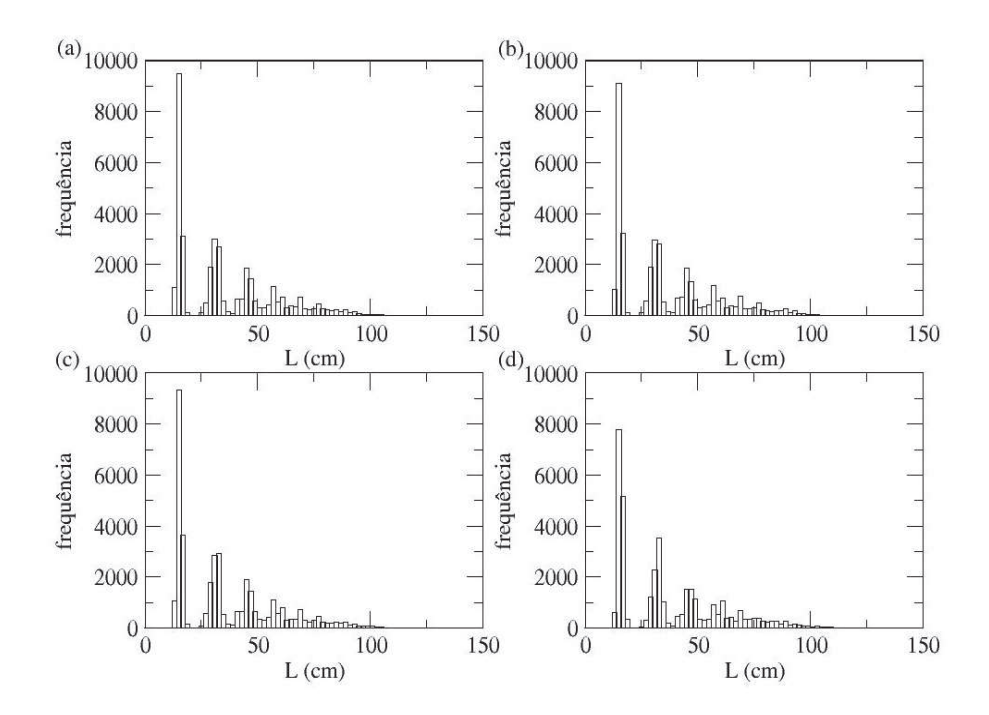

Figura 59 Distribuições de frequência do comprimento dos indivíduos no cenário (2). (a)  $t = 54$  (estratégia  $S_1(L)$ ). (b)  $t = 55$  (estratégia  $S_2(L)$ ). (c)  $t = 67$  (estratégia  $S_2(L)$ ). (d)  $t = 100.050$  (estratégia  $S_2(L)$ 

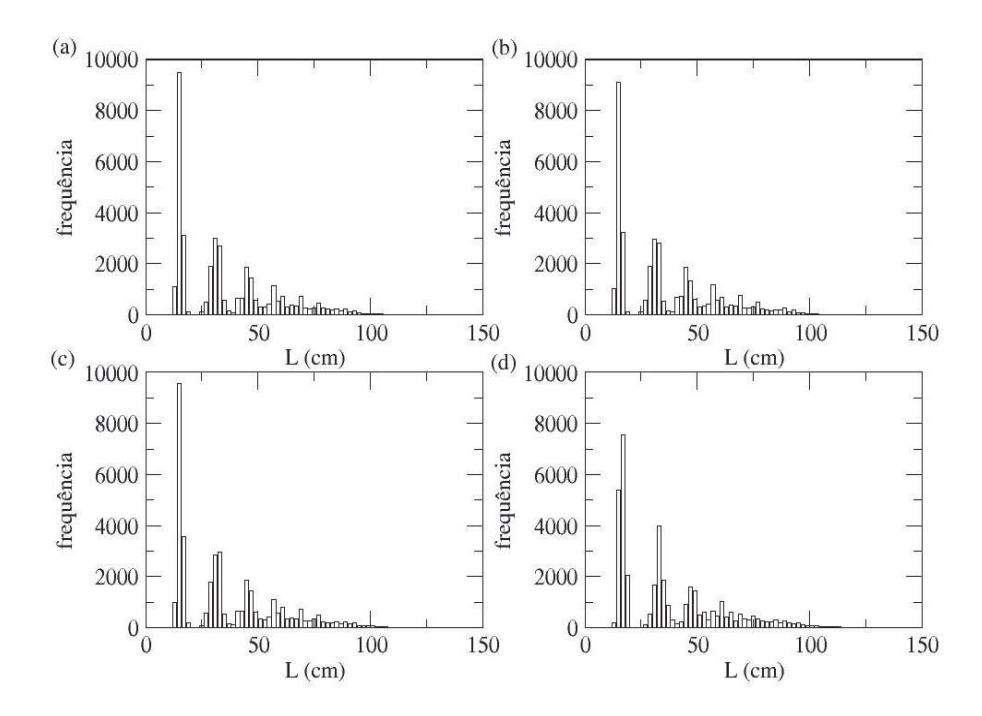

Figura 60 Distribuições de frequência do comprimento dos indivíduos no cenário (3). (a)  $t = 54$  (estratégia  $S_1(L)$ ). (b)  $t = 55$  (estratégia  $S_2(L)$ ). (c)  $t = 67$  (estratégia  $S_3(L)$ ). (d)  $t = 100.050$  (estratégia  $S_3(L)$ 

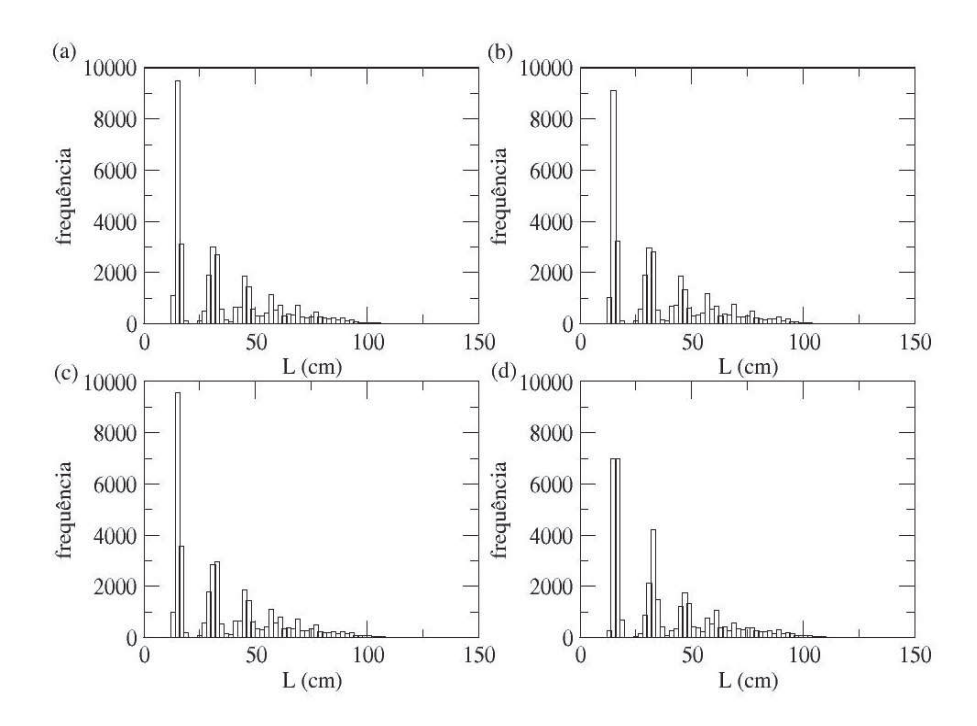

Figura 61 Distribuições de frequência do comprimento dos indivíduos no cenário (4). (a)  $t = 54$  (estratégia  $S_1(L)$ ). (b)  $t = 55$  (estratégia  $S_2(L)$ ). (c)  $t = 67$  (estratégia  $S_3(L)$ ). (d)  $t = 100.050$  (estratégia  $S_4(L)$ 

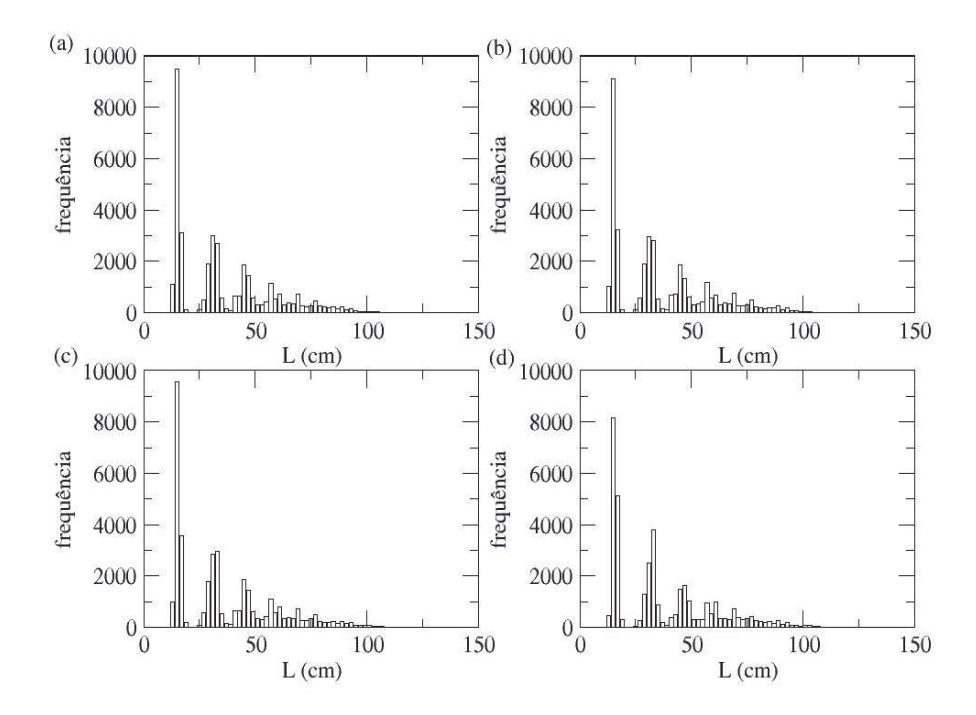

Figura 62 Distribuições de frequência do comprimento dos indivíduos no cenário (5). (a)  $t = 54$  (estratégia  $S_1(L)$ ). (b)  $t = 55$  (estratégia  $S_2(L)$ ). (c)  $t = 67$  (estratégia  $S_3(L)$ ). (d)  $t = 100.050$  (estratégia  $S_2(L)$ 

**Cenários** (1), (2), (3), (4) **e** (5) **e**  $E = 0, 5$ 

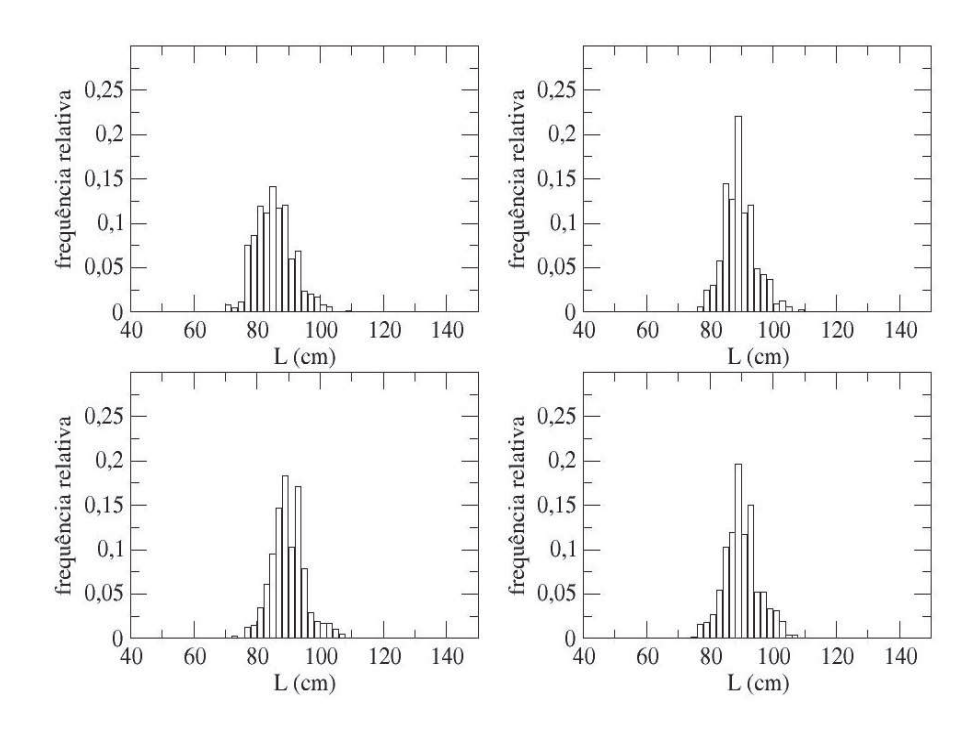

Figura 63 Distribuições de frequência do comprimento médio dos indivíduos capturados no cenário (2). (a)  $t = 54$  (estratégia  $S_1(L)$ ). (b)  $t = 55$ (estratégia  $S_2(L)$ ). (c)  $t = 67$  (estratégia  $S_2(L)$ ). (d)  $t = 100.050$ (estratégia  $S_2(L)$ )

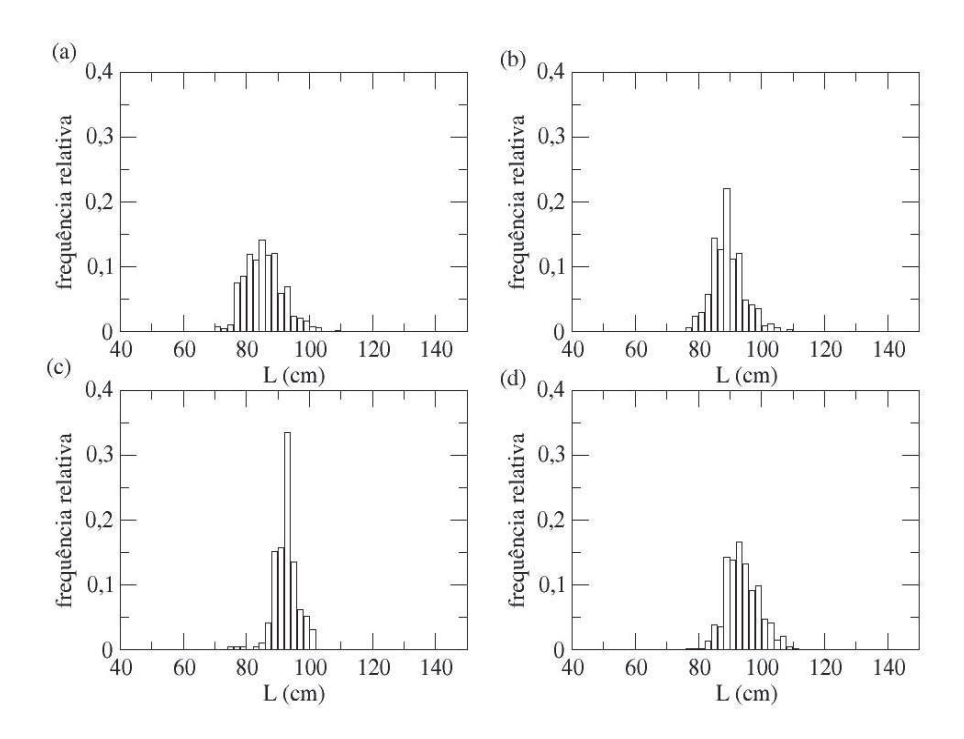

Figura 64 Distribuições de frequência do comprimento médio dos indivíduos capturados no cenário (4). (a)  $t = 54$  (estratégia  $S_1(L)$ ). (b)  $t = 55$ (estratégia  $S_2(L)$ ). (c)  $t = 67$  (estratégia  $S_3(L)$ ). (d)  $t = 100.050$ (estratégia  $S_4(L)$ )

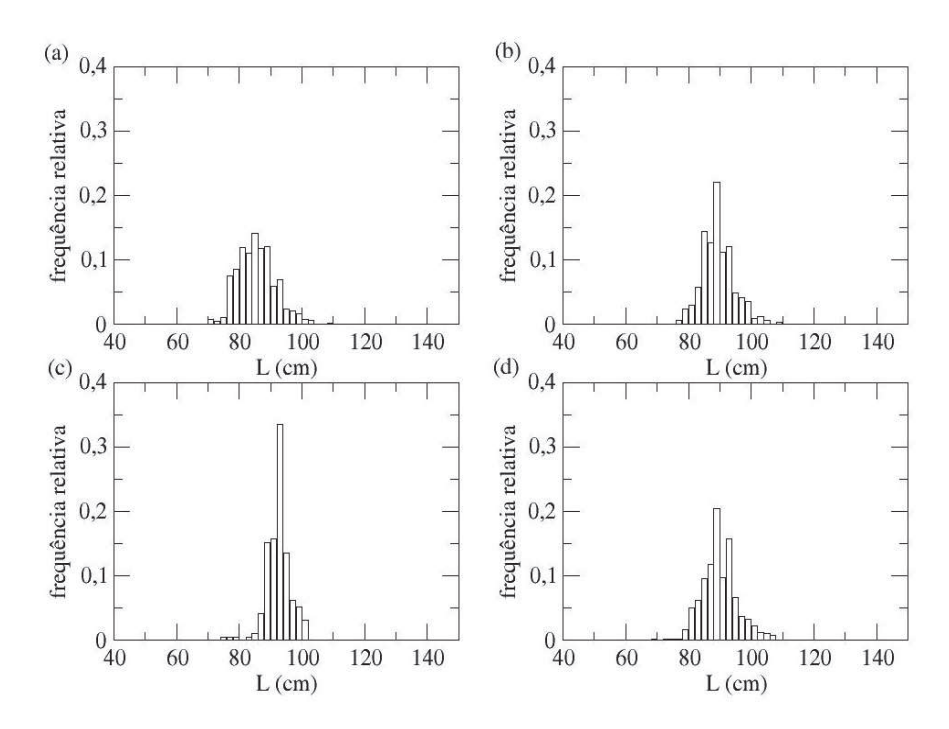

Figura 65 Distribuições de frequência do comprimento médio dos indivíduos capturados no cenário (5). (a)  $t = 54$  (estratégia  $S_1(L)$ ). (b)  $t = 55$ (estratégia  $S_2(L)$ ). (c)  $t = 67$  (estratégia  $S_3(L)$ ). (d)  $t = 100.050$ (estratégia  $S_2(L)$ )

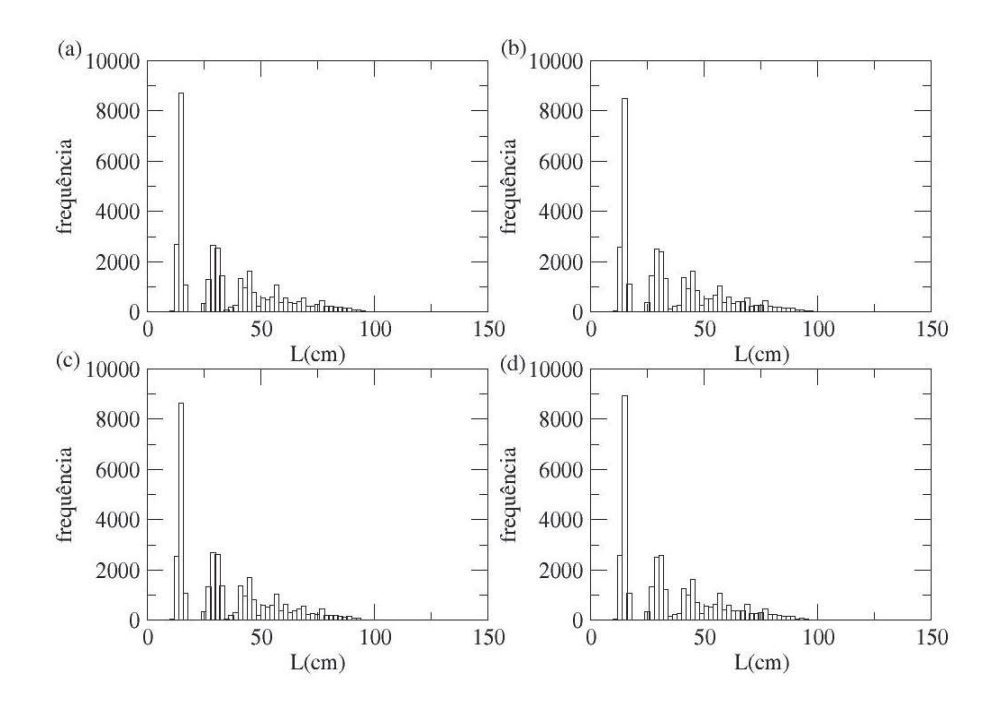

Figura 66 Distribuições de frequência do comprimento dos indivíduos no cenário (1). (a)  $t = 54$  (estratégia  $S_1(L)$ ). (b)  $t = 55$  (estratégia  $S_1(L)$ ). (c)  $t = 67$  (estratégia  $S_1(L)$ ). (d)  $t = 100.050$  (estratégia  $S_1(L)$ 

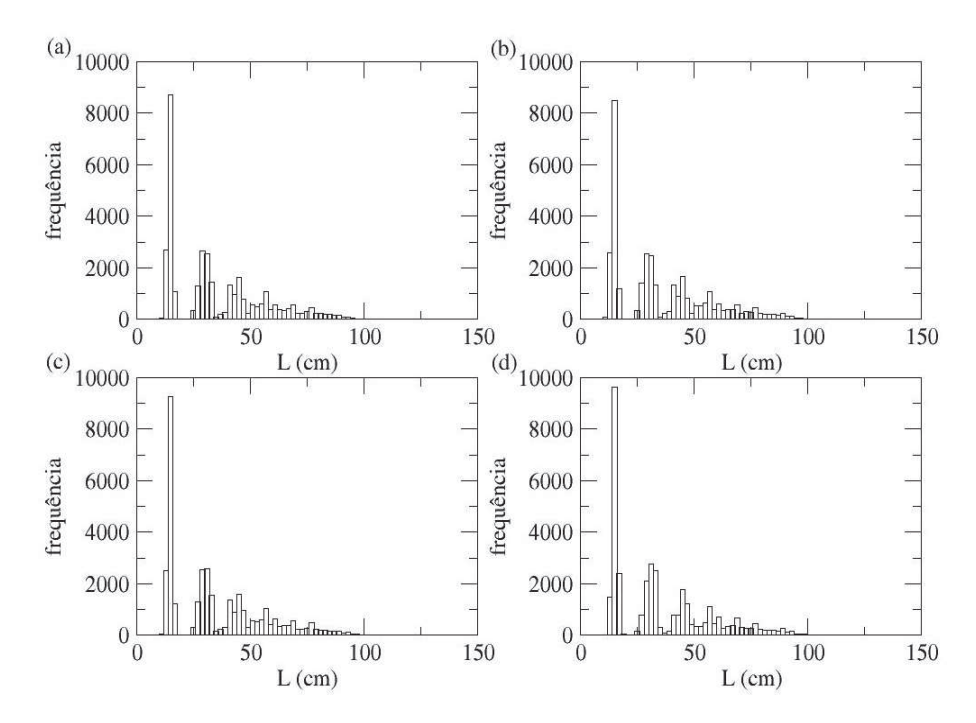

Figura 67 Distribuições de frequência do comprimento dos indivíduos no cenário (2). (a)  $t = 54$  (estratégia  $S_1(L)$ ). (b)  $t = 55$  (estratégia  $S_2(L)$ ). (c)  $t = 67$  (estratégia  $S_2(L)$ ). (d)  $t = 100.050$  (estratégia  $S_2(L)$
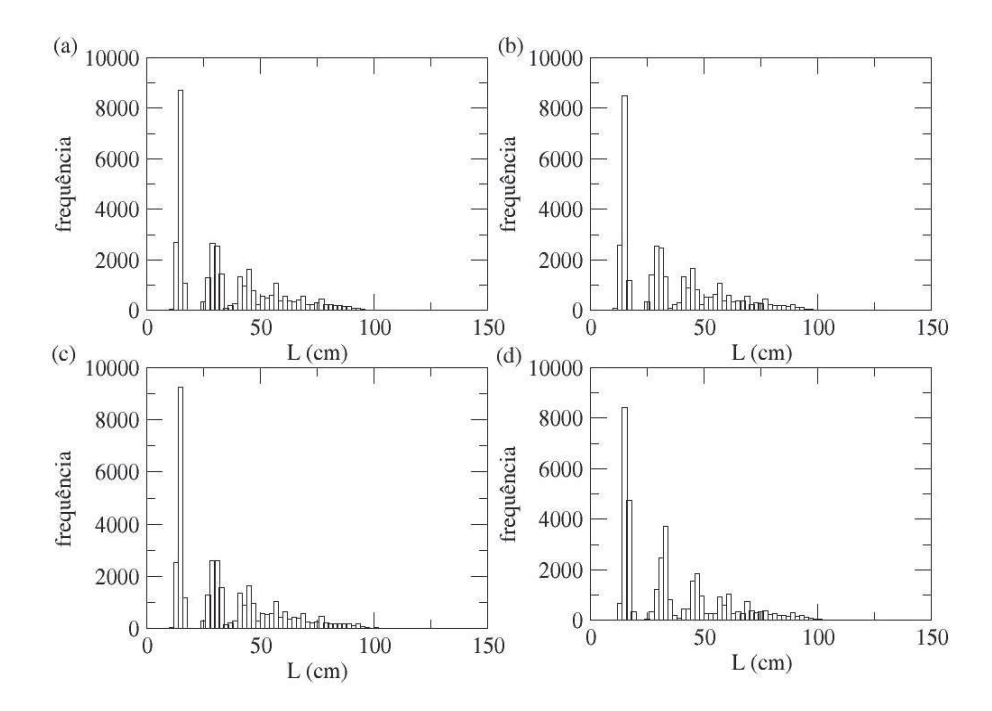

Figura 68 Distribuições de frequência do comprimento dos indivíduos no cenário (3). (a)  $t = 54$  (estratégia  $S_1(L)$ ). (b)  $t = 55$  (estratégia  $S_2(L)$ ). (c)  $t = 67$  (estratégia  $S_3(L)$ ). (d)  $t = 100.050$  (estratégia  $S_3(L)$ 

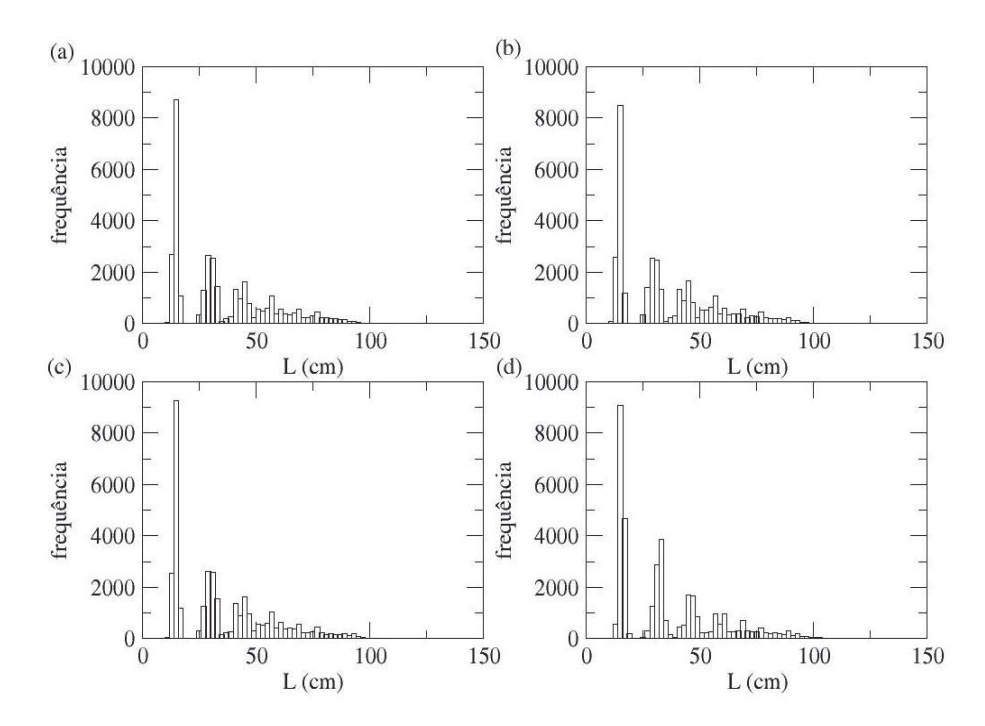

Figura 69 Distribuições de frequência do comprimento dos indivíduos no cenário (4). (a)  $t = 54$  (estratégia  $S_1(L)$ ). (b)  $t = 55$  (estratégia  $S_2(L)$ ). (c)  $t = 67$  (estratégia  $S_3(L)$ ). (d)  $t = 100.050$  (estratégia  $S_4(L)$ 

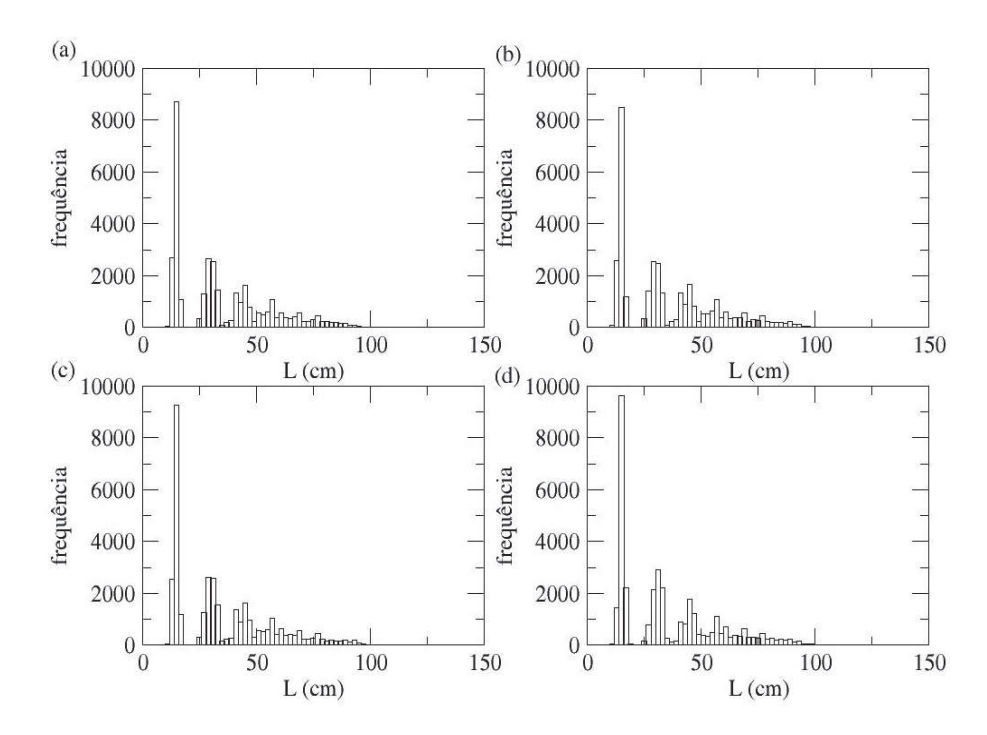

Figura 70 Distribuições de frequência do comprimento dos indivíduos no cenário (5). (a)  $t = 54$  (estratégia  $S_1(L)$ ). (b)  $t = 55$  (estratégia  $S_2(L)$ ). (c)  $t = 67$  (estratégia  $S_3(L)$ ). (d)  $t = 100.050$  (estratégia  $S_2(L)$ 

# APÊNDICE B

# Captura

# Captura - cenário (1)

As funções de autocorrelação (fac) e autocorrelação parcial (facp) são apresentadas na Figura 71.

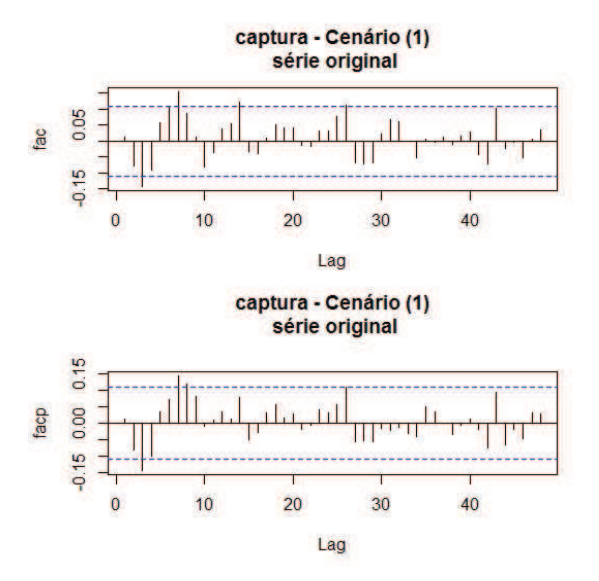

Figura 71 Função de autocorrelação (FAC) e função de autocorrelação parcial (FACP), respectivamente, da série da captura no cenário (1).

Por meio do periodograma da série da captura no cenário (1), representado na Figura 72, observa-se um pico no período de 6 anos. Os valores das estatísticas do teste de Fisher foram  $g = 0,07166153$  e  $z = 0,04949363$ , os quais mostram que  $g > z$ , portanto, a série apresenta ciclo de 6 anos.

Para verificar a existência de tendência, foi aplicado o teste do sinal (Cox-Stuart). Considerando que a série tem 320 observações, tem-se que  $c = 160$  e  $n = 160$ . O número de sinais positivos T é igual a 97 e o valor de  $t = \frac{1}{2}$  $\frac{1}{2}(160 +$ 1, 96√ $\sqrt{160}$ ) = 92, 4. Portanto, como  $T = 97 \ge 92, 4$ , confirmou-se que não há a

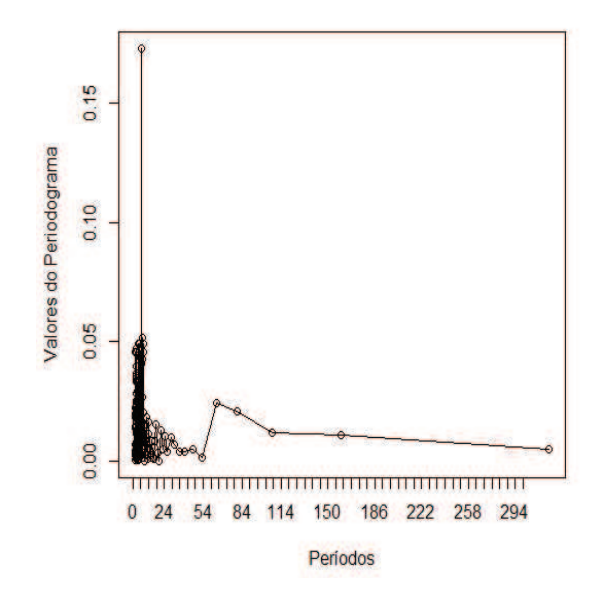

Figura 72 Periodograma da série da captura no cenário (1)

presença da componente tendência.

Na Figura 73 é apresentado o gráfico da diferença de 6 nos dados da série, agora estacionária.

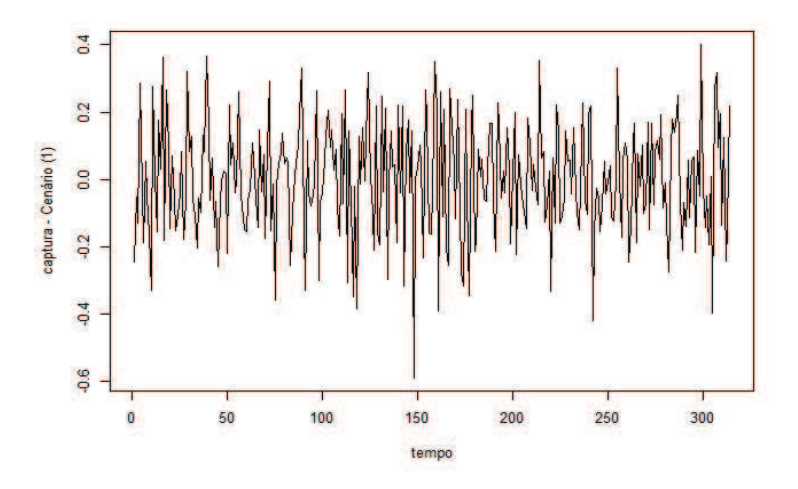

Figura 73 Série estacionária da captura no cenário (1).

# Captura - cenário (2)

As funções de autocorrelação (fac) e autocorrelação parcial (facp) são apresentadas na Figura 74. Nota-se que a fac não decresce rapidamente para zero, indicando a não estacionariedade da série.

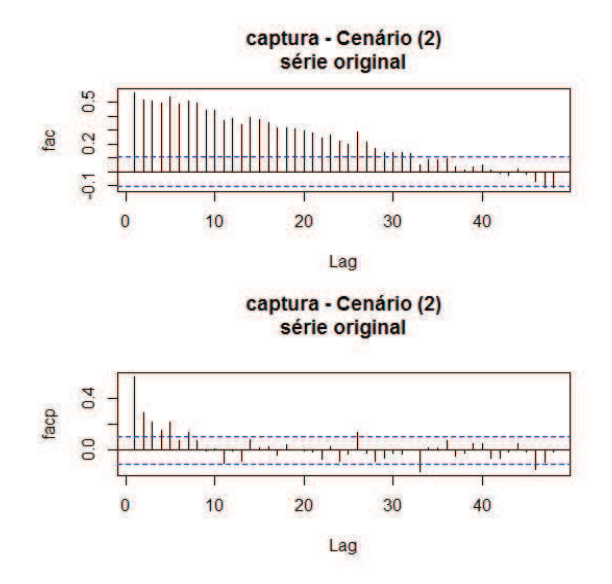

Figura 74 Função de autocorrelação (FAC) e função de autocorrelação parcial (FACP), respectivamente, da série da captura no cenário (2).

Por meio do periodograma da série da captura no cenário (2), representado na Figura 75, observa-se um pico no período de 6 anos. Os valores das estatísticas do teste de Fisher foram  $g = 0,018433706$  e  $z = 0,04949363$ , os quais mostram que  $g < z$ , portanto, a série não apresenta ciclo.

Para verificar a existência de tendência, foi aplicado o teste do sinal (Cox-Stuart). Considerando que a série tem 320 observações, tem-se que  $c = 160$  e  $n = 160$ . O número de sinais positivos T é igual a 77 e o valor de  $t = \frac{1}{2}$  $\frac{1}{2}(160 +$ 1, 96√ $\sqrt{160}$ ) = 92, 4. Portanto, como  $T = 77 \le 92, 4$ , confirmou-se a presença da componente tendência.

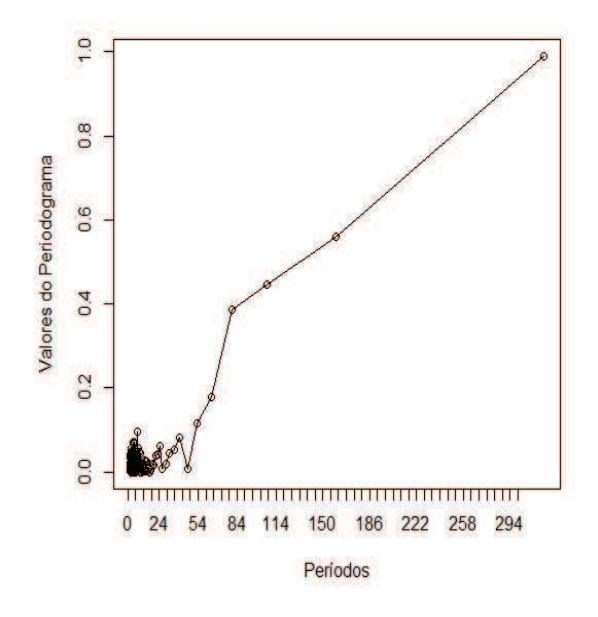

Figura 75 Periodograma da série da captura no cenário (2)

Na Figura 76 apresenta-se o gráfico da primeira diferença nos dados da série, agora estacionária.

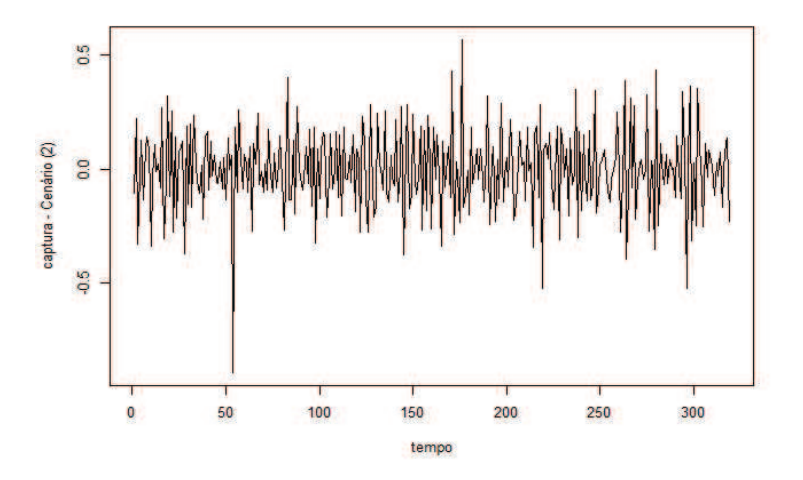

Figura 76 Série estacionária da captura no cenário (2).

# Captura - cenário (3)

As funções de autocorrelação (fac) e autocorrelação parcial (facp) são apresentadas na Figura 77. Nota-se que a fac não decresce rapidamente para zero, indicando a não estacionariedade da série.

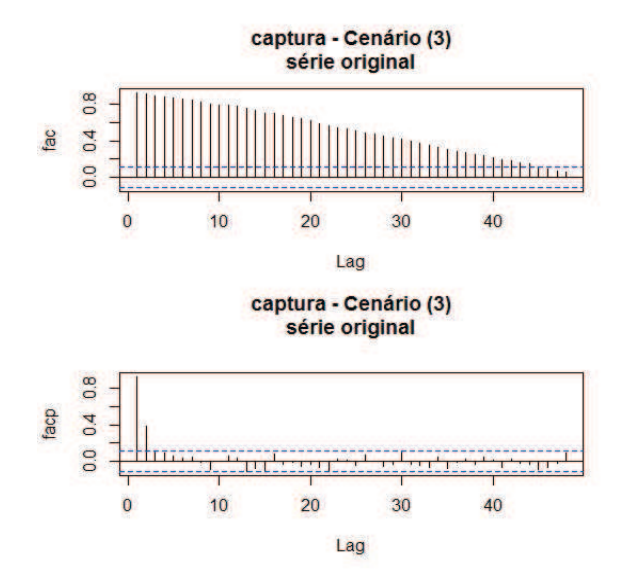

Figura 77 Função de autocorrelação (FAC) e função de autocorrelação parcial (FACP), respectivamente, da série da captura no cenário (3).

Por meio do periodograma da série da captura no cenário (3), representado na Figura 78, observa-se que não há a presença de pico. Portanto, não há a necessidade de aplicar o teste de Fisher e pode-se concluir que a série não apresenta ciclo.

Para verificar a existência de tendência, foi aplicado o teste do sinal (Cox-Stuart). Considerando que a série tem 320 observações, tem-se que  $c = 160$  e  $n = 160$ . O número de sinais positivos T é igual a 74 e o valor de  $t = \frac{1}{2}$  $\frac{1}{2}(160 +$ 1, 96√ $\sqrt{160}$ ) = 92, 4. Portanto, como  $T = 74 \le 92, 4$ , confirmou-se a presença da componente tendência.

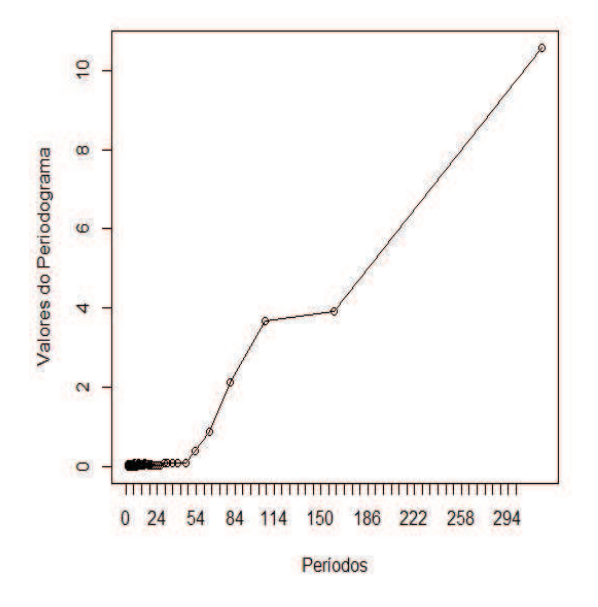

Figura 78 Periodograma da série da captura no cenário (3)

Na Figura 79 apresenta-se o gráfico da primeira diferença nos dados da série, agora estacionária.

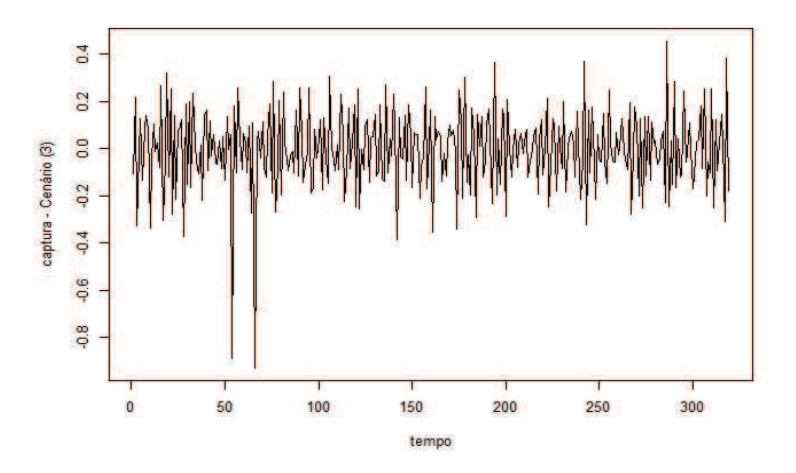

Figura 79 Série estacionária da captura no cenário (3).

# Captura - cenário (5)

As funções de autocorrelação (fac) e autocorrelação parcial (facp) são apresentadas na Figura 80. Nota-se que a fac não decresce rapidamente para zero, indicando a não estacionariedade da série.

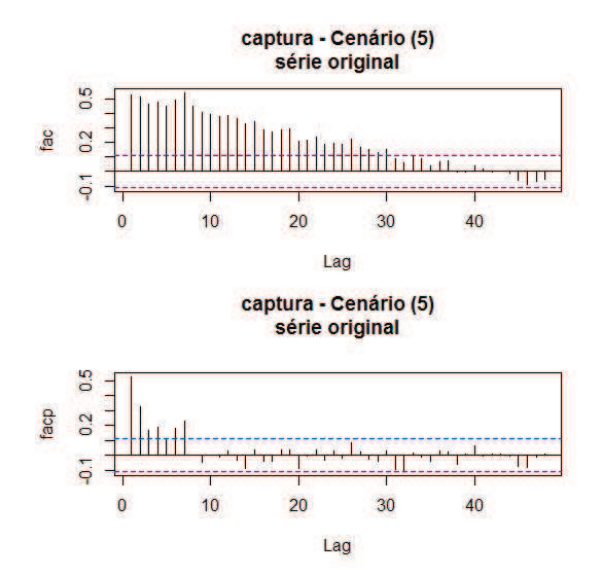

Figura 80 Função de autocorrelação (FAC) e função de autocorrelação parcial (FACP), respectivamente, da série da captura no cenário (5).

Por meio do periodograma da série da captura no cenário (5), representado na Figura 81, observa-se um pico no período de 6 anos. Os valores das estatísticas do teste de Fisher foram  $g = 0,025819816$  e  $z = 0,04949363$ , os quais mostram que  $g < z$ , portanto, a série não apresenta ciclo.

Para verificar a existência de tendência, foi aplicado o teste do sinal (Cox-Stuart). Considerando que a série tem 320 observações, tem-se que  $c = 160$  e  $n = 160$ . O número de sinais positivos T é igual a 75 e o valor de  $t = \frac{1}{2}$  $\frac{1}{2}(160 +$ 1, 96√ $\sqrt{160}$ ) = 92, 4. Portanto, como  $T = 75 \le 92, 4$ , confirmou-se a presença da componente tendência.

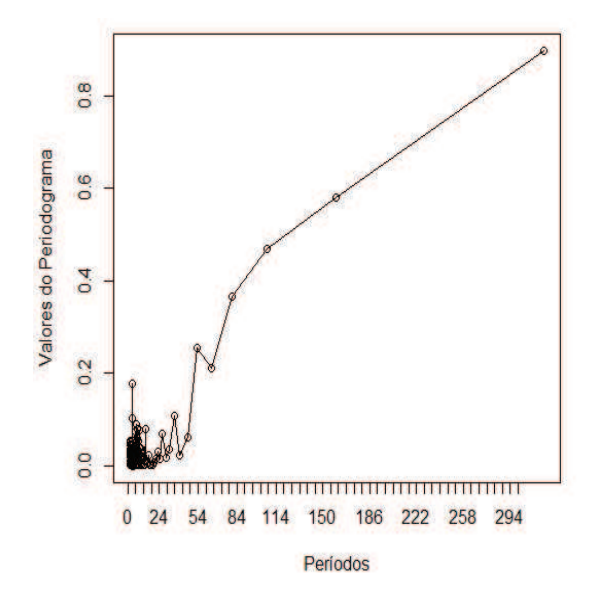

Figura 81 Periodograma da série da captura no cenário (5)

Na Figura 82 apresenta-se o gráfico da primeira diferença nos dados da série, agora estacionária.

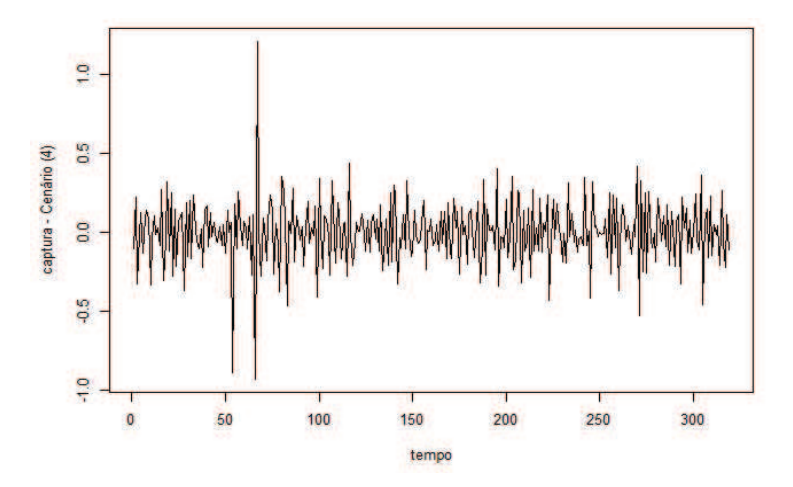

Figura 82 Série estacionária da captura no cenário (5).

### Comprimento de maturação

# Comprimento de maturação - cenário (1)

As funções de autocorrelação (fac) e autocorrelação parcial (facp) são apresentadas na Figura 83.

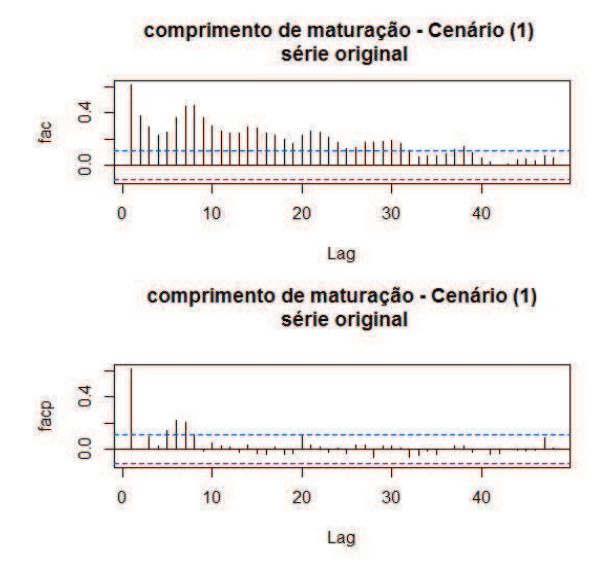

Figura 83 Função de autocorrelação (FAC) e função de autocorrelação parcial (FACP), respectivamente, da série do comprimento de maturação no cenário (1).

Por meio do periodograma da série do comprimento de maturação no cenário (1), representado na Figura 84, observa-se um pico no período de 6 anos. Os valores das estatísticas do teste de Fisher foram  $q = 0.04536$  e  $z = 0,04949363$ , os quais mostram que  $g < z$ , portanto, a série não apresenta ciclo.

Para verificar a existência de tendência, foi aplicado o teste do sinal (Cox-Stuart). Considerando que a série tem 320 observações, tem-se que  $c = 160$ e  $n = 160$ . O número de sinais positivos T é igual a 112 e o valor de  $t =$ 

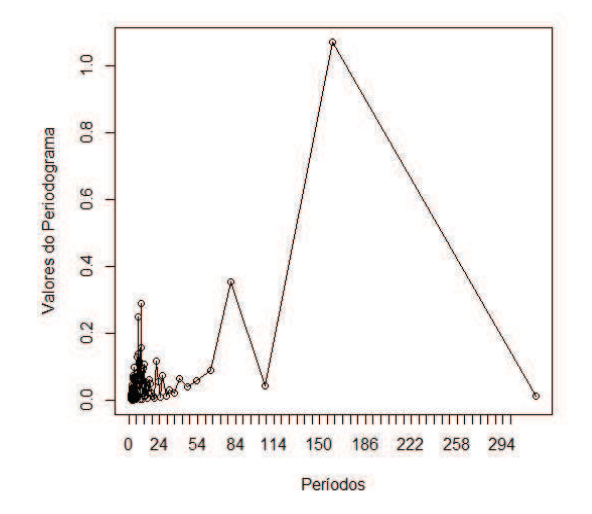

Figura 84 Periodograma da série do comprimento de maturação no cenário (1)

1  $\frac{1}{2}(160+1, 96\sqrt{160}) = 92, 4$ . Portanto, como  $T = 112 \ge 160 - 92, 4$ , confirmouse a presença da componente tendência.

Na Figura 85 apresenta-se o gráfico da primeira diferença nos dados da série, agora estacionária.

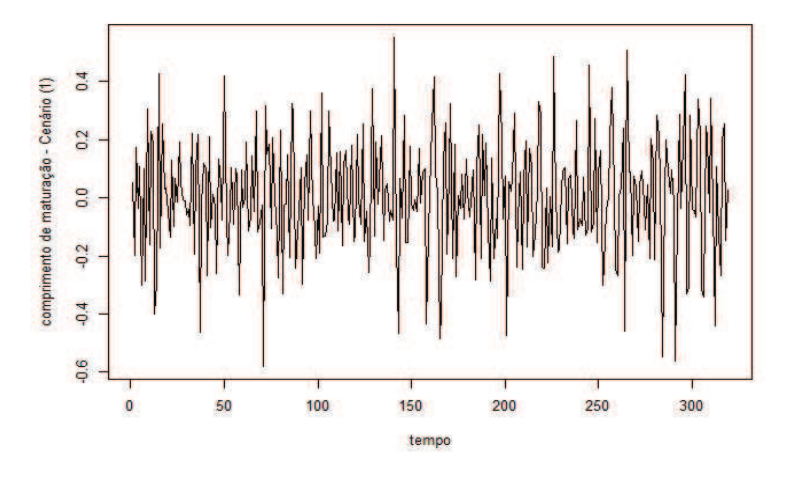

Figura 85 Série estacionária do comprimento de maturação no cenário (1).

#### Comprimento de maturação - cenário (2)

As funções de autocorrelação (fac) e autocorrelação parcial (facp) são apresentadas na Figura 86. Nota-se que a fac não decresce rapidamente para zero, indicando a não estacionariedade da série.

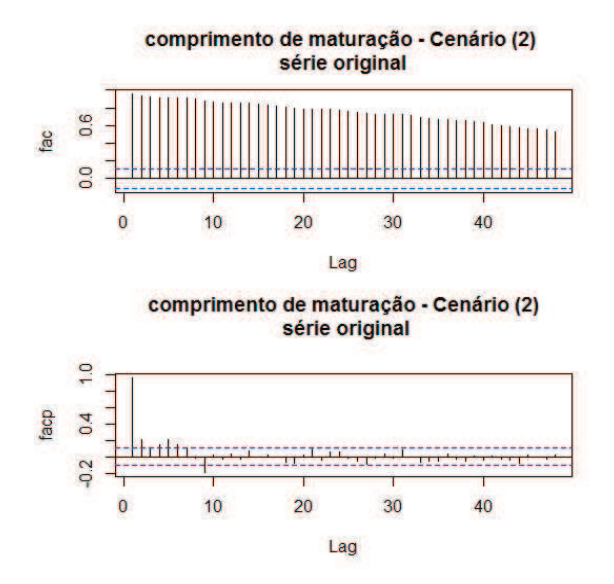

Figura 86 Função de autocorrelação (FAC) e função de autocorrelação parcial (FACP), respectivamente, da série da comprimento de maturação no cenário (2).

Por meio do periodograma da série do comprimento de maturação no cenário (2), representado na Figura 87, observa-se um pico no período de 6 anos. Os valores das estatísticas do teste de Fisher foram  $q = 0,020443647$  e  $z = 0,04949363$ , os quais mostram que  $q \lt z$ , portanto, a série não apresenta ciclo.

Para verificar a existência de tendência, foi aplicado o teste do sinal (Cox-Stuart). Considerando que a série tem 320 observações, tem-se que  $c = 160$ e  $n = 160$ . O número de sinais positivos T é igual a 150 e o valor de  $t =$ 

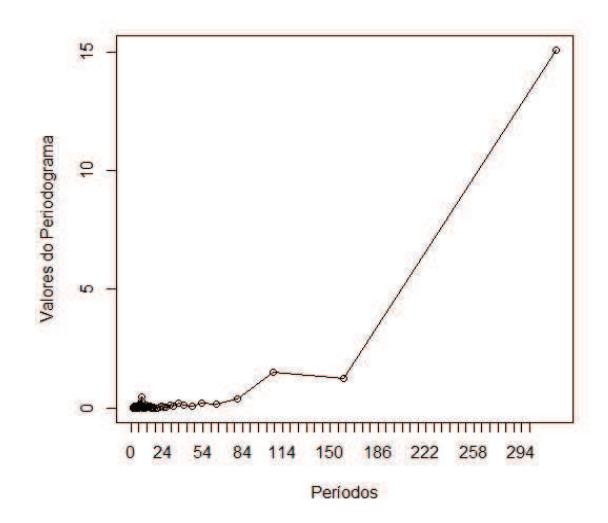

Figura 87 Periodograma da série do comprimento de maturação no cenário (2)

1  $\frac{1}{2}(160+1, 96\sqrt{160}) = 92, 4$ . Portanto, como  $T = 150 \ge 160 - 92, 4$ , confirmouse a presença da componente tendência.

Na Figura 88 apresenta-se o gráfico da primeira diferença nos dados da série, agora estacionária.

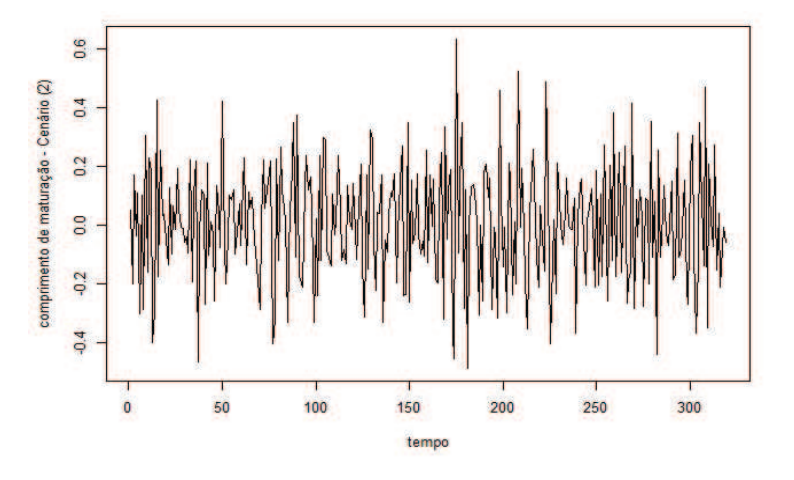

Figura 88 Série estacionária do comprimento de maturação no cenário (2).

#### Comprimento de maturação - cenário (3)

As funções de autocorrelação (fac) e autocorrelação parcial (facp) são apresentadas na Figura 89. Nota-se que a fac não decresce rapidamente para zero, indicando a não estacionariedade da série.

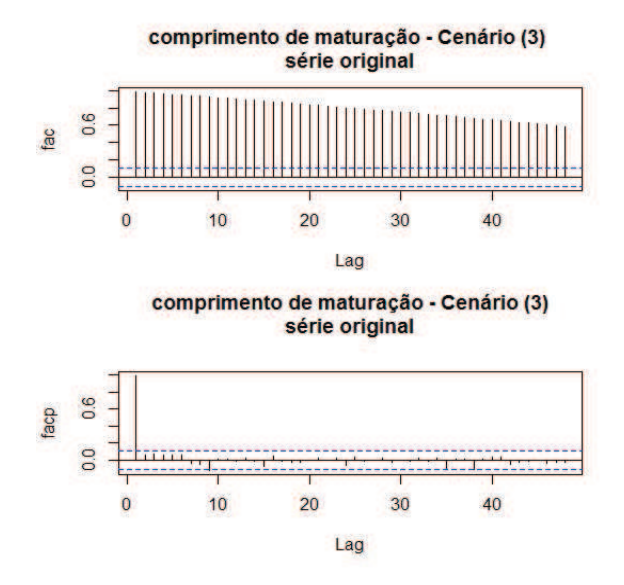

Figura 89 Função de autocorrelação (FAC) e função de autocorrelação parcial (FACP), respectivamente, da série do comprimento de maturação no cenário (3).

Por meio do periodograma da série do comprimento de maturação no cenário (3), representado na Figura 90, observa-se que há a presença de um pico no período de 6 anos. Os valores das estatísticas do teste de Fisher foram  $q = 0,014$  $e z = 0,04949363$ , os quais mostram que  $g < z$ , portanto, a série não apresenta ciclo.

Para verificar a existência de tendência, foi aplicado o teste do sinal (Cox-Stuart). Considerando que a série tem 320 observações, tem-se que  $c = 160$ e  $n = 160$ . O número de sinais positivos T é igual a 160 e o valor de  $t =$ 

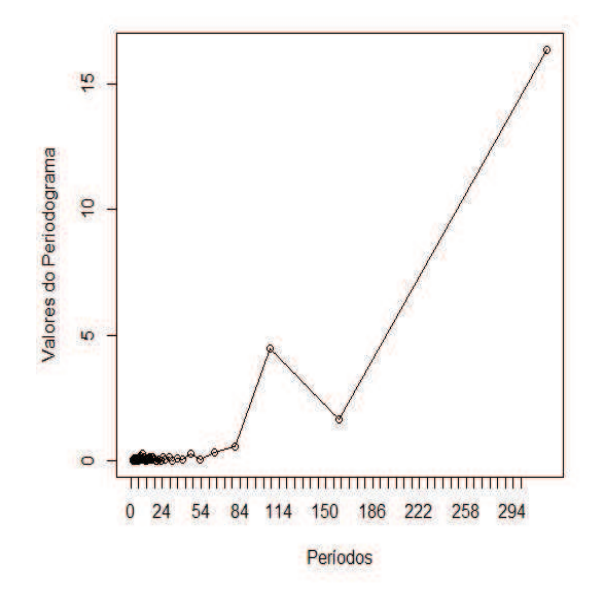

Figura 90 Periodograma da série do comprimento de maturação no cenário (3)

1  $\frac{1}{2}(160+1, 96\sqrt{160}) = 92, 4$ . Portanto, como  $T = 160 \ge 160 - 92, 4$ , confirmouse a presença da componente tendência.

Na Figura 91 apresenta-se o gráfico da primeira diferença nos dados da série, agora estacionária.

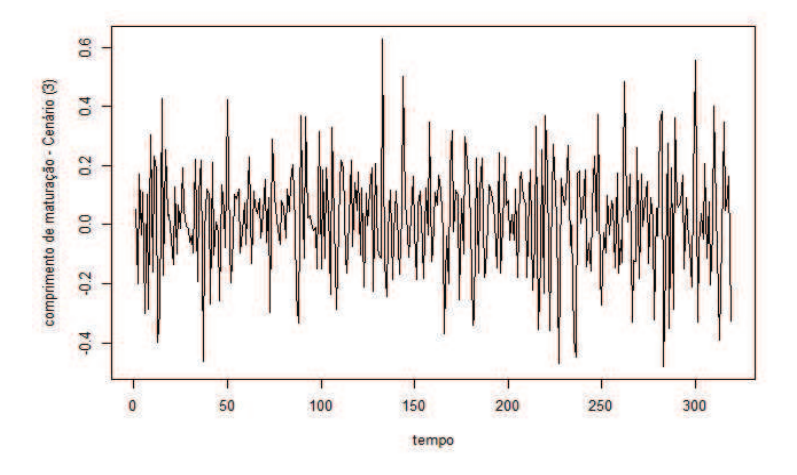

Figura 91 Série estacionária do comprimento de maturação no cenário (3).

As funções de autocorrelação (fac) e autocorrelação parcial (facp) são apresentadas na Figura 92.

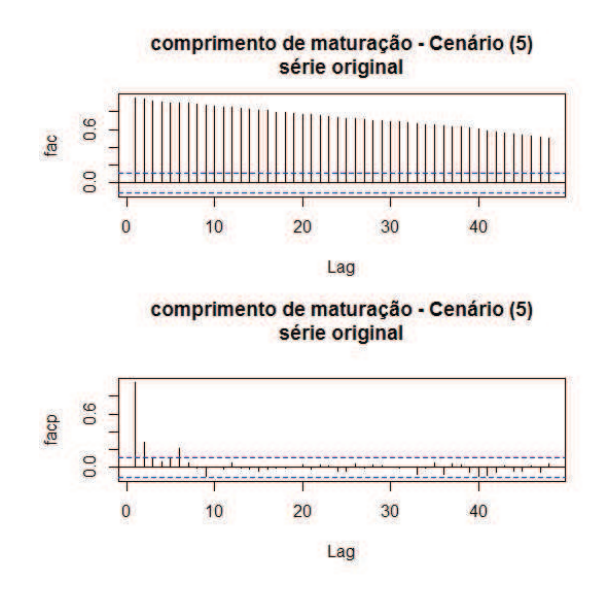

Figura 92 Função de autocorrelação (FAC) e função de autocorrelação parcial (FACP), respectivamente, da série do comprimento de maturação no cenário (5).

Por meio do periodograma da série do comprimento de maturação no cenário (5), representado na Figura 93, observa-se que há a presença de um pico no período de 6 anos. Os valores das estatísticas do teste de Fisher foram  $g = 0,020375359$  e  $z = 0,04949363$ , os quais mostram que  $g < z$ , portanto a série não apresenta ciclo.

Para verificar a existência de tendência, foi aplicado o teste do sinal (Cox-Stuart). Considerando que a série tem 320 observações, tem-se que  $c = 160$ e  $n = 160$ . O número de sinais positivos T é igual a 158 e o valor de  $t =$ 1  $\frac{1}{2}(160+1, 96\sqrt{160}) = 92, 4$ . Portanto, como  $T = 158 \ge 160 - 92, 4$ , confirmou-

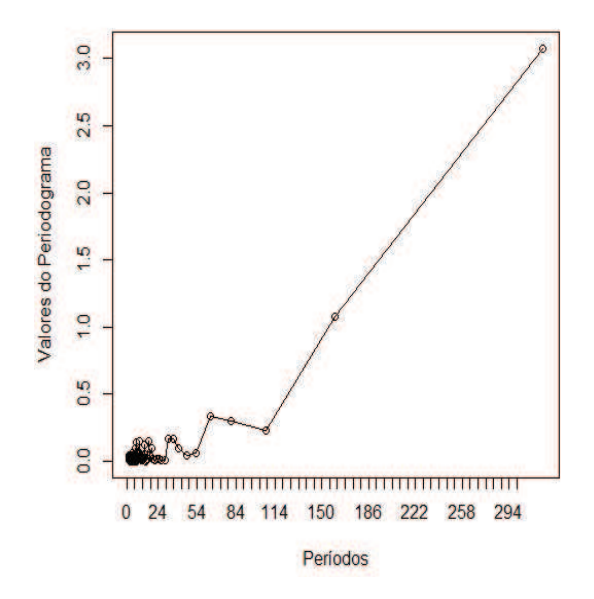

Figura 93 Periodograma da série do comprimento de maturação no cenário (5)

se a presença da componente tendência.

Na Figura 94 apresenta-se o gráfico da primeira diferença nos dados da série, agora estacionária.

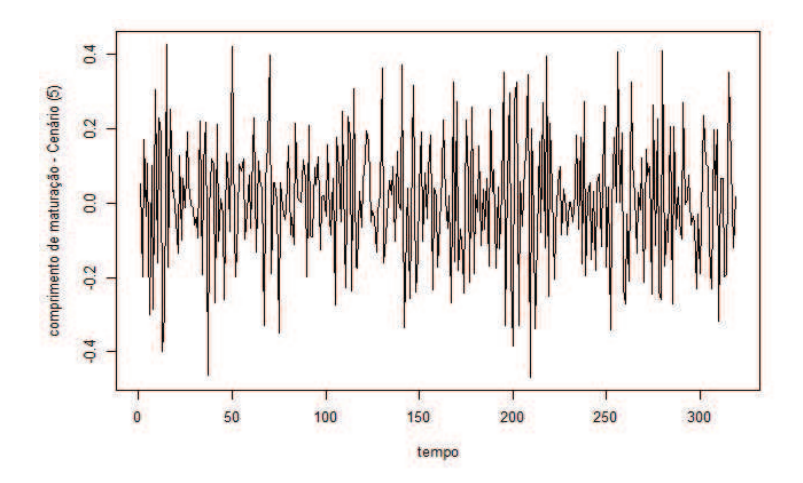

Figura 94 Série estacionária do comprimento de maturação no cenário (5).

### Biomassa

Biomassa - cenário (1)

As funções de autocorrelação (fac) e autocorrelação parcial (facp) são apresentadas na Figura 95.

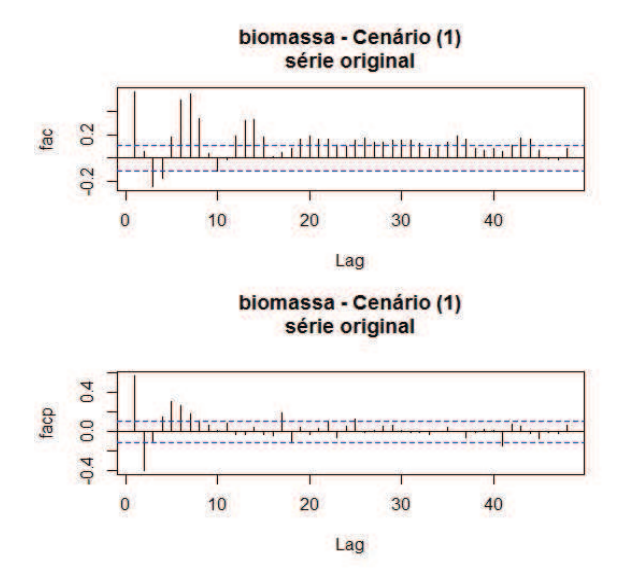

Figura 95 Função de autocorrelação (FAC) e função de autocorrelação parcial (FACP), respectivamente, da série da biomassa no cenário (1).

Por meio do periodograma da série da biomassa no cenário (1), representado na Figura 96, observa-se um pico no período de 6 anos. Os valores das estatísticas do teste de Fisher foram  $q = 0.09364187$  e  $z = 0.04949363$ , os quais mostram que  $g > z$ , portanto a série apresenta ciclo de 6 anos.

Para verificar a existência de tendência, foi aplicado o teste do sinal (Cox-Stuart). Considerando que a série tem 320 observações, tem-se que  $c = 160$ e  $n = 160$ . O número de sinais positivos T é igual a 123 e o valor de  $t =$ 1  $\frac{1}{2}(160+1, 96\sqrt{160}) = 92, 4$ . Portanto, como  $T = 123 \ge 160-92, 4$ , confirmouse que há a presença da componente tendência.

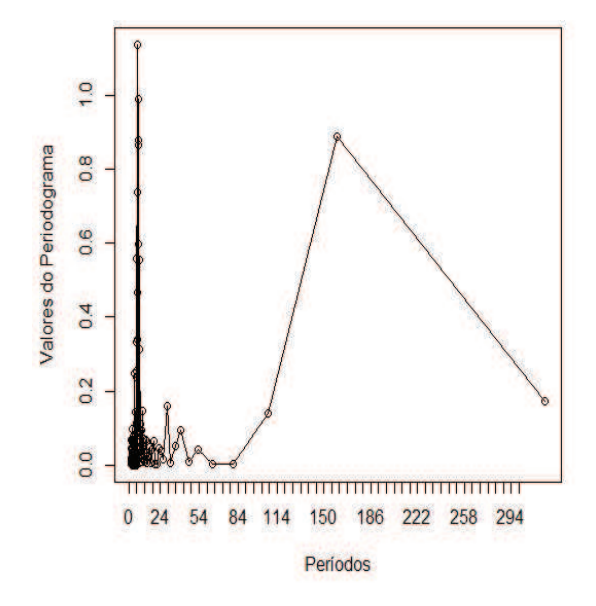

Figura 96 Periodograma da série da biomassa no cenário (1)

Na Figura 97 apresenta-se o gráfico da diferença de 6 na primeira diferença nos dados da série, agora estacionária.

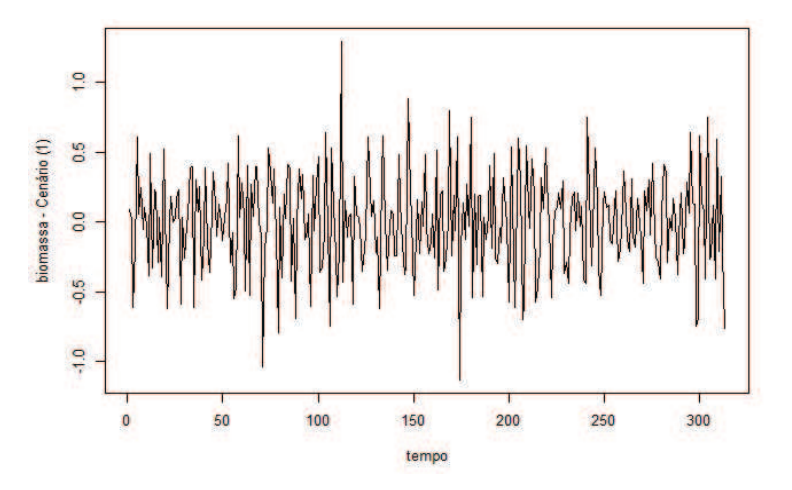

Figura 97 Série estacionária da biomassa no cenário (1).

# Biomassa - cenário (2)

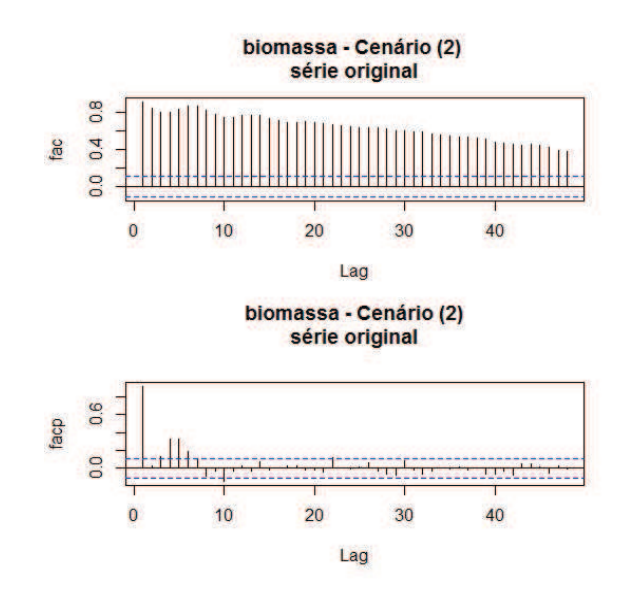

As funções de autocorrelação (fac) e autocorrelação parcial (facp) são apresentadas na Figura 98.

Figura 98 Função de autocorrelação (FAC) e função de autocorrelação parcial (FACP), respectivamente, da série da biomassa no cenário (2).

Por meio do periodograma da série da biomassa no cenário (2), representado na Figura 99, observa-se um pico no período de 6 anos. Os valores das estatísticas do teste de Fisher foram  $g = 0,033647601$  e  $z = 0,04949363$ , os quais mostram que g < z, portanto, a série não apresenta ciclo. Porém, as estatísticas do teste de Fisher para a série diferenciada foram  $g = 0,078855996$  e  $z = 0,04949363$ , as quais mostram que  $q > z$ , portanto a série apresenta ciclo de 6 anos. Portanto, consideraremos que a série possui ciclo.

Para verificar a existência de tendência, foi aplicado o teste do sinal (Cox-Stuart). Considerando que a série tem 320 observações, tem-se que  $c = 160$ e  $n = 160$ . O número de sinais positivos T é igual a 141 e o valor de  $t =$ 

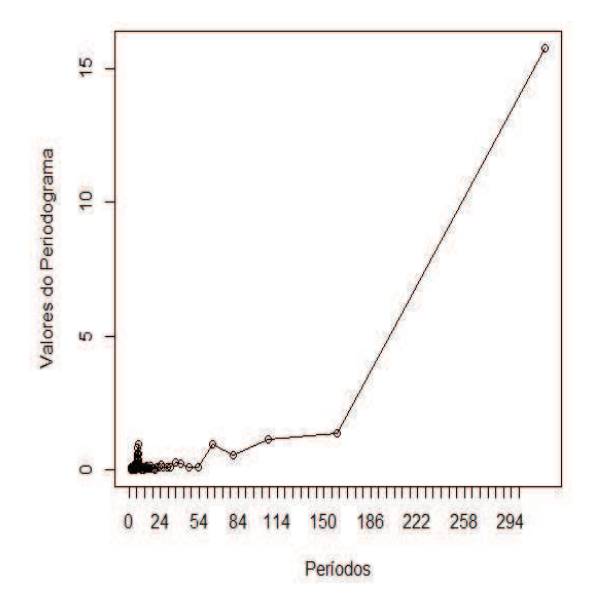

Figura 99 Periodograma da série da biomassa no cenário (2)

1  $\frac{1}{2}(160+1, 96\sqrt{160}) = 92, 4$ . Portanto, como  $T = 141 \ge 160 - 92, 4$ , confirmouse a presença da componente tendência.

Na Figura 100 apresenta-se o gráfico da diferença de 6 na primeira diferença nos dados da série, agora estacionária.

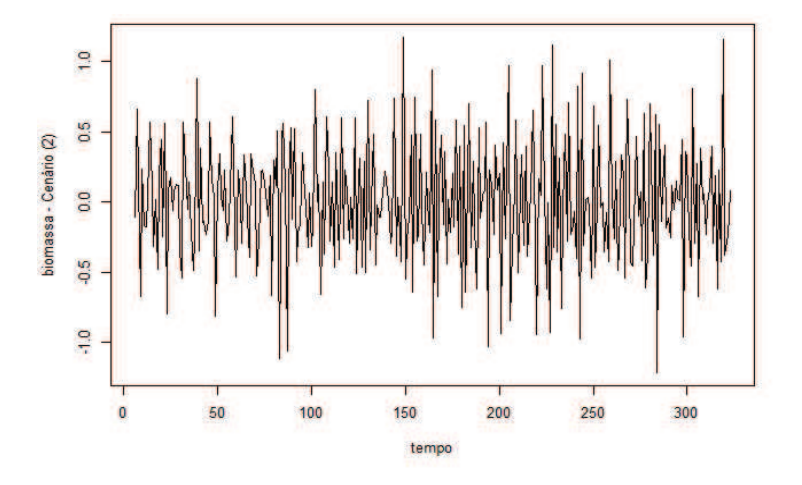

Figura 100 Série estacionária da biomassa no cenário (2).

### Biomassa - cenário (3)

biomassa - Cenário (3) série original 36  $0.0$  $\overline{0}$  $10$  $20$  $30$ 40 Lag biomassa - Cenário (3) série original  $0.6$ doe  $0.0$  $10$  $\overline{20}$ 40  $\overline{0}$  $30$ Lag

As funções de autocorrelação (fac) e autocorrelação parcial (facp) são apresentadas na Figura 101.

Figura 101 Função de autocorrelação (FAC) e função de autocorrelação parcial (FACP), respectivamente, da série da biomassa no cenário (3).

Por meio do periodograma da série da biomassa no cenário (3), representado na Figura 102, observa-se um pico no período de 7 anos. Os valores das estatísticas do teste de Fisher foram  $q = 0,04293475$  e  $z = 0,04949363$ , os quais mostram que  $q < z$ , portanto, a série não apresenta ciclo. Porém, as estatísticas do teste de Fisher para a primeira diferença da série foram  $g = 0, 148829145$  e  $z = 0,04949363$ , mostrando que  $q > z$ , portanto, a série apresenta ciclo de 6 anos. Portanto, consideraremos que a série possui ciclo.

Para verificar a existência de tendência, foi aplicado o teste do sinal (Cox-Stuart). Considerando que a série tem 320 observações, tem-se que  $c = 160$ e  $n = 160$ . O número de sinais positivos T é igual a 160 e o valor de  $t =$ 

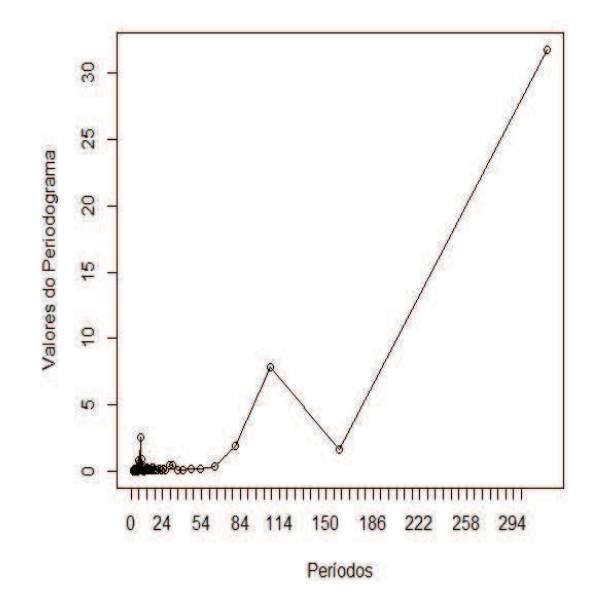

Figura 102 Periodograma da série da biomassa no cenário (3)

1  $\frac{1}{2}(160+1, 96\sqrt{160}) = 92, 4$ . Portanto, como  $T = 160 \ge 160 - 92, 4$ , confirmouse a presença da componente tendência.

Na Figura 103 apresenta-se o gráfico da diferença de 7 na primeira diferença nos dados da série, agora estacionária.

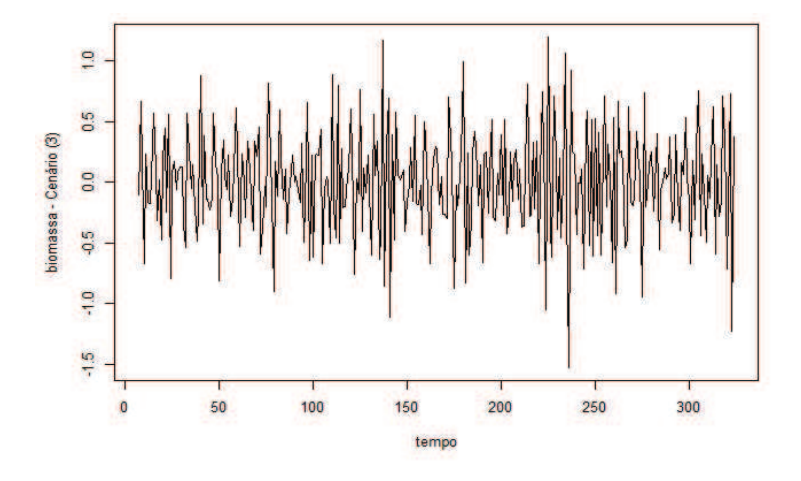

Figura 103 Série estacionária da biomassa no cenário (3).

# Biomassa - cenário (5)

apresentadas na Figura 104.

biomassa - Cenário (5) série original 0<sub>8</sub>  $0.4$ 3e  $\overline{0}$  $10$  $\overline{0}$  $\overline{20}$  $30$ 40 Lag biomassa - Cenário (5) série original  $0.8$ doe  $0.4$  $\overline{a}$  $10$  $\overline{20}$  $30$ 40 Ò Lag

As funções de autocorrelação (fac) e autocorrelação parcial (facp) são

Figura 104 Função de autocorrelação (FAC) e função de autocorrelação parcial (FACP), respectivamente, da série da biomassa no cenário (5).

Por meio do periodograma da série da biomassa, representado na Figura 105, observa-se um pico no período de 7 anos. Os valores das estatísticas do teste de Fisher foram  $q = 0.078164172$  e  $z = 0.04949363$ , os quais mostram que  $g > z$ , portanto a série apresenta ciclo.

Para verificar a existência de tendência, foi aplicado o teste do sinal (Cox-Stuart). Considerando que a série tem 320 observações, tem-se que  $c = 160$ e  $n = 160$ . O númenro de sinais positivos T é igual a 148 e o valor de  $t =$ 1  $\frac{1}{2}(160+1, 96\sqrt{160}) = 92, 4$ . Portanto, como  $T = 148 \ge 160 - 92, 4$ , confirmouse a presença da componente tendência.

Na Figura 106 apresenta-se o gráfico da diferença de 7 na primeira dife-

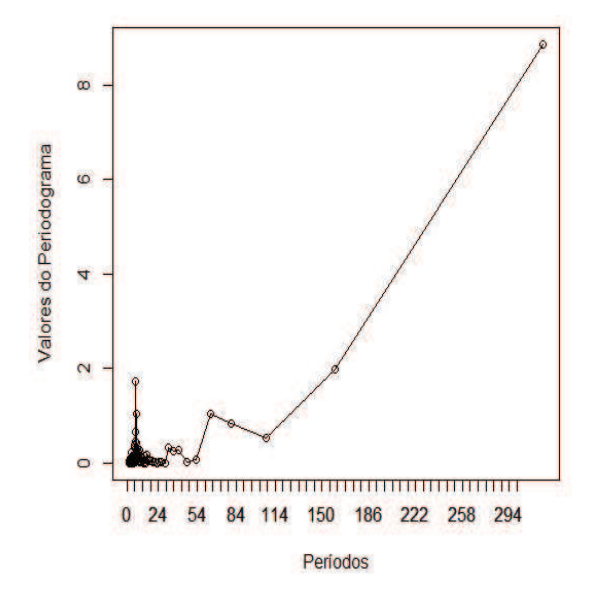

Figura 105 Periodograma da série da biomassa no cenário (5)

rença nos dados da série, agora estacionária.

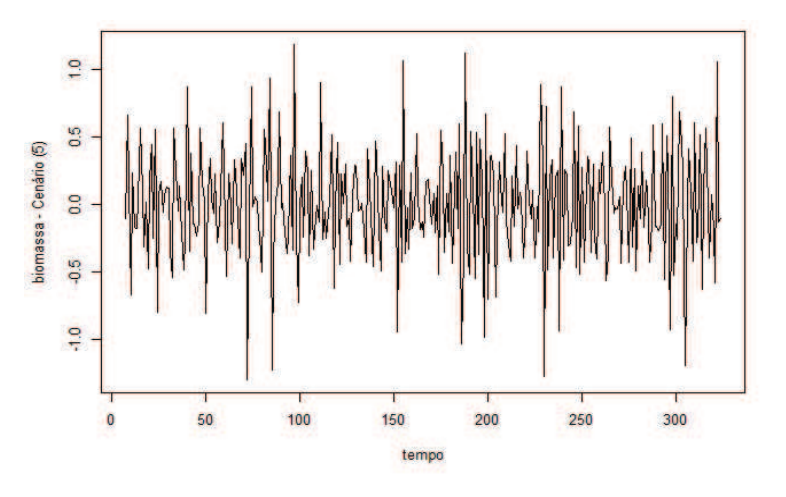

Figura 106 Série estacionária da biomassa no cenário (5).